# **И.В.Кошкин, А.А. Свирина, А.И. Огаркова, А.Б.Утегулов**

16

٨ń

**Моделирование электроэнергетических комплексов и систем**

Учебное пособие

**Костанай, 2021**

# Министерство образования и науки Республики Казахстан Костанайский региональный университет имени А. Байтурсынова Кафедра электроэнергетики

И.В.Кошкин, А.А. Свирина, А.И. Огаркова, А.Б.Утегулов

# **Моделирование электроэнергетических комплексов и систем**

Учебное пособие

Костанай, 2021

## УДК 621.311 ББК 31.277.1я73 К 76

#### **Авторы:**

Кошкин Игорь Владимирович – кандидат технических наук, заведующий кафедрой электроэнергетики КРУ имени А. Байтурсынова, Костанай;

Свирина Анна Андреевна – доктор экономических наук, проректор по науке и развитию Учреждения высшего образования "Университет управления "ТИСБИ", Казань, Россия;

Огаркова Анастасия Игоревна – магистр техники и технологий, докторант;

Утегулов А.Б. – кандидат технических наук, ассоциированный профессор кафедры электроснабжения, КазАТУ имени С. Сейфуллина, Нур-Султан.

#### **Рецензенты:**

Бедыч Татьяна Витальевна – кандидат технических наук, заведующая кафедрой «Энергетики и машиностроения» КИНЭУ имени М. Дулатова, Костанай;

Тастанов Мейрамбек Габдуалиевич – кандидат физико-математических наук, ассоциированный профессор кафедры «Математики и физики» КРУ имени А. Байтурсынова, Костанай.

Сапа Владимир Юрьевич – кандидат технических наук, ассоциированный профессор кафедры электроэнергетики КРУ имени А. Байтурсынова, Костанай.

#### **Утегулов А.Б.**

У 76 Моделирование электроэнергетических комплексов и систем: Учебное пособие / И.В. Кошкин, А.А.,Свирина, А.И. Огаркова А.Б. Утегулов– Костанай: КРУ имени А. Байтурсынова, 2021. – 75с.

#### ISBN 978-601-356-079-3

В учебном пособии изложены методологические основы моделирования объектов и процессов при решении задач электроэнергетики. Приводятся примеры моделирования основных объектов электроэнергетических систем в задачах, связанных с анализом установившихся режимов электрических сетей Примеры использования и исследования математических моделей даны в Mathcad.

Пособие может быть полезно докторантам, обучающимся по образовательной программе 8D07101 - «Электроэнергетика».

 ББК 31.277.1я73 К76 ISBN 978-601-356-079-3

Утверждено и рекомендовано к изданию Учебно-методическим советом Костанайского государственного университета имени А. Байтурсынова, 30 ноября 2021г., протокол № 7

> © Костанайский региональный университет им. А. Байтурсынова © Кошкин И.В., 2021

# **Содержание**

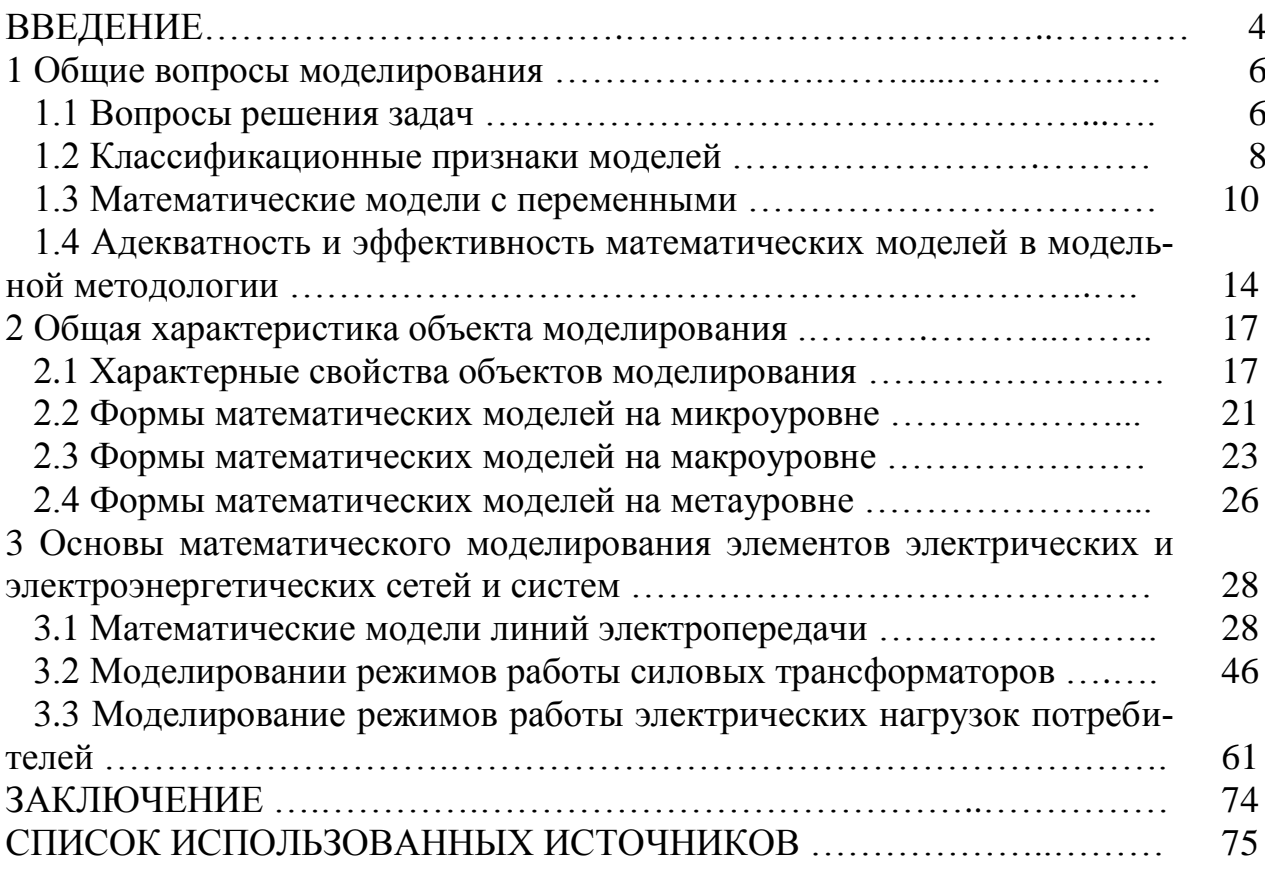

# **ВВЕДЕНИЕ**

Моделирование и прогнозирование результатов как процесс – уникальный, один из самых результативных методов свершения познаний. Способ прогнозирования применялся достаточно давно, при постройке разных сооружений, зданий, конструкций, используется с целью моделирования природных явлений, установления законов, операций и других действий. Трудно на сегодняшний день в эпоху цифровизации, дать характеристику области деятельности человека, в котором бы совершенно никак не применялось моделирование или программирование, в том числе и математическое.

Разновидностей прогнозирования и моделирования огромное число. Отдельные модификации могут составить:

- Точные математические модели и модификации. Это изменения характерны для отображения установленных числовых соответствий;

- Графические модели и модификации определяют зрительное восприятие объектов, а также их понимание является не легким.

- Моделирующие модификации. Предоставляют вероятность наблюдать изменения воздействия компонентов системы, реализовывать изучения, изменяя единичные характеристики модификации.

Точное математическое моделирование - это понимание установленных качеств, но кроме того соотношений объекта изучения, хода того или иного воздействия, вместе с поддержкой точных формулировок. Наиболее известными четкими модификациями точного прогнозирования презентованы концепции действительных элементов. Эти модификации используются с целью отражения подобных операций, а именно: вычисление, сравнение, установление, замер а также т.д. Изменения а также модификации, применяемые к объектам с различной формой, называются абстрактными, доступные для установления 2мы способами: аксиоматическим а также конструктивным.

Аксиоматичная формулировка модели основывается на совокупном комплекте законов (приводящих аксиом), вводных процедур, каковыми разрешается пользоваться в расчетах, но кроме того установленными соотношениями итогов. К образцу, основы увеличения, а также разделения действительных частей.

Конструктивное определение модификации вводит точную форму в основе прежде известных конкретных дефиниций, например, рост, а также сумма матриц в процессе увеличения, строения элементарных частей.

Точным математическим моделированием является понимание свойств введенного объекта в комплекс с компонентами арифметики с целью его дальнейшего исследования с установлением различных проблем при помощи алгебраических методов, а также арифметики. Объект, показанный математическим методом, представляется совместно вместе с определенными параметрами, установленный четкой структурой (формулы, графические схемы, изображения) однако процесс его исследования четкой изменения заключается в применении с целью структуры безошибочных преобразований, но кроме того очередности операций и установленного способа. Результатом такого разбора является приобретение новых сведений касательно предмета.

При помощи компьютеров можно проанализировать показатели с различными возможными разновидностями, определять ее качества, предопределять пригодные свойства с целью успешного применения либо решения определенных задач.

Единственным недостатком у математического моделирования можно считать то, что исследователь ограничен вопросами математики, и излагает процесс по новым сферам при помощи уже имеющихся моделей.

Материалы в учебном пособии предложены для методической помощи докторантам образовательной программы Электроэнергетика по дисциплине «Моделирование электроэнергетических комплексов и систем», первый модуль дисциплины.

Данное пособие выявляет поставленные задачи математического моделирования различного рода исследуемых объектов, процессы решения вопросов в отраслевых вопросах электроэнергетики.

# 1 Общие вопросы моделирования

# 1.1 Вопросы решения задач

В материальном объекте имеется огромное количество качеств и свойств, особенностей, а также характерных черт, однако все наши познания касательно этого объекта малы, и в том числе условны в каждом шаге формирования знания.

В ходе познания у субъекта складывается воображаемое представление предмета, что характеризует свойственными показателями по данному предмету (тон, аромат, объемы, масса, переменчивость во времени, а также другое). Такого рода воображаемое представление принимает мысленную (совершенную) форму предмета (рисунок 1).

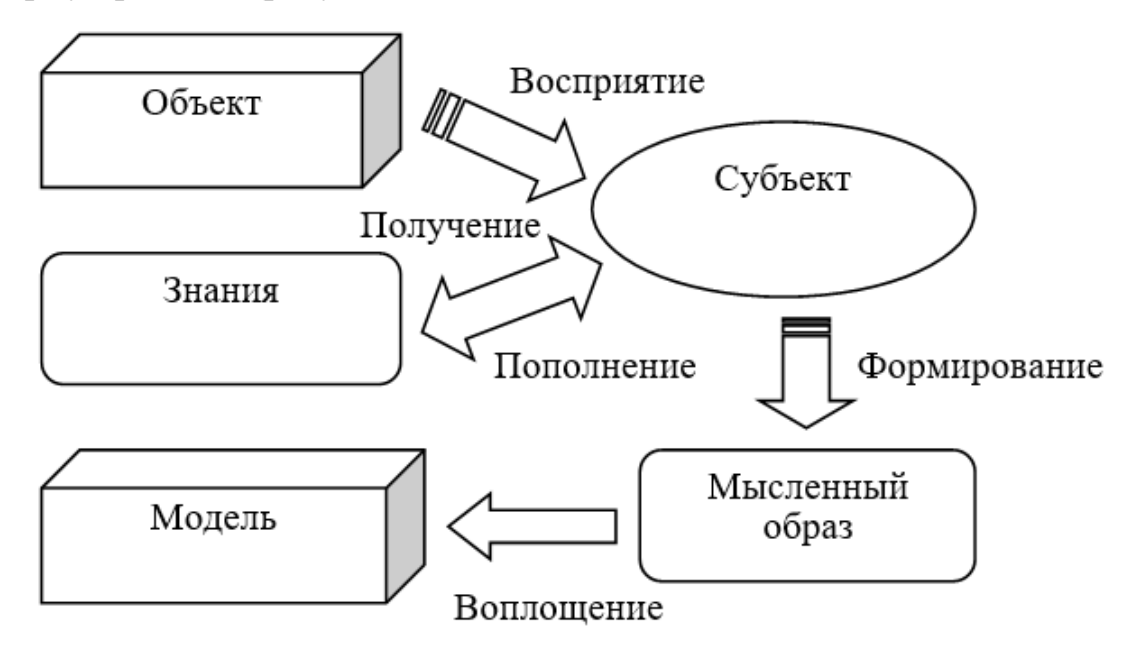

Рисунок 1 – Структурная схема формирования модели [4]

Говоря о позновательных действиях субъекта то, он имеет направленный вид, но собственно: в абсолютно всех вариантах элемент принимать решение определенную проблему с целью свершения собственных целей. Цель акцентирует с безграничного большого количества качеств предмета окончательную комплекс, а также предоставляет вероятность переключиться для ближайшему согласно собственным масштабам «заместителю» предмета - модификации. Задачей является фильтр, который позволяет отсеивать ненужные данные об объекте. Следовательно, задача устанавливает тип устанавливаемой модели.

Приведем пример. Спроектируем преобразователь с установленной мощнсотью и предалами модифицирования смены напряжений как в первичной так и во вторичной обмотке. Ограничиваться будем условиями в допустимых издержках при холостом ходе, а также функционирование в линейной доле показателя намагничивания в сердечнике и учесть масштаб преобразователя.

Затем учесть каждое свойство в трансформаторе: электрическое, магнитное, конструктивное, геометрическое, тепловое.

Внедрять представление модели без точной установки проблемы либо вопросов необоснованно. За пределами связи проблемы либо класса вопросов представление модели не имеет значения.

Значимым признаком модели представляется легкость касательно самого объекта.

Задача собственными критериями, а также условиями дает возможность установить лимитирования допуская в систему моделей.

Рассмотрим второй пример. Маятник –является грузом, висящий на нити. Модель представлена на рисунке 2 (является геометрической). В математической же модели, перемещение маятника по сути нелинейное дифференциальное уравнение, тем не менее с установлением условий, «дозволенные» задачей, данное формулирование упрощается и легок в решении. Ниже представим принимающие условия:

габаритами маятника можно пренебречь, так как масса сконцентрирована на одном месте (не учитываем так же сопротивлением воздушной массы);

не учитываем растяжение нити, ее весом.

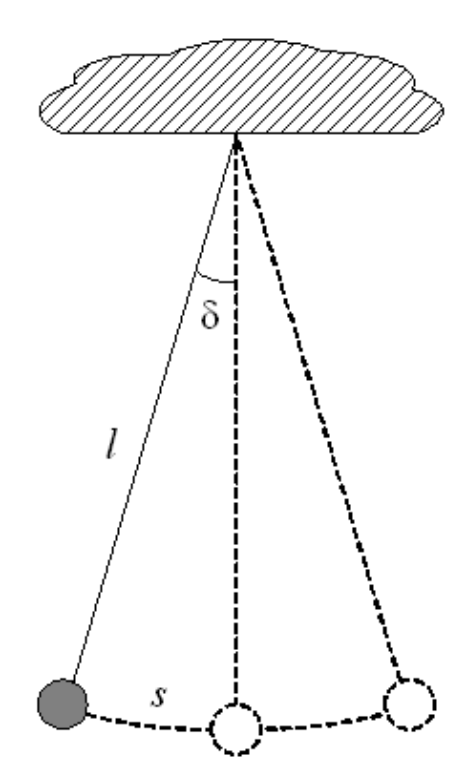

Рисунок 2 – Модель маятника, висящего на нити [4]

Введены ограничения: амплитуда колебаний низкая если сравнивать с протяжением нити.

С данными допущениями и ограничениями выходит следующая модель – математический маятник. Время малого колебания в математическом маятнике, масса его и амплитуда не зависят друг от друга. Формула перемещения маятника имеет следующий вид:

$$
\frac{d^2s}{dt^2} = -\frac{g}{l}s\,,\tag{1}
$$

где s- является длиной дуги, по траектории маятника;

g-является ускорением свободного падения;

*l* является ллиной нити.

Как общеизвестно, колебания маятника применяются с целью установления форсирования показателей g силы тяжести в различных широтах Земного шара.

Зачастую с целью ответа на вопросы вводят также и значительные ограничения и допущения, что упрощают концепцию и законы математического моделирования. В данном случае возникают модификации моделей, куда передаются допущения, а также лимитирования начальных модификаций.

#### 1.2 Классификационные признаки моделей

Перечислим методы развивающихсятипологий моделей:

• класс задач;

• область применения;

• метод понятия, представление и т.д.

По классу задач, разделённые модели, выделяют:

•анализ:

 $\bullet$  CHHTe3:

• конструирование;

• проектирование;

•регулирование;

• переработка и т. д.

Области применения моделей выделяют следующие:

• учебные – наглядное пособие практика, подготавливающие материалы;

• ОПЫТНЫЕ - КОПИИ ПРЕДМЕТОВ, ЧТО ПРИМЕНЯЮТСЯ С ЦЕЛЬЮ ИЗУЧЕНИЯ ПРЕДМЕта а также моделирования его данных в перспективе;

• научно - технические, применимы при анализе какого-либо процесса или же явления (информационный стенд, моделирующие физиологические, а также естественные действия);

• игровые - спортивные процессы, военные вопросы деловая концепция деятельности;

• имитации - моделирование с высокой точностью деятельности объекта в разных обстоятельствах, но в основном, учитывая произвольные условия.

Метод (комп. схема), осуществляющий моделирующую форма, отражает процедуру действия концепции во времени, к тому же воспроизводят простые действия, процессы, вместе с сохранением их закономерной текстуры, а также последовательностью протекания во времени. Данное дает возможность согласно начальным сведениям приобрести данные касательно состояния действий в некоторые факторы времени, предоставляющие вероятность анализировать свойства концепции. Образцом модели является схема расчетов аварийного действия в электроэнергетической концепции, если в период протекания действия аварийного процесса воспроизводятся срабатывания разных устройств, а также коммутационные устройства.

Метод представления модели - более значительный показатель систематизации моделей.

Модели разделяются на 3 части: материальную и идеальную (информационную). Физическую модель можно классифицировать на физический, аналоговый и геометрический (макет) (рисунок 3).

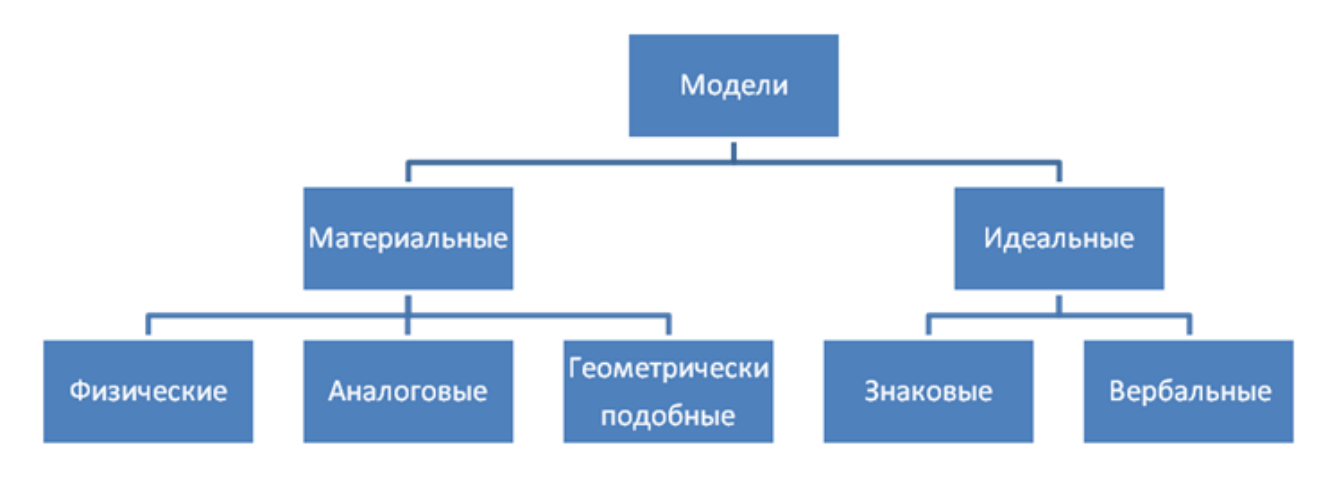

Рисунок 3 – Классификационные признаки модели по форме представления [4]

Физическая модель схожа с моделируемыми объектами. В основном это, преуменьшенные копии, с сохранением главных физических качеств. К примеру, функционирование гидротурбины исследуется на лабораторной конструкции, представляющий габариты настоящей гидротурбины. Анализ функционирование генератора электрической станции работы выполняется также на электромашине с переменным током. Модель машины, судна, самолета, лунохода и иных видов транспорта, являющиеся физ. моделями, для исследования инженерами различных свойств в механизмах.

Порой изучения ведутся в модификациях, что обладают превосходной от начального предмета физической природой. Таким образом, механические качества перемещения крутящегося предмета (вала) допускается анализировать в электро модификации, а также, и наоборот, ток как и напряжение электроцепи формируется с силой, а также скорости мех режима. Подобные модели именуют аналоговыми. Приобрело формирование одно из направлений моделирования от специализированных АВМ (аналоговые вычислительные машины), в отличие от ЦВМ (цифровые вычислительные машины).

Во многих схожих моделях идут исследования в динамике, а именно изменение показателей и качеств в период времени. Моделирование учитывает изменение масштаба как с переменнымм моделями, так и по периоду времени; следовательно, режимы, имеющие в модели, фунционируют дижение замедленно либо ускоренно.

Геометрическими моделями называются макеты сооружения, построек и т.д. Они производятся с целью вывода тренировочных, строительных, экологических, а также технических вопросов.

У точных моделей имеется информативный вид. Они появляются, а также возводятся в подсознании людей, затем применяются в качестве различных данных. Допускается отметить, что же данные - являются моделью которая, находится вокруг. Идеальные (точные) модели можно разделить по типу отображения, передача, сохранение, а также применение на знаковый и вербальный тип.

В знаковых моделях применяют формализованный язык, а именно писательский, математический, алгоритмический и т.п. Вербальными - это образные модификации в мыслях людей, а также представляемые ими с помощью разговоров.

Знаковые а также словесные модификации связаны друг с другом. Что касается мысленного образа, в голове людей, представляется так же как знаковая форма, а также, и наоборот, данная форма сформирует верное представление.

Знаковые модификации, нанесенные на носитель (хлопчатобумажный, магнитный, электрический, зрительный), несут связь между каждым человеком, также ведется обработка в ПК и сохраняется для дальнейшего информирования людей. Следовательно, допускается отметить некоторое количество разновидностей знаковых модификаций: дескриптивные, моделирующие, алгоритмические, точные и т.д.

В математическом представлении ведется согласование про последующее анализирование и исследование объекта с математической его моделью. Любой объект сможет смоделироваться при любом уровне понятия человеком окружающей среды. Моделирование на уровне технического объекта разделено на 3 уровня: микро -, макро - и мета уровень. Каждый уровень имеет свой класс модели, отличимые по представлению места а также времени. Представление модификаций различных иерархических степеней предоставлено в сегментах глав далее.

# 1.3 Математические молели с переменными

Переменные показатели, находящиеся в математических моделях, имеют характерные отличительные признаки.

По роли, т.е роль переменной к объекту.

Рисунок 4 представляет  $4X=(x_1, x_2, ..., x_n)$  – является векторами в входной переменной, где  $Y=(y_1, y_2, \ldots, y_m)$  – является вектором в выходной переменной. Так же имеются и иные классификации: прямые, обратные задачи анализирования. Прямые задачи исследуют действия объекта при разных обстоятельствах (деятельность в работе), а именно входные показатели, характеристики модели являются начально информацией, выходные же - это итог анализа: Y= f (X) либо  $F(X, Y) = 0$ , при этом имеются данные X, а также f либо F.

Обратные задачи известны - Х, Ү (даны в измерениях и исследовании), а определить следует структуру и показатели в модели (f или же F). Данные задачи именуются как задачи идентификации.

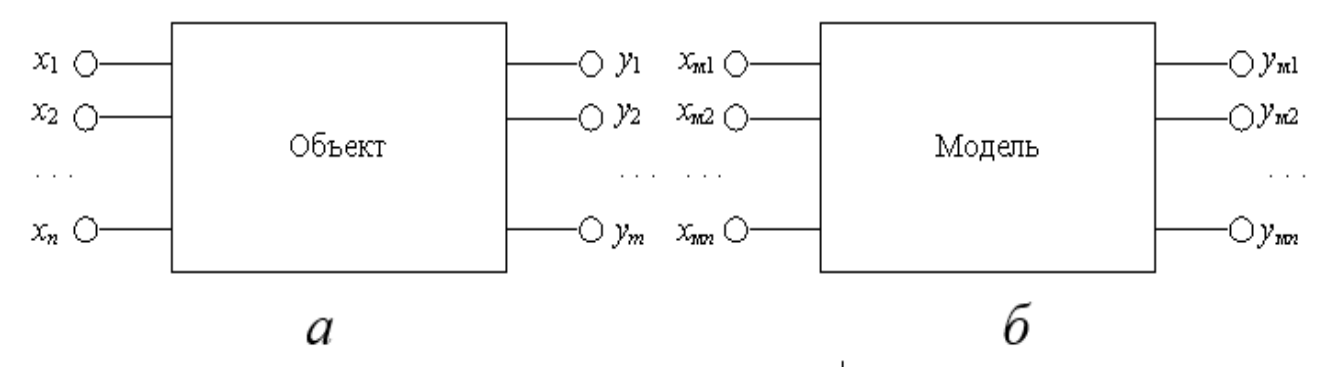

Рисунок 4 – Переменные показатели в объекте(а) и модели (б) [4]

У входных переменных имеются 2 разделения: регулируемые (управляющее влияние) и нерегулируемые (возмущения) Регулируемые управляют режимом действия самого объекта, нерегулируемые изменяются самостоятельно, к примеру, атмосферные условия.

Согласно влиянию случайным условиям. Детерминированная переменная обозначает, что же с целью ее исключается воздействие случайных условий она устанавливается полностью заданным показателем либо изменяется во времени согласно установленному закону. Отдельные переменные по воздействию на непредвиденные условия представлены разными величинами. Процедура перемены такого рода величин во времени именуется случайным либо стохастический процесс. К данным неустойчивым допускается причислить производительность перегрузки тяговой подстанции, что находится в зависимости с загрузки сети, либо значение акт. сопротивления кабеля ЛЭП.

В основании отображения случайных переменных имеются способы концепции возможностей, непредвиденных течений, а также точной статистики.

Модификации в непрерывных переменных в период времени характеризуются постоянными показателями, принимающие континуальные показатели во многих границах (рисунок 5,*а*). Постоянность, обусловленная инерционностью вещественных концепций, представляется их обязательным признаком. Тем не менее практические способности решения схожих смыслов функций, а также ее доводов постоянно урезаны; с целью любого определенного варианта допускается обозначить установленный участок, в границах каковой данные значимости делаются незримыми с целью наблюдателей либо иных средств. Следовательно, данная область описывается одним значением, приводящий к дискретным переменным (рисунок 5, $\overline{6}$ , $\overline{6}$ , $\overline{e}$ , $\overline{c}$ ).

У дискретных переменных есть 3 типа:

1) касательно показателей переменной (рисунок 5,6);  $2)$ касательно времени (рисунок 5, $\epsilon$ );

 $3)$ касательно показателей переменной, а также касательно времени (рисунок 5,2).

Большинство дискретных показателей, принимаемые переменной, в основном являются конечными: размещение коммутатора (включен, выключен), число подключенных генераторов на электрической станции  $(0,1,2,...)$ , данные по целым числам (к примеру,  $-32768 - +32767$ ). При помощи дискретных переменных касательно их данных имеется удобство в представлении процессов, таких как: график нагрузки либо напряжение в определённый период времени), табличные данные.

Дискретность во времени отсчитывается либо замеряется при помощи переменных по каждому дискретному моменту. По причине того, что в автоматическом механизме замеры переменных производятся при установленной периодичности, к примеру, промежутком в 5 мин.

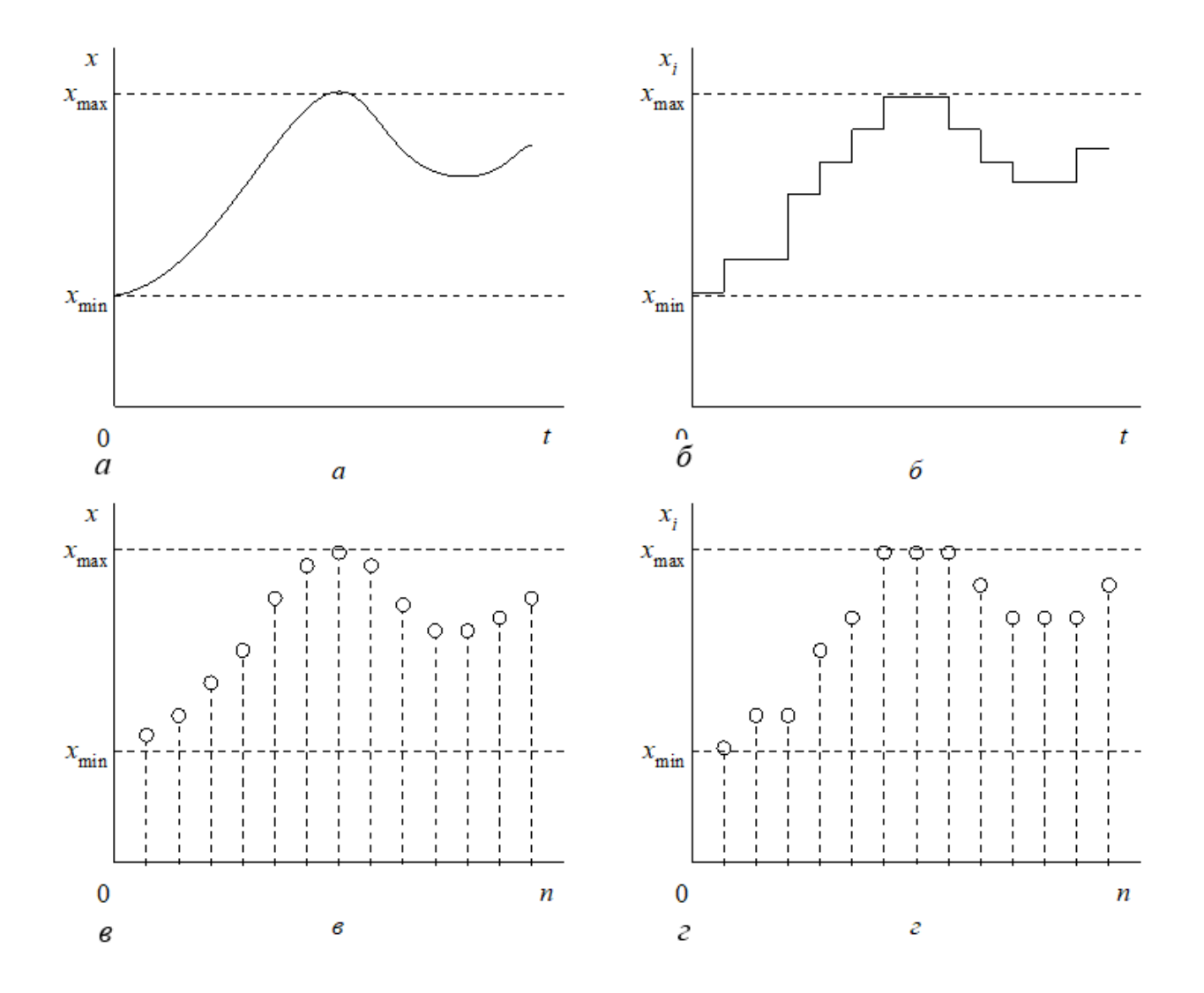

Рисунок 5 - Разновидности переменных показателей по свойствам дискретности и непрерывности

Классификация способа установления переменных делится на наблюдаемые, ненаблюдаемые.

Основным качеством наблюдаемых переменных является общедоступность с целью исследования. Тем не менее, существование этой гипотезы никак не гарантирует абсолютного изучения, а также отображения переменной. Для этого нужно то, чтобы заключительная теория владела вдобавок признаком изменяемости, т. е. перспективой концепции для анализируемой величины метрики. Данному запросу удовлетворяют напрямую переменные. Они представляют собою численные свойства качеств, а также характеристик различных вещественных предметов, действий (напряжение, скорость, и т.д), что формируются в основании непосредственного измерения, а именно сопоставления вместе с техническими ограничениями, обеспечены средствами замера, а также включены в имеющиеся концепции метрики.

Сопряжен с измеряемыми последующая группа переменных - косвенно измеряемые.

Переменная х замеряется сама, но не представляет из себя объект замера. Так же замеряются и остальные, дополнительные переменные  $(\alpha, \beta, \gamma)$ , свзянанные с анализируемой переменной  $x=f(\alpha,\beta,\gamma)$ . При помощи этого имеется возможность  $\overline{B}$ вычислении установленной переменной  $\mathbf{c}$ помощью непосредственного наблюдения дополнительных показателей, к примеру, устанвоить объем объекта согласно его линейным размерам. Испытывая силовые трансформаторы в электрических сетях по признаку температуры, ее устанавливают при помощи замера сопротивления на постоянном токе, а сам температурный показатель является - косвенной переменной.

К косвенным переменным можно отнести идеальное образование, которое является не наблюдаемым: математическое ожидание, дисперсии рассеивание энергии и т.д.

Имеется тип переменных, что при их численной оценки никак не обладают вещественной откалиброванной основы, а также пребывают за пределами области метрологии. К ним принадлежат все типы непосредственно либо косвенных переменных, ввергнутых для растяжимой формы, а также сформулированных в сравнительных единицах. К примеру, отдельные величины в природе (мощность природных явлений, насыщенность облачности), но кроме того искусственные установки, определяющие в численной связи трудные а также многогранные объекты, и учитывая также явление (эффективность, доход, результативность а также др.). Подобные переменные именуют измеряемыми, таким образом, как меры либо единицы замера, применяемые при их численном оценивании, вынашивают конвенциональный вид.

Имеется добавочная категория наблюдаемых переменных, именуемая как количественно-оцениваемые. Они предполагают трудные многофакторные явления, насыщенность каковых имеет возможность являться разной, однако с целью количественной оценки данной насыщенности никак не получается внедрить буква беспристрастной считанные единицы замера, ни метода замера. Тем не менее в полном строе ситуации среди интенсивностями осматриваемого процесса получается определить позиция порядка (равно- не равно, наибольшее-наименьшее и т.п), но потом отразить данные связи, по большому счету, случайным способом в определенное множество (концепцию) частей. Итогом такого рода операции представлены, к примеру, числовые показатели свойства овладения обучающимися, а также студентами с учебным материалом, уровень согласия с деятельностью членов определенной производственной группы, качество выполнения какой-либо процедуры. Условная количественная оценка базируется на эксперименте, а также на собственной интуиции.

В ненаблюдаемых переменных есть деление на принципиально ненаблюдаемых, а также технически ненаблюдаемых.

В принципиально ненаблюдаемых переменные не имеются компонентами в реальном мире, следовательно, могут поддаваться установлению при помощи косвенного метода, в основе которого лежат косвенные измерения.

Технически ненаблюдаемые описывают действующие показатели, без тех. средств, которые необходимы для замеров и анализировано, или же происходят при условии, когда нет доступа к инструментам. Свойственным примером переменной, которая не наблюдается по причине практического отсутствия, представляется число угля в качестве помола на шаровых мельницах, в электрической станции.

В каждой переменной, которая сопряжена с математическими объектами, имеет качество изменения собственные показатели только в заключительных этапах, характеризуемые физическими характеристиками объекта, а также характер представленной задачи.

Значениями данных пределов являются лимитирования на переменных важны при формировании, а также применении абсолютно всех разновидностей модификаций, но в оптимизационных задачах, в которых следует отыскать подходящее значение таким образом называемой целевой функции, лимитирования представлены основной долею самой модификации.

Смотря с математической части, отличают лимитирования вида элементарных неравенств:  $X_{min} \le X \le X_{max}$ ,  $Y_{min} \le Y \le Y_{max}$  -являются параллепипедными ограничениями и функциональными ограничениями, установленные заключительные показатели с величиной в функциях с иных переменных:  $f_{min}(X) \le$  $Z \leq f_{\text{max}}(X)$ .

В практических моделированиях выделено жесткое ограничение, являющееся абсолютным (к примеру, угол в повороте лопастей – «к упору»), с ограничениями, которые допускают незначительные погрешности в установленных границах показателей переменно (к примеру, верхний предел в рабочем напряжении электродвигателя).

Следовательно, значения ограничений на переменные имеются в самой математической модели, и являются составной частью.

#### 1.4 Адекватность и эффективность математических моделей в модельной методологии

В математическом отображении модели имеется различная степень соотношения (соответствие) предмету-оригиналу. Как правило, экспериментатор стремится к наиболее глубокому, а также четкому отражению в модели качеств предмета. Данное природное желание поясняется неопределенностью, что неминуемо имеется при системе модификаций. Невозможно предварительно четко понимать, которые качества предмета значимы с целью решаемой проблемы, а которые – не имеют большого значения. Подобная неясность тем значительнее, чем меньше экспериментатор понимает изучаемый предмет, а также меньше его навык в постановлении аналогичных вопросов.

Следовательно, требование всесторонности соотношения модели предмету - оригиналу представляется одним из ее свойств. Помимо этого, чрезмерная целостность модели в основной массе ситуации даже вредоносна, таким образом, как это вызывает усложнение в модели, что же ее применение делается неосуществимым. Значит, иное свойство модели - это ее доступность.

Из вышесказанного можно понять то, что качество адекватности, а также простота несовместимы, а именно улучшение одного ведет к ухудшение второго. Установление оптимального сопоставления данных свойств с построением модели имеет отдельную задачу, чей результат остается за исследователем. Тут важные качества играет навык, проницательность, а также соответственная степень подготовки. Исследователь обязан точно иметь представление о задаче и досконально освоить сам объект модели, а также ему, как разрабатывающему модель, следует в полной мере иметь и математическое представление модели, владеть полным комплектом модельного конструирования. Помимо всего, зачастую есть требование к исследователю о знании в сфере планирования и выполнения исследования на объекте - оригинале либо с наиболее сложными моделями.

Модель вместе с подходящим комплексом свойств адекватности, а также несложности допускается охарактеризовать успешной (буквально полезной) модификацией. Точно подобное комбинирование отвечает максимуму таким образом именуемой «функцией полезности», а также, в случае если данной значение может быть прописано, поиск нее максимума может быть при помощи оптимизационных способов. Применяя терминологию « точность математического моделирования », подразумевается точность самой модели, к примеру: точность либо приближенность в формулах, линеаризованность (а именно приближенность замены линейности) зависимости. Выполнение данной модели (выполнение расчетов «вычислителем»), где результат — это цифровые переменные, вектор, табличные данные, содержащие погрешность в вычислениях, в связи с ошибками при округлении, с итерационным процессом расчета и ошибками в показаниях, переходящие к итогам. Последующее обрабатывание выполнения точной модели подразумевает также расчет погрешностей в исследовании. В связи с данным, данная задача о производительности точных моделей, необходима учитывать эти погрешность при выполнении, что порой представлены фактором добавочных упрощений модели, таким образом равно как подсчет определенных условий имеет возможность, к примеру, отразиться на итогах, нежели сами погрешности в первоначальных показаниях.

Разберем математическую модель в ЛЭП с ВН (высокое напряжение). У нее имеются следующие характеристики: это активное сопротивление, индуктивность самоиндукции и взаимоиндукции проводов ЛЭП, и емкость меж ли-

ниями и проводом, и почвой земли. Что касается высоты подвеса провода и заземляющего грозозащитного троса на ЛЭП, то она имеет влияние на емкостные параметры меж проводом и землей. Появляется вопрос, необходим ли учет при расчете режима ЛЭП, близости земли? При более длинных линиях установления емкости требуются более подробные детали в области воздействия проводземля, с малыми по протяженности ЛЭП это не требуется.

Анализируя адекватность, эффективность и точность отдельной математической модели - применяют численные значения. Определение данных значений достигается с трудом, по той причине, что необходимо при этом проведение натурного (на объекте - оригинале) или вычислительного (выполнение на точных моделях) эксперимента. Зачастую данные исследования нуждаются в материальных расходах, и так же учитывается время, потому как это является единственным методом оценивания качества математических моделей.

Реальные величины характеристик, как правило, отождествляются по приобретенным эмпирическим исследованиям. Тем не менее погрешность натурного опыта в множествах вариантов становятся пропорциональными вместе с ошибками точных модификаций, а порой и значительно их превосходят.

К примеру входной показатель объекта замеряется т переменной Y (рисунок 4,a). Исследуя математическую модель выходит т модельной переменной Үм. Вектор погрешностей является разницей каждого полученного вектора ∆=Y-Y<sub>м</sub>. Погрешность математической модели оценивается нормой самого вектора $\Delta$ :

$$
\|\Delta\|_1 = \max_{i \in [1...m]} |\Delta_i| \,. \tag{2}
$$

Зачастую применяется норма (евклидова) и среднеквадратическая погрешность:

$$
\|\mathbf{\Delta}\|_2 = \sqrt{\sum_{i=1}^m \Delta_i^2} \ \mathbf{u} \ \mathbf{\varepsilon} = \sqrt{\frac{\sum_{i=1}^m \Delta_i^2}{m}} \ . \tag{3}
$$

В качестве прочих данных точных модификаций порой их именуют как экономность (согласно признакам расходов), а также многофункциональность (пригодность к количеству объектов).

#### Проверочные вопросы.

- 1. Опишите точное математическое моделирование?
- 2. Какие классификации модели сушествуют?
- 3. Отличительные признаки переменных в математической модели?
- 4. Отличие прямой и обратной задачи анализа при моделировании объекта?
- 5. Классификация дискретных переменных в математической модели?
- 6. Описание формулирования адекватности математических моделей.

### 2 Общая характеристика объекта моделирования

#### 2.1 Характерные свойства объектов моделирования

В технических объектах имеются многообразные внутренние качества, а также взаимодействия с внешней средой. Исследуем внутренние качества предметов самого процесса моделирования, и также требования, что следует принимать во внимание при формировании моделей.

Структура объекта означает комплекс компонентов, вступающих в сам объект, а также взаимосвязей меж объектом и компонентами. Устройство точной модификации - является комплексом переменных, а также характеристик, записанных в следующей формулировке, к примеру:

$$
z = ax2 + bx + cy2 + dy + exp.
$$
 (4)

В данном формулировании переменные величины: x, y и z, а значения - коэффициенты:  $a, b, c, d, e$ .

Параметрами являются численные свойства внутренних качеств объекта моделирования, отображенные текстом, но в точной модификации они представлены как коэффициенты, входящие в математические формулы.

Проанализируем качества предметов, как объектов моделирования.

1) Постоянность и отдельность.

У наибольшей части разных технологических электротехнических объектов имеется качество постоянности переменных, а именно качество принятия несчетного множества более близких величин. Состояния данных предметов характеризуют макроскопическими показателями: ток, напряжение, температура, скорость, давление, пространственные координаты, мощность и т.д.. Точные модели, правильно отображающие подобные объекты, разумеется, также обязаны быть постоянными. Следовательно, при модельном отображении предметов вместе с постоянными переменными применяют устройства с дифференциальными, а также интегральными уравнениями, с передаточной функцией, частотными свойствами а так далее.

В дискретных переменных принимают нередко все конечные числа, наперед установленных данных. В основном объекты имеющие дискретные переменные - это релейные коммутирующие схемы, а также система устройств АТС, различные цифровые вычислительные машины. Представление, характеризующие объект, имеющее дискретные переменные, описывает устройство математической логики. Дискретные методики исследования на сегодняшний день широко распространены с целью отображения и анализа объекта, имеющие непрерывные переменные. Следовательно, по окончанию разрядной сетки-ЦВМ данные с постоянными величинами округляют до дискретных показателей, что относится к дискретным дифференциальным уравнениям, где частные производные сменяются на эквивалентные конечно- разностные. Если сравнивая модели дискретных переменных с моделями постоянных (непрерывных) переменных, то последние представлены дискретно по своей сути модели с не-

17

прерывными переменными, представлены в дискретной форме, и носят название дискретизированные.

2) Стационарность и нестационарность.

Значит, любое изменение отображается на реальном объекте, но при их незначительном размере, не учитывающийся с моделированием объекта, тогда он становится стационарным. Стационарность является неизменностью как в структуре, так и в параметрах самого объекта. Следовательно, описание стационарного объекта происходит в виде математического значения, с постоянными коэффициентами.

В нестационарных объектах происходят изменения по времени как структуры, так и самих параметров.

В техн. объектах происходит нестационарность структур, каждого параметра в объекте. К примеру, электроэнергетическая система, имея компоненты, со временем включает и отключает их (линия, трансформатор, генератор) этем также могут происходить изменения их параметров в связи с различными внешними факторами (температурой, влажностью, старением изоляций и т.д.).

Особого затруднения учет нестационарности касательно данных математического описания объекта не имеется, но тем не менее данное приводит к усложнению модели, а также ее анализ. В этих вариантах, если возникает потребность анализировать структуру объекта, в основном, разделяют на ряд неподвижных касательно самой структуры, подзадачи, где решение устанавливают по отдельности, но впоследствии связывают в один.

3) Распределенность и направленность данных

Пространственно-протяженные объекты, в которые входят постоянные среды (газ, жидкость, твердая среда), и период передачи физического, к примеру колебательного явления, соизмеримо с инерционным эффектом, для точной обрисовки процесса требуется учет координат (временной, пространственной). Объекты подобного класса, где способом отображения служит дифференциальное уравнение, причисляются к ряду объектов с распределенными показателями. Следуя математическому описанию объектов с распределенными значениями, они представляют из себя поле, которое находится в мегапарсеке, а переменные соответствующей модели являются сутью системы периода времени учета каждой координаты. Примером можно назвать одномерные объекты имеющие распределенные параметры служащие всевозможными длинными линиями: кабельные линии, длинный трубопровод, линия электрической передачи при больших расстояниях. В качестве примера моделей с двухмерным объектом имеющий распределенные параметры представляются сечения с различными трубопроводами, кабелями, проводами, в которых рассмотрены в плоскости поля температуры, плотности и напряженности. Что касается пространственного электромагнитного поля то, и математическая модель его уравнение Максвелла - все это представляется классическим примером трехмерного объекта, имеющий также распределенные значения.

Если не брать на учет пространственную протяженность, но принимать во внимание лишь протекающий процесс - время, в таком случае, следует описывать объект только с точными данными. К объектам со стандартными дифф.

выражениями можно отнести множество механизмов, оборудований, установок, и каждую из систем, где расстояние меж каждым компонентом не воздействует на анализируемы качества.

Математическое устройство, точно характеризующий объекты имеющие распределенные значения, немного сложно, нежели устройство объекта с распределенными значениями. Следовательно, при практическом анализе, учитывают приближенные данные, а именно происходит замена распределенных параметров на сосредоточенные, к примеру, разделяя пространство по малым элементам (подпространство) либо корректируя сосредоточенные значения.

4) многомерные и одномерные объекты

Зачастую число замеров представляется как количество выходов (выходные переменные). Чтобы моделировать многомерные объекты применяют векторно - матричное описание.

5) динамические и статические объекты

Статические объекты имеют «застывшее» условии либо подвергаются анализу в определенный период не учитывая его прошлое состояние. В динамике рассматривают причинно - следственные цепи и вероятность анализа будущего состояния модели. В каждом динамическом объекте имеется инерция - положение передвигающегося тела в определенный период времени обусловливается не только силами, функционирующими в этот период, однако а также предыдущими влияниями: положение модели содержит предысторию его перемещения. В дифф. уравнениях данная предыстория модели устанавливается исходными данными.

Формирование механики о пространственно-протяженных средах и теория колебания все это открыло вдобавок единственный причина исходы, не взаимосвязанный напрямую с инерциальными явлениями. Рассуждение касается окончательной скорости распределения мех. возмущений, к примеру осциллирующих в полной области, результат при этом -зависимое положение нынешнего эффекта определенной точки с предыдущих эффектах иных точек, таким образом, и самой общей молели.

Невозможно объединять последствия только лишь вместе с обычными понятиями о инерциальных результатах. Событие последствия содержит в себе более единый вид. Имеются также прочие физические действия, к примеру резонанс а также задержка в канале связи, что предоставляют последствия в вещественных моделях. Имеются кроме того информативные задержки в контролируемых режимах.

Ученый Н.Винер использовал общее понимание касательно связи меж входной, а также выходной переменными любой модели в фигуре:

$$
\mathbf{x}(t) = \hat{\mathbf{A}}\big[\mathbf{u}(t_i \,|\, t)\big], \quad t_0 \le t \le t_i,\tag{5}
$$

где u (t), x (t) -является вектор - функции входа, а также выхода;

 $\hat{A}$  – является обобщенным оператором самого объекта;

 $T$   $-t$   $_0=0$  – является интерпретируемым во внутреннюю память периода времени, где предыдущие результаты оказывают большое влияние на нынешние показатели х ( $t_i$ ). Следовательно, условие физической выполняемости модели - это соотношение  $t \leq t_i$ , или же результат (выход) в реальном времени не сможет изменять следствие (вход).  $\theta$  изменяется в границах с  $10^{-9}$  и до неопределенного количество лет (таблица 1) [2, 4].

6) Общие виды физических объектов моделирования

При рассмотрении объектов моделирования, зачастую ограничены анализом физ качеств 1-го типа: теплового, электрического, магнитного, механического и т. п Однако в этих вариантах, если в модели совершается распространение либо изменение энергии, необходим подсчет качеств разного рода, к примеру электромагнитного, теплоэлеткрического, тепломехенического, электромеханического и т.п. Математическое устройство, применяемое с целью исследования разных физиологических концепций, имеет возможность быть равным. Таким образом, к примеру, ротационная механическая конструкция, а также электроцепь вместе с ЭДС, представляются одинаковыми согласно арифметическим выражениями.

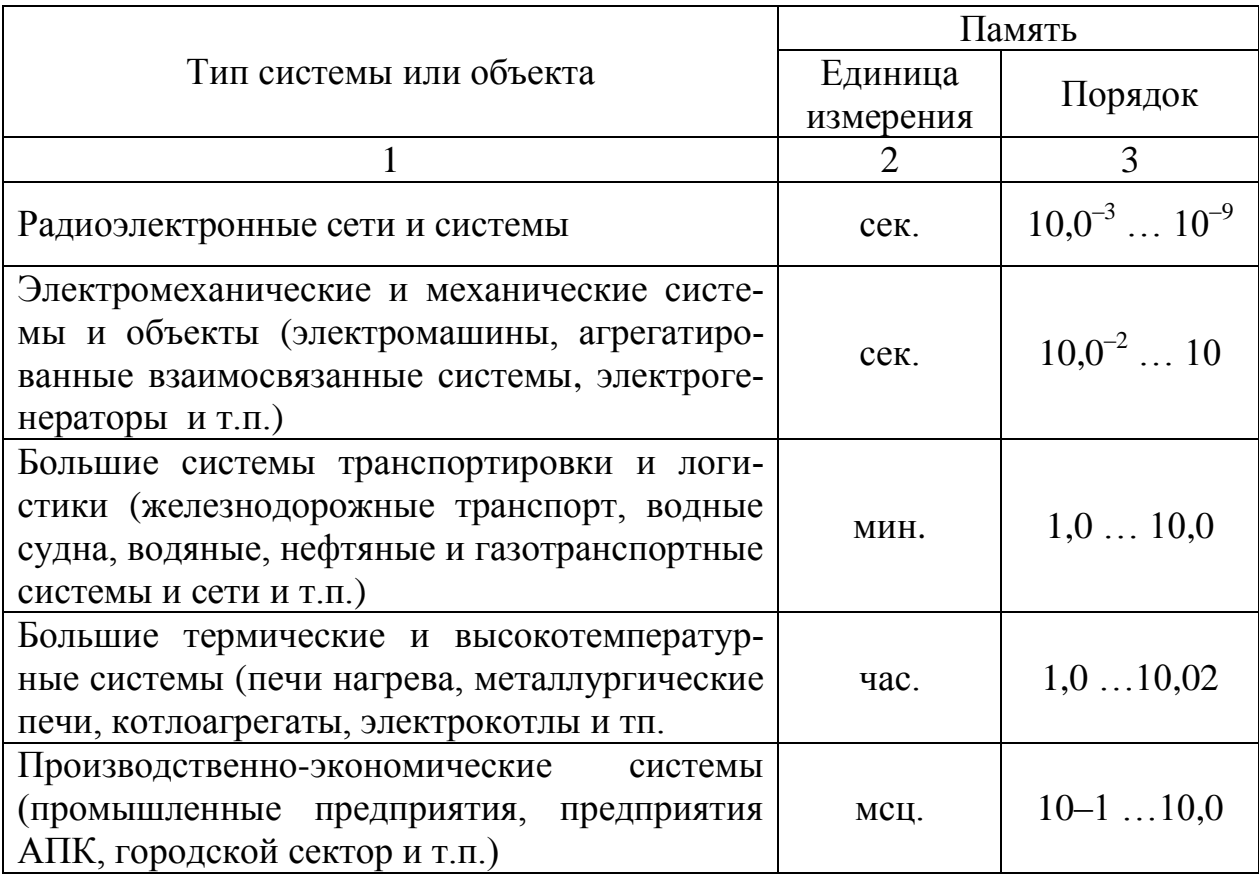

Таблица 1 – Баланс времени «внутренней» памяти объекта моделирования

Продолжение таблицы 1

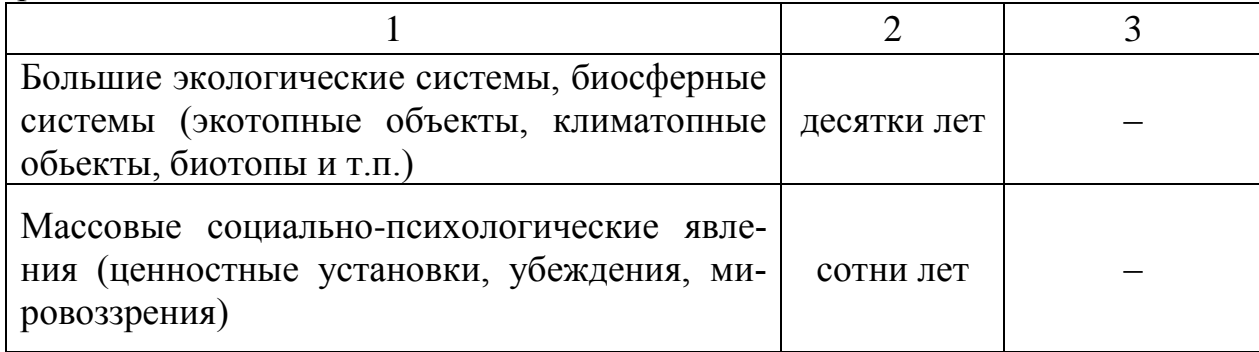

## 2.2 Формы математических моделей на микроуровне

Разберем модели технической системы на микроуровне. Нередко данное определение причисляют к распределенным моделям (объект с распределенным значением) и являются системой дифференциального уравнения. Создавая математическую модель желательно полагаться на физические законы, имеющие фундаментальны вид. Такого рода аспект гарантирует наиболее соответственное представление предметов, протекания действий, а также явлений находящегося в вокруг нас.

Основательными физиологическими законами в основном представлены законы сохранения масс, движения, энергий. Данные законы допускается выразить в 1 совокупном варианте: модификация во времени определенной материи в обычном размере в равной мере суммарности притока - стока данного материала по плоскости со стандартным объемом. Материалом является масса, размер перемещения, энергия. Данное формулирование является верной и к другим субстанциям (материалам), к примеру, количество теплоты, количество заряда, количество элементарной частицы и т.п. В случае если изнутри простого размера совершается генерирование либо ликвидация осматриваемой субстанции, в таком случае для суммы приток-сток необходимо прибавить подходящий член, отображающий это проявление. В данном случае единый тип выражения, образующих основание многих распределенных модификаций, имеет последующий вид:

$$
\frac{d\varphi}{dt} = \text{div}\,\vec{J} + G\,,\tag{6}
$$

где ф-является фазовой переменной, которая отображает саму субстанцию (ее плотность, энергетический показатель и т.д.);

 $\vec{J}$  – является потоком фазового переменного показателя;

С-является скоростью генерирования субстанции;

t-является временем.

Фазовая переменная ф и является вектором потока  $\vec{J} = (J_x, J_y, J_z)$ . Расхождение данного вектора рассчитывается по формуле:

$$
\operatorname{div} \vec{J} = \frac{\partial J_x}{\partial x} + \frac{\partial J_y}{\partial y} + \frac{\partial J_z}{\partial z},\tag{7}
$$

Представляет из себя скалярное значение и описывает суммарность притока-стока по плоскости со стандартным объемом.

Осмотрим ключевые равенства определенных физических действий.

1) Равенство постоянности гидродинамики.

В процессе прохождения жидкости либо газа располагаем в каждом пункте М установленный показатель скорости перемещающиеся частицы, а именно "векторное поле". Отметим при помощи р уплотненность жидкости в установленном пункте. Представление о расхождении дает возможность изложить действия данной непроницаемости в каждой точке:

$$
\frac{\partial \varphi}{\partial t} = -\rho \operatorname{div} \vec{v} \ . \tag{8}
$$

Данная формула характеризует закон о сохранении массы и нечет название формула «непрерывности».

С одномерным исполнением:

$$
\frac{\partial \varphi}{\partial t} = -\rho \frac{\partial v}{\partial x}.
$$
\n(9)

2) Выражение теплопроводности.

Соотношение смены температурного показателя во времени с пространством изображается при помощи выражения о теплопроводности. Данное выражение следует из закона указанного выше: модификация за определенный промежуток, количество теплоты равняется суммарности притока - стока смена температурного показателя из-за преобразования в иные в другой вид энергии сохраняя объем:

$$
\frac{\partial Q}{\partial t} = -\text{div}\,\vec{J}_Q + G_Q\,,\tag{10}
$$

где О-является количеством теплоты;

 $\vec{J}_O$  – является вектором плотности в тепловом потоке;

 $G_0$ — является количеством теплоты, вбираемой за единицу времени.

2) Выражение постоянности электрического тока.

Перемещение электрического заряда по поверхности элементарного объема имеет вид:

$$
\frac{\partial \rho}{\partial t} = -\text{div}\,\vec{\delta}\,,\tag{11}
$$

где р-является объемной плотностью электро зарядов;

 $\vec{\delta}$  – является вектором плотности в токе.

Представленные образцы демонстрируют однородность математических объектов в микроуровне, однако в в таком случае период применение данных объектов в качестве системы дифф выражений может быть с целью элементарных тех. концепций, таким образом при решении появляются существенные вопросы. Способы дискретизации места, что применяются с целью более точного решения данных выражений, приводящих к постановлению концепций с количеством выражений 10° и больше.

### 2.3 Формы математических моделей на макроуровне

Объекты на макроуровне выходят в момент перехода от распределенных данных к более точным - можно выделить большие компоненты предметов а также их характеристики, которые концентрируются в единственной точке: масса балки сосредоточена в середине утяжеления, область каждого потенциала описывается значением 1-го напряжения. Выполняется дискретизация в пространстве, но тем не менее время остается непрерывной величиной. Математические модели на макроуровне представляются обыкновенными дифференциальными либо интегро-дифференциальными равенствами.

Действия анализируемых объектов, которые состоит из схожих компонентов, где описаны свойства соответствующих условий среды (механическое, электрическое, гидравлическое, тепловое), описывается при помощи фазовых переменных имеющие 2 типа - потенциал, поток.

В таблице 2 представлены 2 типа фазовых переменных к объектам с различными условиями физическими системами.

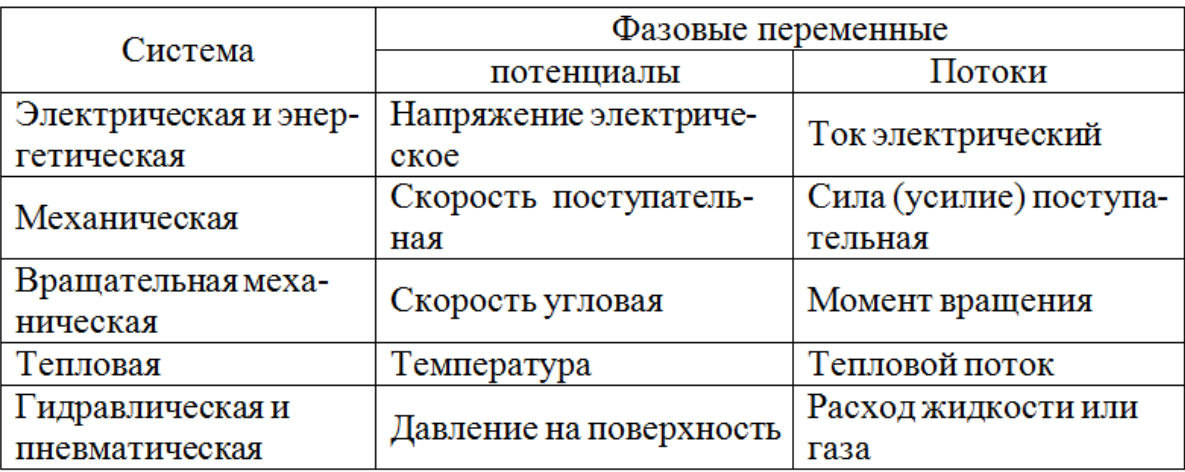

Таблица 2 – Два типа фазовых переменных [2, 4]

В основной массе технических предметов допускается отменить 3 разновидности пассивных простых компонентов:

• тип  $R$  – компонент рассеивания энергии (в основном переход энергии в другую, а затем диссипация);

23

• тип С, а также тип  $L$  – компоненты скопления энергии (потенциальная, кинетическая).

Помимо инертных компонентов, имеются 2 действующих компонента напряжение и ток.

Выражения, характеризующие особенности компонентов в объекте, имеют название - компонентные. У них имеется переменный тип потенциала, а такжепотока. Метод соотношения компонентов выявляется при помощи разных формул, название которых - топологические. К ним относятся переменные с 1 типом: или потенциал, или поток. Топологические выражения отображают закон сохранения, непрерывность, равновесие, баланс и т.д.

Математические объекты являются совокупностью компонентного и топологического выражения.

Ниже представим компонентные и топологические уравнения.

1) Электро системы.

Главные фазовые переменные электро систем представлены: напряжение и ток в разных компонентах системы. Компонентные выражения выглядят последующим образом:

$$
U = RI, \quad I = C \frac{dI}{dt}, \quad U = L \frac{dI}{dt}, \tag{12}
$$

где U-является напряжением;

*I*-является током;

R-является сопротивлением;

С-является емкостью;

L- является индуктивностью.

С соединением резистора, емкости, индуктивности меж собою создастся схема, объединение компонентов где отображены топологические уравнения. являющиеся законами Кирхгофа:

$$
\sum_{j} I_{j} = 0, \quad \sum_{i} U_{i} = 0,
$$
\n(13)

где выражения каждого тока записано для узлов, а формулы напряжения для контуров. В электроэнергетической системе есть довольно трудные компоненты, а также при их исследовании используют схемы замещения, в которые входит сопротивление, емкость, а также индуктивность.

2) Механическая поступательная система.

Компонентами механической системы представляются:

компоненты мех. сопротивления, которые отражают издержки мех. энергии по разным видам трения;

компоненты массы, воспроизводящие качества инерционности;

компоненты гибкости, воспроизводящие качества упругости.

Значение фазового переменного в механической системе это исполнение или силы-скорости, или же силы-перемещения.

Компонентные выражения отображены последующим образом:

$$
V = R_m F, \quad F = m \frac{dV}{dt}, \quad V = L_m \frac{dF}{dt}, \tag{14}
$$

где V-является скоростью;

F- является силой;

R-является коэффициентом, с зависимостью силы трения и скорости;

т-является массой-аналогом электроемкости;

 $L_m$ - является гибкостью, и представляет из себя аналог электро индуктивности.

В первой формуле (14) имеется связь скорости с силой с коэффициентом трения  $k_{\text{r}} = \frac{1}{R}$ . Во второй формуле описан закон Ньютона. Третья формула (14)

получена с выражения движения пружины-х с воздействием силы- $F=$ кх, где  $k$ является коэффициентом твердости пружины. Вследствие дифференцирования конечной формулы выходит:

$$
\frac{dF}{dt} = k \frac{dx}{dt} = kV \tag{15}
$$

При обозначении  $L_m = \frac{1}{k}$  (механической гибкости), получаем 3 условие  $(14)$ .

Топологические выражения в мех. системе описаны уравнением равновесия силы, и представляется подобием 1-го закона Кирхгофа, где выражение суммы скоростей равняется нулю

$$
\sum_{j} F_j = 0, \quad \sum_{i} V_i = 0. \tag{16}
$$

3) Механические вращательные системы

Механические вращательные системы имеют более простую аналогию с мех. системами. Поступательная скорость V равна угловой скорости  $\Omega$ , силе-F - является вращательным моментом М. Аналогии данных m, Lm, а также R являются: J-моментом инерции, где скорость  $\Omega$ ; Lвр- является вращательной гибкостью; Rвр - является сопротивлением вращательной системы.

Компонентные выражения мех. вращательной системы отображены в качестве условий:

$$
\Omega = R_{\rm sp} M, \quad M = J \frac{d\Omega}{dt}, \quad \Omega = L_{\rm sp} \frac{dM}{dt} \,. \tag{17}
$$

Выражения мех. во вращательной системе отображены в качестве закона равенства суммарности значений силы и закона суммы скорости по оси вращения:

$$
\sum_{j} M_{j} = 0, \quad \sum_{i} \Omega_{i} = 0. \tag{18}
$$

4) Пневмо и гидро системы

Фазовые переменные гидравлической системы представляются потоком жидкости (издержки) q, а также давлением  $p-$  аналог электро тока с напряжением. Компонентные выражения области в трубопроводе и резервуаре гидросистемы связаны фазовыми переменными с ламинарным и турбулентным перемещением субстанции.

Данные известные топологические выражения гидравлической системы аналогичны согласно собственному значению, а также схожи согласно типу топологическим выражениям электросистем, но собственно сумма потоков в каждом узле концепции, а также сумма давления по каждому контуру концепции равняются нулю.

Фазовыми переменными пневматическими системами являются потоки газа с давлением - похожи с фазовыми переменными гидравлическими системами. Кроме того схожи в гидравлическими, а также пневматическими режимами компонентные с топологические выражения.

5) Системы тепловые и термодинамические

К этим системам главными фазовыми переменными представляется температура- $T$  с тепловым потоком  $g_T$ .

Однокомпонентное выражения тепловой системы связывают температурный показатель с тепловым потоком по тепловому сопротивлению  $R_{\text{t}}$ , определяющее с помощью теплоотдачи путем теплопроводности, перемещения, а также излучения, иное выражение посредством теплоемкости  $-C<sub>r</sub>$ . Выражение с названием «тепловая гибкость» в тепловых системах отсутствует.

Топологические выражения с целью суммы теплового потока и разности температурного показателя в тепловой системе являются аналогичными к закону Кирхгофа в электросистемах.

Топологические выражения с целью разных из пересмотренных ранее концепций точно установлены только лишь к установившимся системам. В этих вариантах, если период распространения возбуждений к ветвям концепции соразмерно с продолжительностью промежутков времени, в каковых проводится анализ, либо превосходит их, использовать подобные выражения в приведенном ранее виде невозможно.

Пределы использования топологических выражений формируются скоростью распределения возбуждения, масштабами элементов концепции с частотой модифицирования фазовых переменных. К примеру, с целью электроконцепций скорость распределения возбуждений и является скоростью света либо электромагнитными волнами с надлежащей средой.

#### 2.4 Формы математических моделей на метауровне

Математическая модель на микроуровне учитывает распределение показателей модели в пространстве. Скачок на уровень описан дискретизацией пространства - характеристики модели являются точными в единичных местах в

пространстве. Метауровень содержит точные модификации, где введены вдобавок крупные допущения, а также упрощения, что же дает возможность приобретать с целью анализа точные модификации крупных предметов а также концепций.

Имеется некоторое количество методов концепции точных модификаций на метауровне:

 $1)$ непрерывность времени;

 $(2)$ издержки энергии в модели не берутся во внимание;

 $3)$ изменение на факторные модели;

изменение на функциональные модели, где применим 1 тип фазо-4) вой переменной-сигнал;

эквивалентирование- процедура расчета с заменой крупных систем 5) на упрощенные модели -эквивалентами, по специальным критерием.

К примеру решение задачи управления частотой и обменной мощностью в ЕЭС осуществляется с помощью модели, представляющая из себя все составные доли данного крупной а также сложной модели учитывая пропускную способность на ОЭС.

Эквивалентирование- является преобразованием электро схемы по специальным условий к ее упрощению. Как правило в сложной электроэнергетической системе выделяется элемент схемы узы, с целью каковой производится исследование систем функционирования, всегда другие реорганизуются на равносильные схемы. Таким образом, осматривая каждый режим функционирования единичной электроэнергетической системы, все ближайшие энергетические системы показывают их аналогами либо в крупном энерго объединении хранятся только лишь высоковольтные линии, а также ТП, но сети с малым напряжением являются -эквивалентами.

# Проверочные вопросы.

1 Перечислите противоположные качества моделей с учетом моделирования

2 Опишите математические объекты на микроуровне?

3 Опишите математические объекты на макроуровне?

4 Опишите математические объекты на метауровне?

## **3 Основы математического моделирования элементов электрических и электроэнергетических сетей и систем**

#### **3.1 Математические модели линий электропередачи**

В простом понятии линия электропередачи–является проводником, протянутым на огромный промежуток, где выполняется передача электрической энергии. Вероятность передачи электричества определена основным способом высоким напряжением, где издержки с передачей уменьшатся вплоть до подходящего значения.

По конструкции линия электропередачи являются проводами, находящиеся на не опасной дистанции от земли, либо кабели, с проводящими жилами отделенные друг от друга, а также с наружной области. По своей конструкции, линии разделяются на ВЛ (воздушные линии) либо КЛ (кабельные линии).

Везде для распределения электроэнергии имеется система с трехфазнымпеременным током 50 - 60Гц. Тем не менее в определенных вариантах используются иные концепции переменного тока а также распределения постоянного тока. Станем анализировать только лишь трехфазные ВЛ с переменным током ВН (высокое напряжение) (до 1150 кВ), подающие электрическую энергию по огромным дистанциям (до 1000 км).

Распределение электрической энергии по линиям электропередач переменного тока характеризуется передачей электромагнитного поля по кабелю. При появлении переменного электро статического поля появляется ток смещения– зарядный ток (рис.6). Зарядные токи с нагрузочным током, устанавливают градационную модификацию тока по линиям. Магнитное поле обуславливается током в линиях, характеризуемое напряженностью, кроме того сменяющийся по линиям. Данный процесс наводит ЭДС-самоиндукции, неравной к различным участкам на линии. Соотношение данных ЭДС устанавливает закон смены напряжения по линиям, который определяет модификации в токах смещения по линиям.

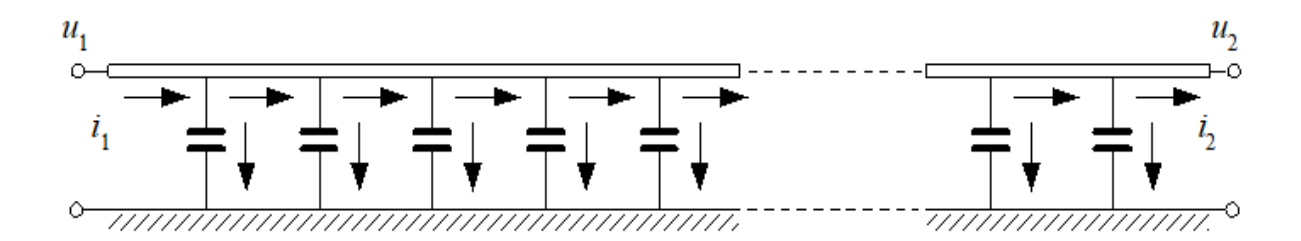

Рисунок 6 – Ситуационная однолинейная схема распределения потоков силы тока вдоль проводника линий электропередач

Следовательно, линии электропередачи рассмотрены в качестве объекта с размещенными данными по 1-й координате (по линиям). Данные ЛЭП, куда относится многие показатели включая индуктивность, проводимость, емкость, принимают размеренно разделенными по всей длине, и носит название однородность.

В воздушных линиях как проводящий материал используют алюминий. Зачастую применяют сталеалюминиевые провода маркой-АС. Удельное сопротивление составляет  $p=29,1$ Ом мм<sup>2</sup>/км. Активное сопротивление выше сопротивления из-за внутреннего влияния, но с частотой 50Гц данное не ощутимо. Активное сопротивление в линиях электропередачи представляет из себя параметр, определяющий эффект рассеивания энергии как распределение теплоты в атмосферу.

Индуктивность в линиях спровоцированная влиянием самоиндукции и находится по диаметру провода фаз и расстоянием меж ними. При расчете электро сети применяют индуктивное сопротивление фазы линии электропередачи. Погонное сопротивление воздушной линии составляет 330 – 1150кВ,  $x_0=0,31$ Ом/км.

Из-за недостатков в изоляции воздушных линий происходят издержки электрической энергии от тока утечки через изоляторы. Огромное воздействие на данные издержки проявляет влага, а также засорение окружающей атмосферы. В связи с погодными условиями издержки токов утечки а также в короны смогут меняться в 10-ки раз.

Изменение издержек в изоляции воздушных линий выполняется при помощи ввода активной проводимости-*g*0, чьи параметры определяются вследствие про анализируемым показателям, принятым согласно исследованию и расчета имеющихся воздушных линий. У многих воздушных линий 330 – 1150кВ погонная акт. проводимость устанавливается от 0,01- 0,1 мк См/км.

Емкостная проводимость меж фазами, а также землей, грозозащитные тросы и заземленные части опоры исследуются единственным показателем – емкостная проводимость фаз *b*0. Значение погонной емкостной проводимости с 330 до1150кВ, где среднее значение 3,5мкСм/км.

Цепь с данными о интервале времени распространения электромагнитных волн по линиям сравним с промежутком времени, за какой период ток и напряжение изменятся на заметный показатель.

Иные свойства ЛЭП считаются:

постоянство переменных;

неизменность;

односторонность касательно пространства и многомерности о переменных, имеющиеся на линии в различных местах.

динамичность (в связи с анализируемым процессом);

линейность, нелинейность (учитывая выражения, описывающие режим функционирования линий)– при данном характеристики линии являются неизменными покзаателями.

Что касается определимости и случайности рассмотрены различные методы к изучению линии – показатели и переменные представлены разными значениями.

Математические модели линий с распределенными параметрами сети.

Компоненты электроэнергетической системы являются трехфазными приборами с переменным током, и в линии электропередачи имеется 3 фазы, соединенные с другими 3-хфазными компонентами сети, к примеру, повышающий и понижающий трансформатор (рис. 7 *а*).

В дальнейшем рассмотрим симметричные 3-хфазные системы, где из-за сходства имеет место отображения в линейном варианте (рис. 2.2,6), значит что у проходящего через фазу переменного тока происходит замыкание у 2-х других фаз. Помимо этого, у трехфазной системы имеется нейтраль- $N$ , которой также может и не быть, а токи утечки с емкостными токами моделируются при помощи ввода нейтральных точек (линий). На рисунке 7 сопряжение обмоток тра-ра в схему - звезда представляет независимые точки в 3-хфазной системе, соединяющиеся с землей называемое заземлением.

Отметим в линиях на дистанции х по началу линии (рисунок 7*а*, точка-1) область с малой длиной  $dx$ . В этой области линии электропоказатели следует принимать как сосредоточенные (рисунок 8).

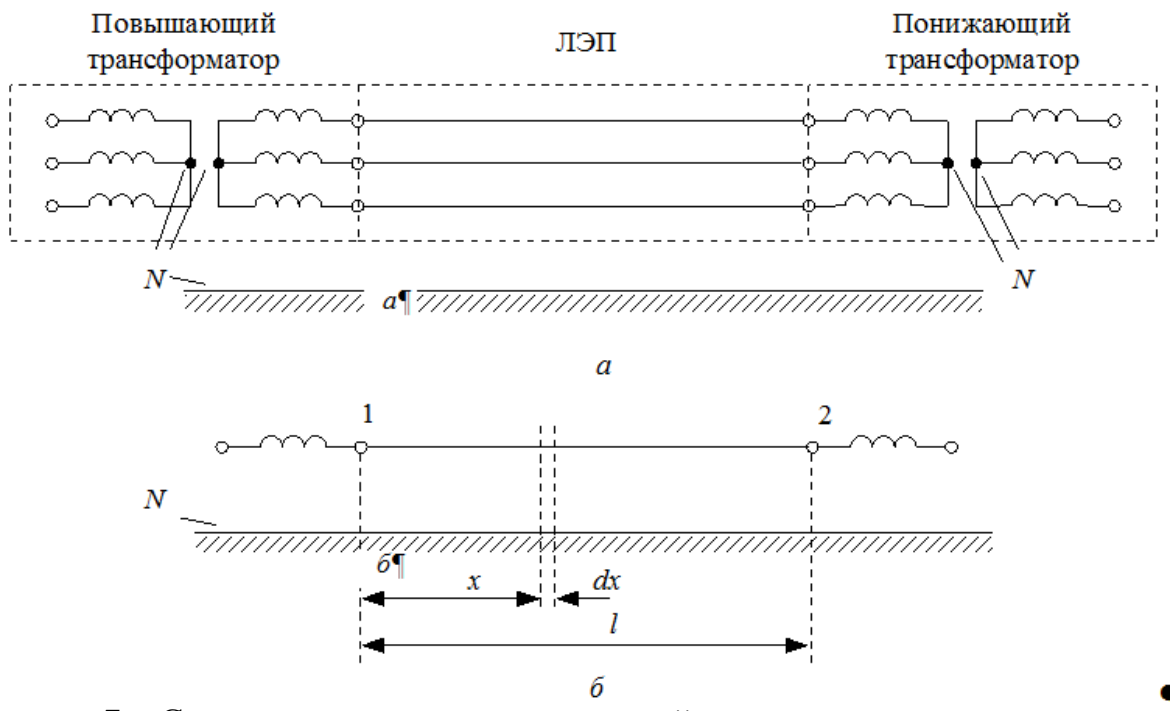

Рисунок 7 - Схема замещения трехпроводной линии электропередачи сс заземлением (а) и ее однолинейное исполнение (б)

Сформируем выражение Кирхгофа для электро цепи в установленной области линии:

$$
(-u) + \left(u + \frac{\partial u}{\partial x} dx\right) + \left(r_0 dx + L_0 dx \frac{\partial i}{\partial t}\right) = 0,
$$
  

$$
(-i) + \left(i + \frac{\partial i}{\partial x} dx\right) + \left(g_0 dx + C_0 dx \frac{\partial u}{\partial t}\right) = 0
$$
 (19)

пибо

$$
-\frac{\partial u}{\partial x} = r_0 i + L_0 \frac{\partial i}{\partial t},
$$
  
\n
$$
-\frac{\partial i}{\partial x} = g_0 u + C_0 \frac{\partial u}{\partial t}.
$$
\n(20)

Тут на С<sub>о</sub>и L<sub>о</sub> учитываются воздействия ближайших фаз линии.

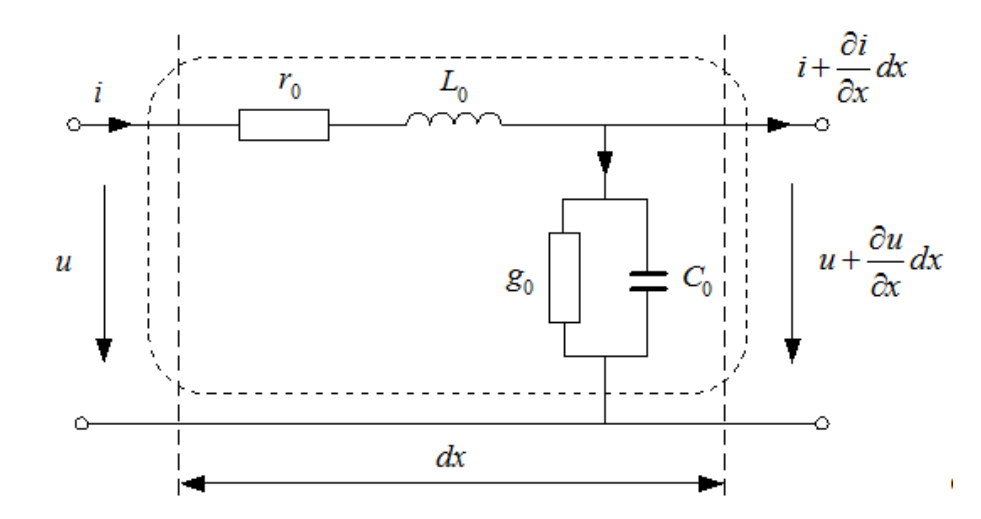

Рисунок 8 – Участок линии электропередачи с сосредоточенными параметрами

Принятые условия представлены дифференциальными выражениями в частных производных- объект на линии (микроуровень). Независимые переменные являются временем t с одной пространственной координатой x.

Применяя символичный способ понятия синусоидальных функций времени едиными показателями, с целью функционирующих величинами токов, а также напряжений допускается вписать:

$$
-\frac{d\underline{U}}{dx} = r_0 \underline{I} + j\omega L_0 \underline{I} = (r_0 + j\omega L_0) \underline{I} = \underline{z}_0 \underline{I},
$$
  

$$
-\frac{d\underline{I}}{dx} = g_0 \underline{U} + j\omega C_0 \underline{U} = (g_0 + j\omega C_0) \underline{U} = \underline{y}_0 \underline{U}.
$$
 (21)

В принятой системе уравнений имеется 1 независимая переменная х. Отметим напряжения с токами на концах линии:  $U_1$  с  $I_1$  где  $x=0$ ,  $U_2$  с  $I_2$  где  $x=l$ . Следовательно по итогу решения системы диф. условия (2 .3) выходит сопряжение напряжения и тока на концах линии:

$$
\underline{U}_{1\phi} = \text{ch}\left(\underline{\gamma}_0 l\right) \underline{U}_{2\phi} + \underline{Z}_C \text{sh}\left(\underline{\gamma}_0 l\right) \underline{I}_2,
$$
\n
$$
\underline{I}_1 = \frac{1}{\underline{Z}_C} \text{sh}\left(\underline{\gamma}_0 l\right) \underline{U}_{2\phi} + \text{ch}\left(\underline{\gamma}_0 l\right) \underline{I}_2,
$$
\n(22)

где  $Z_C = \sqrt{\frac{(r_0 + jx_0)}{(g_0 + jb_0)}}$  – является волновым сопротивлением линии;

 $\underline{\gamma}_0 = \sqrt{(r_0 + jx_0)(g_0 + jb_0)} = \alpha_0 + j\beta_0$ — является коэффициентом распределения волн:

α<sub>0</sub>- является коэффициентом затухания волн;

 $\beta_0$ - является коэффициентом фазы.

Принятые формулы носят название как уравнения длинной линии либо телеграфные выражения.

В формуле (22) каждое напряжение записано в виде фазного значения. Тем не менее, в 3-хфазных системах указывают линейные показатели напряжения, из-за чего происходит перерасчёт  $\sqrt{3}$  слагаемых значений:

$$
\underline{U}_1 = \text{ch}\left(\underline{\gamma}_0 l\right) \underline{U}_2 + \sqrt{3} \underline{Z}_C \text{sh}\left(\underline{\gamma}_0 l\right) \underline{I}_2,
$$
\n
$$
\underline{I}_1 = \frac{1}{\underline{Z}_C \sqrt{3}} \text{sh}\left(\underline{\gamma}_0 l\right) \underline{U}_2 + \text{ch}\left(\underline{\gamma}_0 l\right) \underline{I}_2.
$$
\n(23)

Без ввода в записи условий константы на  $\sqrt{3}$  но применять линейные показатели напряжения, применяют повышенное на  $\sqrt{3}$  величину тока на линии. Следовательно, мат. модель с промежутком линии описана как:

$$
\underline{U}_1 = \text{ch}\left(\underline{\gamma}_0 l\right) \underline{U}_2 + \underline{Z}_C \text{sh}\left(\underline{\gamma}_0 l\right) \underline{I}_2,
$$
\n
$$
\underline{I}_1 = \frac{1}{\underline{Z}_C} \text{sh}\left(\underline{\gamma}_0 l\right) \underline{U}_2 + \text{ch}\left(\underline{\gamma}_0 l\right) \underline{I}_2.
$$
\n(24)

где  $I_1$ ,  $I_2$  – являются фазными токами линии, повышенные на  $\sqrt{3}$ .

Если следует просчитать напряжение, а также ток независимо от области линии, пребывающей на дистанции х с основания линии (рисунок 9) и до конца, применяют выражения:

$$
\underline{U}_x = \text{ch}\left[\underline{\gamma}_0(t-x)\right]\underline{U}_2 + \underline{Z}_C \text{sh}\left[\underline{\gamma}_0(t-x)\right]\underline{I}_2,
$$
\n
$$
\underline{I}_x = \frac{1}{\underline{Z}_C} \text{sh}\left[\underline{\gamma}_0(t-x)\right]\underline{U}_2 + \text{ch}\left[\underline{\gamma}_0(t-x)\right]\underline{I}_2.
$$
\n(25)

Фактически ток с уровнями напряжением рассматриваются в качестве результата накладки 2-х волн, перемещающиеся в обратные стороны друг от друга. За определённый период волна напряжения движется по траектории начало конец; название ее - прямая либо падающая волна. Волна, у которой траектория наоборот, конец- начало, называется обратной либо отраженной волной.

Подсчет показал, что линия ВЛ с промышленной частотой  $\text{f=50}\Gamma$ ц, а коэф- $\phi$ ициент в фазе  $\beta_0 \approx 0.001$  рад / км (0.06град / км). Применяя эти значения, следует установить длину волны (движущиеся от начала к концу).

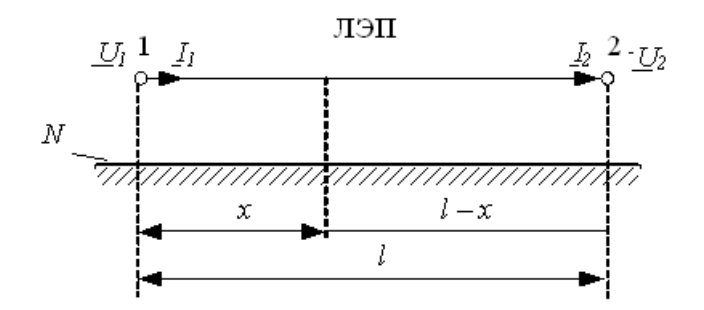

Рисунок 9 – Принцип подсчета уровней напряжений и токов в сосредоточенной точке на линии электропередачи

Применим значение длины волны для напряжения, а также тока- $\lambda$ , равная длине двух точек друг от друга, где фаза с напряжением (током) различается как  $2\pi$ .

$$
\lambda = \frac{2\pi}{\beta_0},\tag{26}
$$

где  $\beta_0 = \text{Im}(\underline{\gamma}_0)$  – является коэффициентом фазы.

Скорость движения падающей волны по линии носит название - фазовая скорость. Данная скорость движения точки, где фаза волны неизменна:

$$
\frac{dx}{dt} = v_{\Phi} = \frac{\omega}{\beta_0}.\tag{27}
$$

По этому условию, с учетом  $\omega = 2\pi f$  получаем точный показатель коэффициента фазы:

$$
\beta_0 = \frac{\omega}{v_{\phi}} = \frac{314}{300\ 000} = 1,0466 \cdot 10^{-3} \text{pa} / \text{km}
$$
 (28)

и протяженность волны:

$$
\lambda = \frac{2\pi}{\omega} v_{\phi} = \frac{v_{\phi}}{f} = \frac{300\ 000}{50} = 6000 \text{ km} \,. \tag{29}
$$

Линии с протяженностью l= $\lambda$ =6000км носят название - волновые линии, а  $l=\lambda/2=3000$ км – полуволновые линии.

Чтобы упростить анализ режима функционирования линий электропреедачи с высоким напряжением, порой используют выражения с идеальными линиями, где действующие характеристики равны нулю:  $r_0=0$ ,  $g_0=0$ . Следовательно,  $\alpha_0=0$ .

Учитывая условия

$$
sh(j\beta_0 l) = j\sin(\beta_0 l),
$$
  
\n
$$
ch(j\beta_0 l) = cos(\beta_0 l)
$$
\n(30)

принимаем мат. модель с идеальной линией:

$$
\underline{U}_1 = \cos(\beta_0 l) \underline{U}_2 + jZ_C \sin(\beta_0 l) \underline{I}_2,
$$
  
\n
$$
\underline{I}_1 = j \frac{1}{Z_C} \sin(\beta_0 l) \underline{U}_2 + \cos(\beta_0 l) \underline{I}_2.
$$
\n(31)

Математическая модель линий по схемам замещения сети

Система формул (25) представляются как выражения 4-хполюсника (рисунок 10).

$$
\underline{U}_1 = \underline{AU}_2 + \underline{B}\underline{I}_2,\tag{32}
$$
\n
$$
\underline{I}_1 = \underline{CU}_2 + \underline{D}\underline{I}_2.
$$

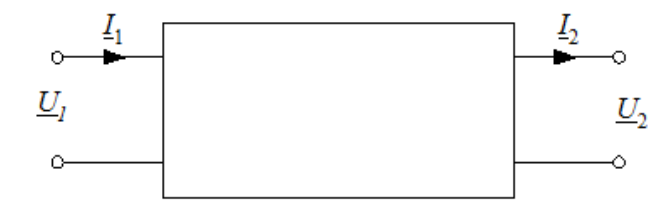

Рисунок 10 - Схема четырёхполюсника линии электропередачи

При этом  $\underline{A} = \underline{D} = \text{ch}(\underline{\gamma}_0 l); \quad \underline{B} = \underline{Z}_C \text{sh}(\underline{\gamma}_0 l); \quad \underline{C} = \frac{1}{\underline{Z}_C} \text{sh}(\underline{\gamma}_0 l)$ , можно учесть четырех-

полюсник как симметричный.

При расчете более удобный способ применения П - образной схемы замещения (рисунок 11).

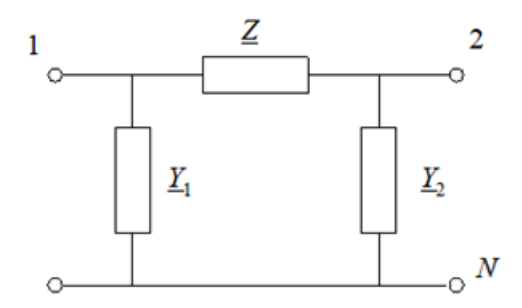

Рисунок 11- Схема замещения линии электропередачи П-образная

Определим связь, объединяющих параметром П - образной схемы замещения Z,  $Y_1$  и  $Y_2$  с данными моделей протяжённой линии.

Впишем значение, которое связывает напряжение от начала  $U_1$  к концу  $U_2$ П - образной схемы:

$$
\underline{U}_1 = \underline{U}_2 + \Delta \underline{U} = \underline{U}_2 + \underline{Z}\underline{I}_Z \,,\tag{33}
$$

где  $\Delta U$ - является падением напряжения в  $Z$  схеме замещения;

 $I_{Z}$ -является током со значением Z.

Связь меж значениями токов в ветви в схеме замещения, взяты с 1-го закона Кирхгофа:

$$
\underline{I}_Z = \underline{I}_2 + \underline{I}_{Y_2},
$$
  

$$
\underline{I}_1 = \underline{I}_Z + \underline{I}_{Y_1}.
$$
 (34)

Ток в поперечной ветви  $Y_1$  и  $Y_2$  устанавливаются по выражению:

$$
\underline{I}_{Y_1} = \underline{Y}_1 \underline{U}_1, \n\underline{I}_{Y_2} = \underline{Y}_2 \underline{U}_2.
$$
\n(35)

Заменим ток - $I_z$  с (34) к (33) учитывая (35) и получим:

$$
\underline{U}_1 = \underline{U}_2 + \underline{Z}I_2 = \underline{U}_2 + \underline{Z}\left(\underline{I}_2 + \underline{I}_{Y_2}\right) =
$$
  
=  $\underline{U}_2 + \underline{Z}I_2 + \underline{Z}Y_2\underline{U}_2 = (1 + \underline{Z}Y_2)\underline{U}_2 + \underline{Z}I_2.$  (36)

Далее соотнесем к току в начале схемы  $I_1$ , выражая с помощью напряжения с током на конце схемы. Подставим в условие к току - $I_1$  с (34) значение для тока  $I_z$  с  $I_{Y1}$ , и имеет вид:

$$
\underline{I}_1 = \underline{I}_Z + \underline{I}_{Y_1} = \underline{I}_2 + \underline{I}_{Y_1} + \underline{I}_{Y_2} =
$$
  
=  $\underline{I}_2 + \underline{Y}_1 \underline{U}_1 + \underline{Y}_2 \underline{U}_2.$  (37)

Подставляя в данное условие  $U_1$  с (36), получаем:

$$
\underline{I}_1 = \underline{I}_2 + \underline{Y}_1 \Big[ \big( 1 + \underline{ZY}_2 \big) \underline{U}_2 + \underline{ZI}_2 \Big] + \underline{Y}_2 \underline{U}_2 =
$$
\n
$$
= \big( \underline{Y}_1 + \underline{Y}_1 \underline{ZY}_2 + \underline{Y}_2 \big) \underline{U}_2 + \big( 1 + \underline{ZY}_1 \big) \underline{I}_2.
$$
\n(38)

В результате выходит система выражений для П - образной схемы замеще-НИЯ:

$$
\underline{U}_1 = (1 + \underline{ZY}_2)\underline{U}_2 + \underline{ZI}_2, \n\underline{I}_1 = (\underline{Y}_1 + \underline{Y}_1 \underline{ZY}_2 + \underline{Y}_2)\underline{U}_2 + (1 + \underline{ZY}_1)\underline{I}_2.
$$
\n(39)
Условие (39) похоже с уравнением четырехполюсника. При этом, учитывая вид модели и протяженность линий получаем:

$$
\frac{\underline{A} = (1 + \underline{ZY}_2) = \text{ch}(\underline{\gamma}_0 l),}{\underline{B} = \underline{Z} = \underline{Z}_C \text{sh}(\underline{\gamma}_0 l),}
$$
\n
$$
\underline{C} = (\underline{Y}_1 + \underline{Y}_1 \underline{ZY}_2 + \underline{Y}_2) = \frac{1}{\underline{Z}_C} \text{sh}(\underline{\gamma}_0 l),
$$
\n
$$
\underline{D} = (1 + \underline{ZY}_1) = \text{ch}(\underline{\gamma}_0 l).
$$
\n(40)

Вывод (40) касательно данных в П-образной схеме замещения предоставляет следующий вид:

$$
Z = Z_{C} \text{sh}(\underline{\gamma}_{0}l),
$$
  
\n
$$
\underline{Y}_{1} = \underline{Y}_{2} = \frac{\text{ch}(\underline{\gamma}_{0}l) - 1}{Z_{C} \text{sh}(\underline{\gamma}_{0}l)}.
$$
\n(41)

Применяя установленные ранее математические соответствия:

$$
sh(x) = 2sh\left(\frac{x}{2}\right)ch\left(\frac{x}{2}\right),\newline ch(x) = 2sh^2\left(\frac{x}{2}\right) + 1,
$$
\n(42)

Выходит следующее решение:

$$
\underline{Z} = \underline{Z}_C \operatorname{sh}(\underline{\gamma}_0 l),
$$
  

$$
\underline{Y}_1 = \underline{Y}_2 = \frac{1}{\underline{Z}_C} \operatorname{th} \frac{\underline{\gamma}_0 l}{2}.
$$
 (43)

Идеальная линия будет иметь следующие значения П - образной схемы:

$$
\underline{Z} = jZ_C \sin(\beta_0 l),
$$
  

$$
\underline{Y}_1 = \underline{Y}_2 = j \frac{1}{Z_C} \text{tg} \frac{\beta_0 l}{2}.
$$
 (44)

К первому примеру, определим протяженность значения напряжения с током по всей линии электропередачи 500кВ длинна которой L=500км с холостым ходом и с передачей мощности в нагрузке менее и более стандартной мощности. Строение фаз линии: 3x AC - 400 / 51. Расчет и график формировался по системе Mathcad. Представленные далее параметры линии показаны в Ом, СИ и радианах. Показатели режима линии электропередачи представлены в кВ, кА. мВт.

Протяженность и условные данные на линии, в Mathcad [3]:

 <sup>x</sup><sup>0</sup> 0.306 <sup>b</sup><sup>0</sup> 3.62 <sup>10</sup> <sup>6</sup> <sup>z</sup><sup>0</sup> <sup>r</sup><sup>0</sup> <sup>j</sup>x<sup>0</sup> <sup>y</sup><sup>0</sup> <sup>g</sup><sup>0</sup> <sup>j</sup>b<sup>0</sup>

Вычисленные данные линии – являются волновым сопротивлением, коэффициентом распределения волны и натуральной мощностью:

$$
Z_{c} := \sqrt{\frac{z_{0}}{y_{0}}}
$$
\n
$$
\gamma_{0} := \sqrt{z_{0} \cdot y_{0}}
$$
\n
$$
Z_{c} = 291.016 - 10.942i
$$
\n
$$
\gamma_{0} = 4.63 \times 10^{-5} + 1.053i \times 10^{-3}
$$
\n
$$
P_{nat} := \frac{U_{1}^{2}}{Z_{c}}
$$
\n
$$
P_{nat} = 857.845 + 32.255i
$$

1. Пример режима холостого хода линии электропередачи (без нагрузки) Уровень напряжения в конце линии электропередачи:

$$
U_2 := \frac{U_1}{\cosh(\gamma_0 \cdot L)} \qquad |U_2| = 578.152
$$

Формирование графика напряжения по линии при холостом ходе [3]:

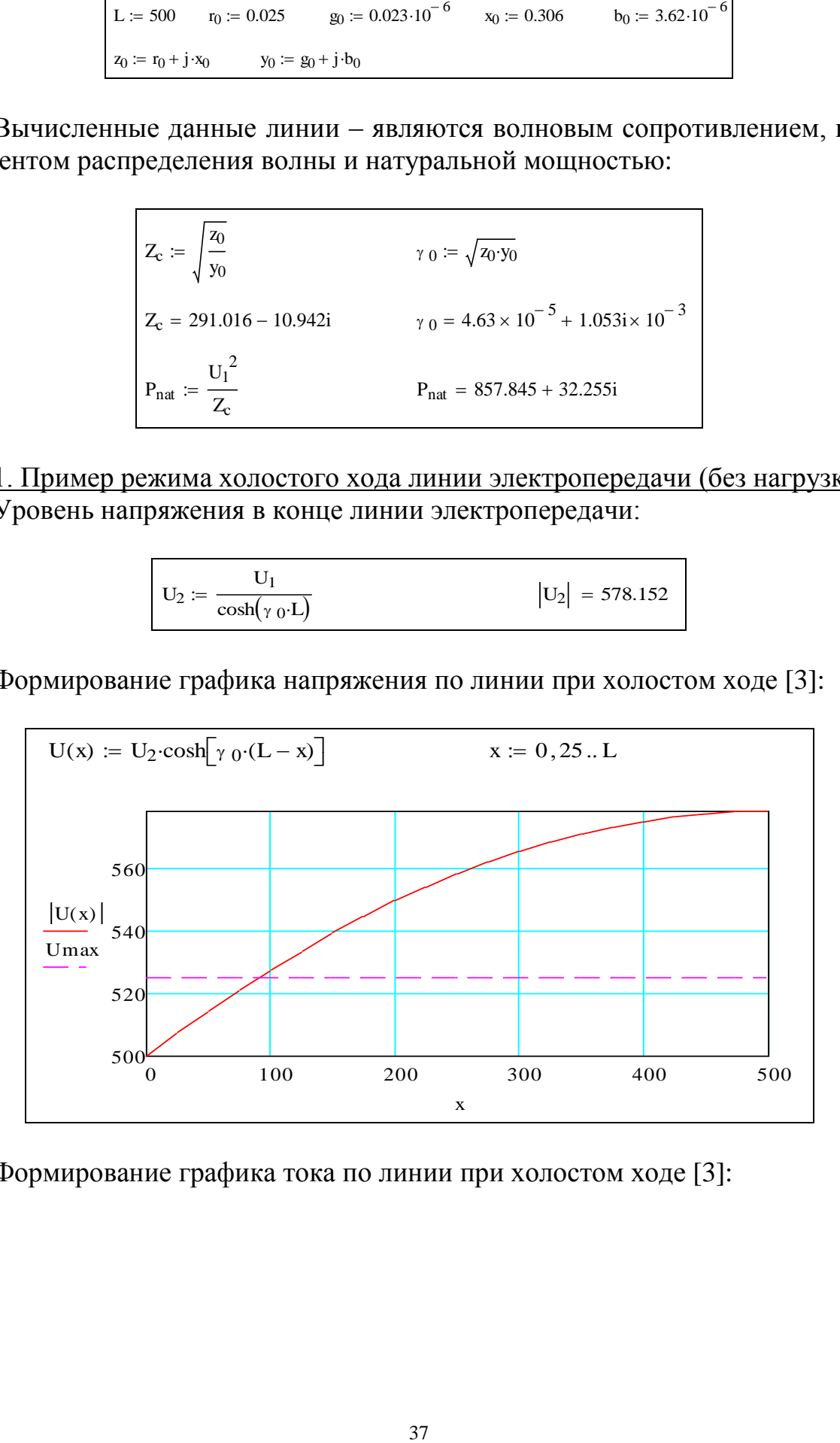

Формирование графика тока по линии при холостом ходе [3]:

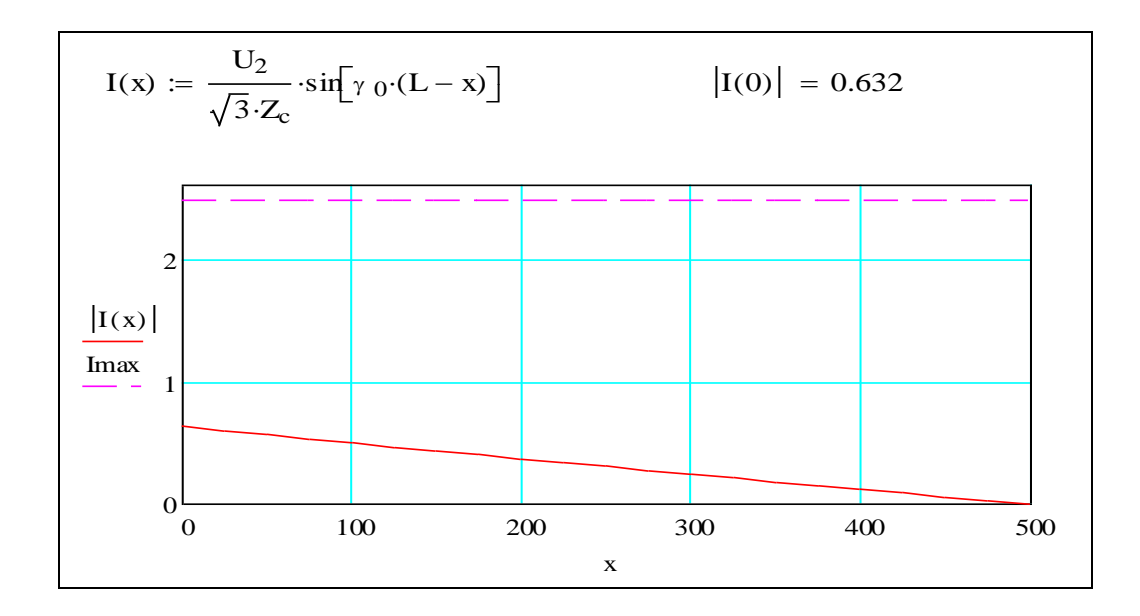

По полученным значением заметно то, что напряжение по линиям электропередач превышает установленный показатель при 100км с начала линии; данный режим трудно осуществить по причине перекрытой изоляции.

Ток в ЛЭП содержит высокие показатели в начале линии без превышения допустимого, составляет 2,475кА.

2. Моделирование режима сети при передаче мощностей, меньших натуральной мощности нагрузки.

Натуральная мощность в линии электропередачи составляет 859, 9МВт. Примем мощность передачи 700МВт, реактивная мощность на конце ЛЭП составляет ноль [3]:

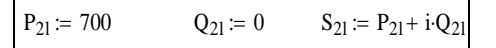

Напряжение в конце линии электропередачи определим по решению из систем каждого выражения.

Начальные значения к неизвестным  $U_2$ ,  $I_2$ :

$$
U_{2l}:=500-i\cdot 100 \hspace{2cm} I_{2l}:=\frac{\overline{S_{2l}}}{\overline{U_{2l}}}
$$

Решающий блок выглядит следующим образом:

Given  
\n
$$
U_1 = U_{21} \cosh(\gamma_0 \cdot L) + I_{21} Z_c \cdot \sinh(\gamma_0 \cdot L)
$$
\n
$$
I_{21} = \frac{\overline{S_{21}}}{U_{21}}
$$
\n
$$
\begin{pmatrix} U_{21} \\ I_{21} \end{pmatrix} := \text{Find}(U_{21}, I_{21})
$$

Итоги расчета систем уравнений:

$$
U_{21} = 462.558 - 210.534i \t |U_{21}| = 508.217
$$
  
angle $(\text{Re}(U_{21}), \text{Im}(U_{21})) - 2 \cdot \pi = -24.473 \cdot \text{deg}$   

$$
I_{21} = 1.254 - 0.571i \t |I_{21}| = 1.377
$$

Вектор напряжения в конце линии запаздывает от начала в 24,473°.

3. Моделирование режима сети при передаче мощностей, больших натуральной мощности нагрузки.

Принимаем передающую активную мощность на ЛЭП линии 900МВт. Затем уточнить то, что с реактивной мощностью которая равна нулю, но режим в ЛЭП неудовлетворительный. Чтобы поддерживать данный режим напряжения применяем реактивную мощность имеющая емкостный характер. К примеру мощность в компенсирующем устройстве, подключённый к концу ЛЭП, означает то, что на конце реактивная мощность составляет -100Мвар.

$$
P_{2g} \coloneqq 900 \hspace{1cm} Q_{2g} \coloneqq -100 \hspace{1cm} S_{2g} \coloneqq P_{2g} + i \cdot Q_{2g}
$$

Напряжение в конце ЛЭП определим по решению в системе уравнений. Исходные близкие значения для неизвестных  $U_2 I_2$ :

$$
U_{2g}\coloneqq 500-i\cdot 100 \qquad \qquad I_{2g}\coloneqq \frac{\overline{S_{2g}}}{\overline{U_{2g}}}
$$

В решающем блоке:

```
Given
U_1 = U_{2g} \cdot \cosh(\gamma_0 \cdot L) + I_{2g} \cdot Z_c \cdot \sinh(\gamma_0 \cdot L)I_{2g} = \frac{\overline{S_{2g}}}{U_{2g}}<br>\begin{pmatrix} U_{2g} \\ I_{2g} \end{pmatrix} := \text{Find}(U_{2g}, I_{2g})
```
Итоги подсчета в системе уравнений:

$$
U_{2g} = 412.797 - 270.897i \t |U_{2g}| = 493.748
$$
  
angle $(\text{Re}(U_{2g}), \text{Im}(U_{2g})) - 2 \cdot \pi = -33.275 \cdot \text{deg}$   
 $I_{2g} = 1.635 - 0.831i \t |I_{2g}| = 1.834$ 

Выстроим график напряжения с током по линии к обоим режимам распределения мощности.

Система напряжения к  $P_2 < P$  <sub>нат</sub>имеет вид:

$$
U_1(x) := U_{21} \cosh[\gamma_0(L-x)] + I_{21} Z_c \cdot \sinh[\gamma_0(L-x)]
$$

Система напряжения к  $P_2 > P$  нат выглядит последующим образом.

$$
U_g(x)\,\coloneqq\,U_{2g}\!\cdot\!cosh\!\!\left[\gamma_{0}\!\cdot\!(L-x)\right]+I_{2g}\!\cdot\!Z_c\!\cdot\!sin\!\!\left[\gamma_{0}\!\cdot\!(L-x)\right]
$$

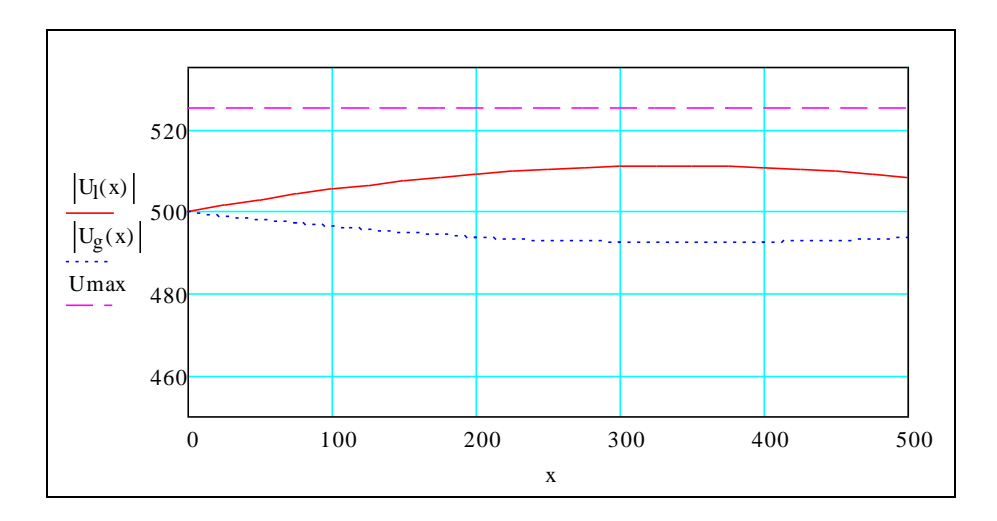

Функция тока к  $P_2 < P$  нат представлена ниже:

$$
I_l(x)\,\coloneqq\,\frac{U_{2l}}{Z_c}\!\cdot\!\sinh\!\!\left[\gamma\, {}_0\!\cdot\!\left(L-x\right)\right]+\,I_{2l}\!\cdot\!\cosh\!\!\left[\gamma\, {}_0\!\cdot\!\left(L-x\right)\right]
$$

Функция тока к  $P_2 > P$  Har представлена ниже:

$$
I_g(x) := \frac{U_{2g}}{Z_c} \cdot \sinh[\gamma_0 (L - x)] + I_{2g} \cdot \cosh[\gamma_0 (L - x)]
$$

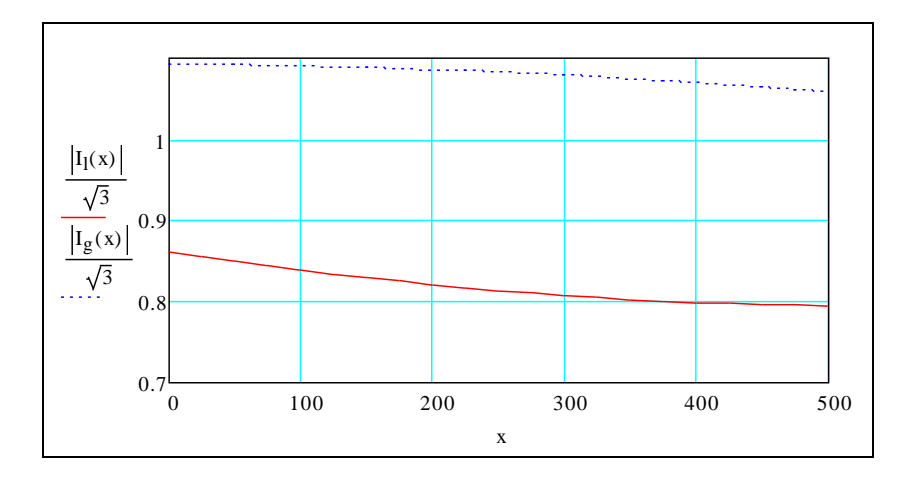

#### Смена активной и реактивной мощности по линиям к двум режимам:

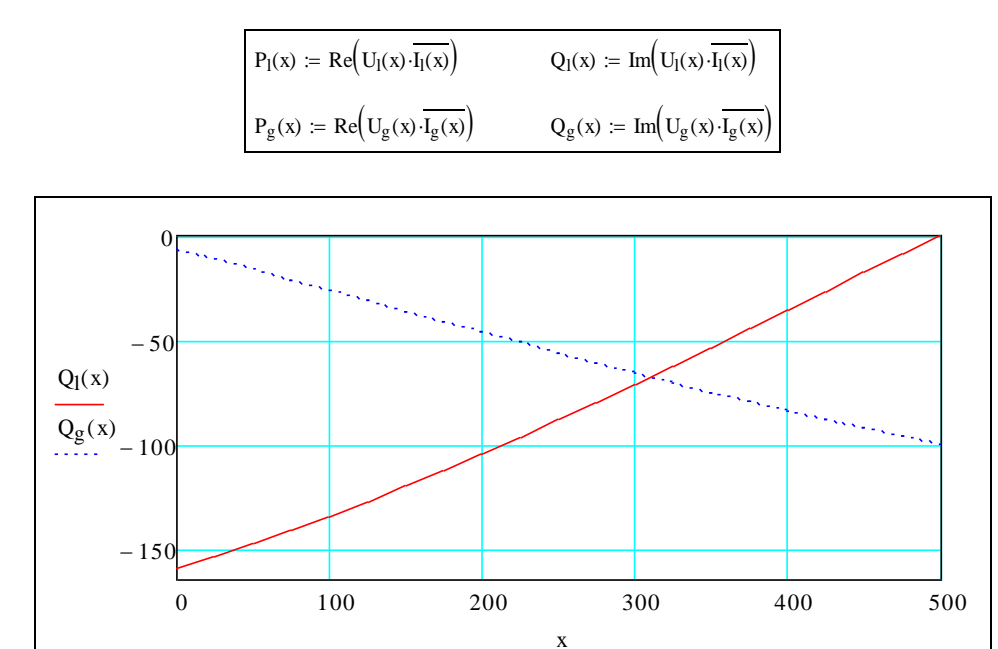

Данные активной мощности в начале промежутка увеличивается в каждом случае, из-за издержек активной мощности.

Первый вариант про реактивную мощность, при реактивной нагрузке означает, что в конце промежутка отсутствует, идет передача в начало линии, по причине большого количества зарядной мощности в издержках реакт. мощности. Второй случай описывает обратный процесс: издержки реакт. мощности выше зарядной мощности, а издержки возобновляются при помощи источника реакт мощности на концах линий.

Простые модели линии электропередачи.

К П - образной схеме замещения линии (рисунок 11) приняли:

$$
\underline{Z} = \underline{Z}_C \operatorname{sh}(\underline{\gamma}_0 l),
$$
  

$$
\underline{Y}_1 = \underline{Y}_2 = \frac{1}{\underline{Z}_C} \operatorname{th} \frac{\underline{\gamma}_0 l}{2}.
$$
 (45)

Параметры элементов комплексного значения γ<sub>0</sub>=α<sub>0</sub>+ $j\beta$ <sub>0</sub> к линиям ВН рас-полагают последующим порядком α<sub>0</sub>-10<sup>-5</sup> и β<sub>0</sub>-10<sup>-3</sup>. Следовательно, если при малом размере линии l, мы принимаем близкое значение:

sh(
$$
\underline{\gamma}_0 l
$$
)  $\approx \underline{\gamma}_0 l$ ,  
th  $\frac{\underline{\gamma}_0 l}{2} \approx \frac{\underline{\gamma}_0 l}{2}$ . (46)

Таким образом, к значению П - образной схемы замещения имеющая математическую модель принимаем:

$$
\underline{Z} = \sqrt{\frac{\underline{z_0}}{\underline{y}_0}} \sqrt{\underline{z_0} \underline{y}_0} \cdot l = \underline{z_0}l = (r_0 + jx_0)l,
$$
  

$$
\underline{Y}_1 = \underline{Y}_2 = \frac{1}{\sqrt{\frac{\underline{z_0}}{\underline{y}_0}}} \frac{\sqrt{\underline{z_0} \underline{y}_0}}{2}l = \frac{\underline{y_0}}{2} = \frac{(g_0 + jb_0)}{2}l.
$$
 (47)

Подставляем в условие к П - образной схеме замещения принятые величины (47):

$$
\underline{U}_1 = (1 + \underline{ZY}_2) \underline{U}_2 + \underline{ZI}_2 = \left(1 + \frac{\underline{z}_0 I \underline{y}_0 I}{2}\right) \underline{U}_2 + \underline{z}_0 I \underline{I}_2,
$$
\n
$$
\underline{I}_1 = (\underline{Y}_1 + \underline{Y}_1 \underline{ZY}_2 + \underline{Y}_2) \underline{U}_2 + (1 + \underline{ZY}_1) \underline{I}_2 =
$$
\n
$$
= \left(\underline{y}_0 I + \frac{\underline{y}_0 I \underline{z}_0 I \underline{y}_0 I}{4}\right) \underline{U}_2 + \left(1 + \frac{\underline{z}_0 I \underline{y}_0 I}{2}\right) \underline{I}_2
$$
\n(48)

в конечном итоге:

$$
\underline{U}_1 = \left(1 + \frac{z_0 \underline{y}_0 l^2}{2}\right) \underline{U}_2 + z_0 l \underline{I}_2,
$$
  

$$
\underline{I}_1 = \underline{y}_0 l \left(1 + \frac{z_0 \underline{y}_0 l^2}{4}\right) \underline{U}_2 + \left(1 + \frac{z_0 \underline{y}_0 l^2}{2}\right) \underline{I}_2.
$$
 (49)

Принятые выражения представлены в качестве как упрощенная математическая модель линии электропередачи, без учета распределенности значений, а объединенные сопротивления с проводимостью рассчитываются согласно формуле (47).

Короткие линии принимают 2-е слагаемое из условия  $\left(1+\frac{z_0\,y_0 l^2}{2}\right)$  что пред-

ставляется весьма малым по причине, что проводимость  $y_0$  с порядком  $10^{-6}$  -10<sup>-4</sup>. Следовательно формула (49) отображается в виде:

$$
\underline{U}_1 = \underline{U}_2 + \underline{z}_0 I \underline{I}_2, \n\underline{I}_1 = \underline{y}_0 I \underline{U}_2 + \underline{I}_2.
$$
\n(50)

Данное условие отвечает Г - образной схеме замещения, где имеется 1 поперечная ветвь-  $\underline{Y}_1 = y_0 l$ .

Математическая модель линии электропередачи сопоставляется в виде таблицы с записью данных 4-хполюсника (таблица 3). Распределение данных в 2-х конечных объектах не учтено.

Другие варианты не учитывают сопротивление в токоведущих жилах (активное или реактивное), или емкостную проводимость меж фазами.

В качестве второго примера оценим погрешности 2-х стандартных мат. моделей линий электропередачи - условия к П - образной схеме замещения не учитывая распределение значений- к определенной линии 500кВ.

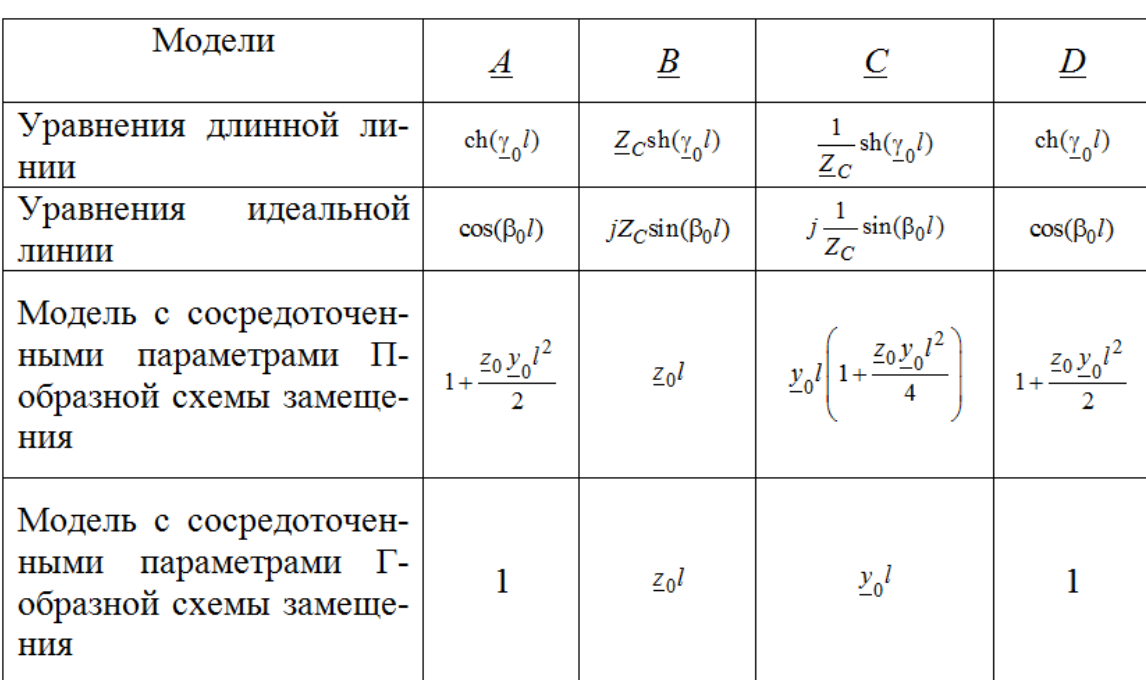

Таблица 3 – Рабочие расчетные коэффициенты модели четырехполюсника линии электропередачи

Следовательно, выстроим зависимость напряжения у начала -  $U_1$  от протяженности линии с передачей мощности нагрузки. Строение фаз линии: 3х АС -400 / 51. Расчет и график формировался по системе Mathcad. и представлен далее как формула, расчет и график. Представленные далее параметры линии показаны в Ом, СИ и радианах. Показатели режима линии электропередачи представлены в кВ, кА, мВт.

Протяженность и удельные значения линии:

L := 500  $r_0$  := 0.025  $g_0$  := 0.023.10<sup>-6</sup>  $x_0$  := 0.306  $b_0 = 3.62 \cdot 10^{-6}$  $z_0 := r_0 + j \cdot x_0$   $y_0 := g_0 + j \cdot b_0$ 

Распределяемая мощность и напряжение:

 $S2 := P2 + i \cdot Q2$  $P2 := 800$  $Q2 := -33.5$  $U2 := 500$ 

Установленные отклонения линии электропередачи:

$$
z0 := r0 + j \cdot x0
$$
  $y0 := g0 + j \cdot b0$   
\n $zc := \sqrt{\frac{z0}{y0}}$   $\gamma := \sqrt{z0y0}$   
\n $zc = 291.016 - 10.942i$   $\gamma = 4.63 \times 10^{-5} + 1.053i \times 10^{-3}$ 

К идеальной линии будут соответствующие следующие значения:

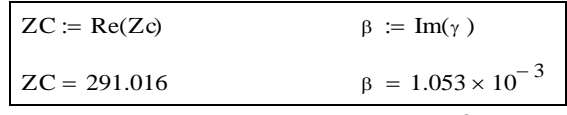

Установим функции для напряжения и тока к 3-м моделям (начало линии):

$$
U_{I}(x) := \cosh(\gamma \cdot x) \cdot U_{2} + Z_{C} \cdot \sinh(\gamma \cdot x) \cdot I_{2}
$$
   
Moqeth длинной линии  

$$
U_{II}(x) := \cos(\beta \cdot x) \cdot U_{2} + j \cdot Z_{C} \cdot \sin(\beta \cdot x) \cdot I_{2}
$$
   
Moqeth идеальной линии  

$$
U_{III}(x) := \left(1 + \frac{z \cdot 0 \cdot y \cdot 0 \cdot x^{2}}{2}\right) \cdot U_{2} + z \cdot 0 \cdot x \cdot I_{2}
$$
   
Модель линии без учета распределенно  
параметров

Условные отклонения в напряжении (начало):

$$
v_{II}(x):=\frac{\left|\left|U_{II}(x)\right|-\left|U_{I}(x)\right|\right|}{\left|U_{I}(x)\right|}\cdot 100\qquad\qquad v_{III}(x):=\frac{\left|\left|U_{III}(x)\right|-\left|U_{I}(x)\right|\right|}{\left|U_{I}(x)\right|}\cdot 100
$$

Каждый график напряжения в начале линии показан далее:

Принимаем возможное относительное отклонение в расчете напряжения -1%. По графикам погрешности заметно то, что отклонение при установлении напряжения где начало линии выше установленной на 120км, что касается тока то – с 600км; отклонение к моделям не учитывая распределение значений допускается к линиям протяженностью до 500км.

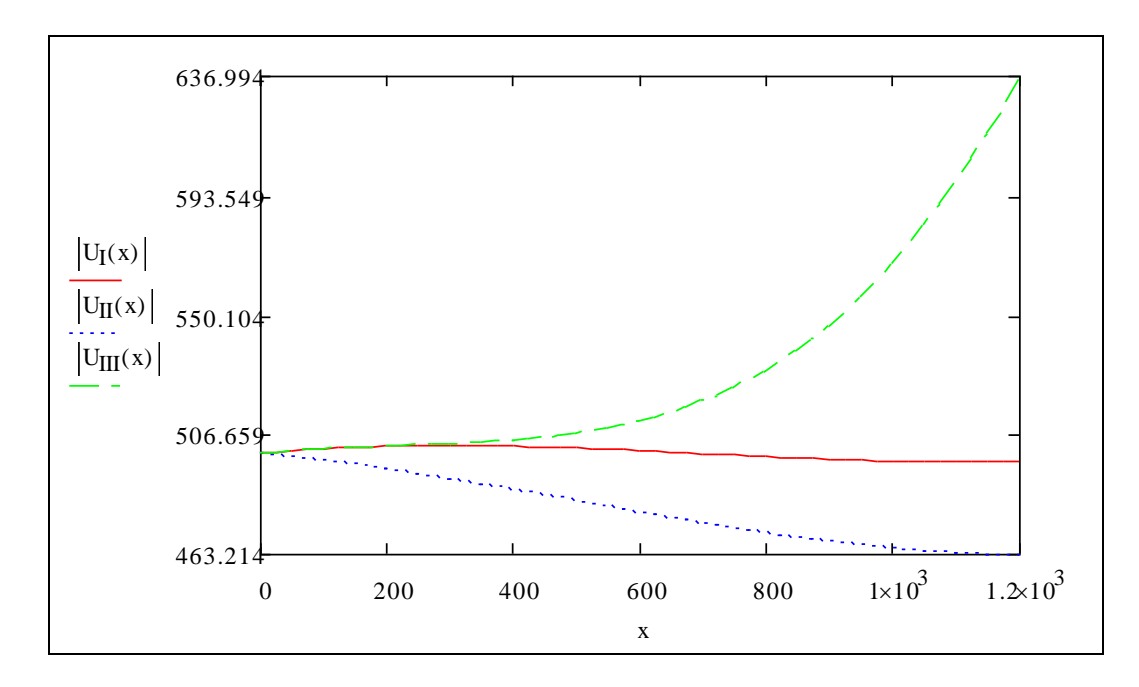

Графики с относительными погрешностями напряжения (начало линии) к упрощенным математическим моделям:

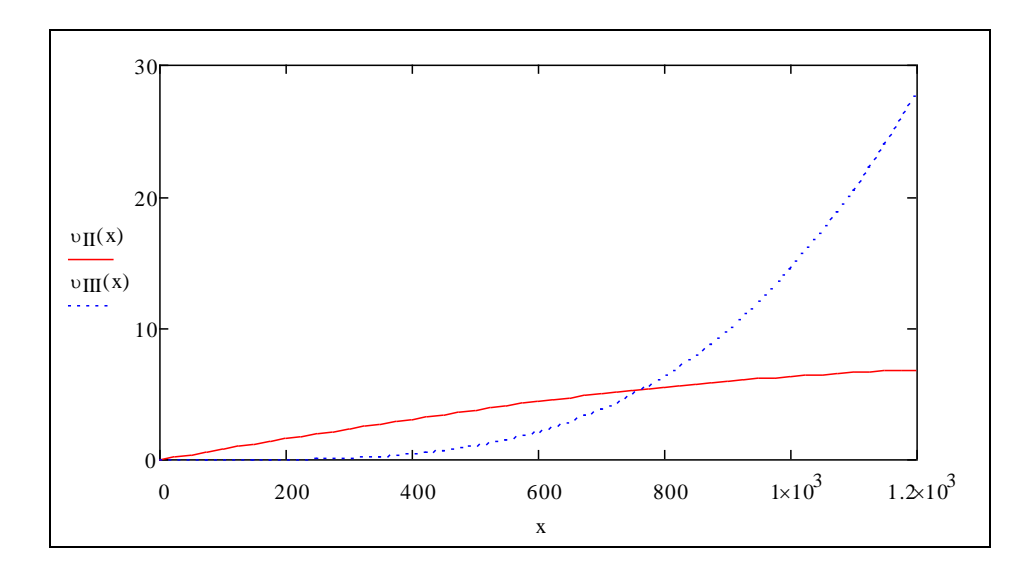

Подобные графики отклонений строятся по указанным моделям к току в начале линий.

### Проверочные вопросы.

- 1 Перечислите главные электрические и магнитные характеристики ЛЭП.
- 2 Объясните физический смысл величин воздушной линии.
- 3 Что называют уравнением длинной линии?
- 4 Способ вычисления напряжения и тока на любой точке линии?
- 5 Каким образом можно получить уравнения идеальной линии?
- 6 Дайте определение понятию волновые (полуволновые)?
- 7 Методы определения значений П образной схемы замещения линии?
- 8 Где применяются упрощенные модели воздушных линий?

## **3.2 Моделирование режимов работы силовых трансформаторов**

*Основа исполнения, а также правило воздействия силового трансформатора.*

Трансформатор - он является статическим электромагнитным устройством, с двумя (либо большим количеством) сопряженными обмотками, предназначен для модификации уровней напряжения при помощи возникновения электрического тока 1-й системе с переменным током в иную систему с переменным током. С этим преобразованием количество фаз, фигура параболы напряжения (тока), а также частота не изменяется.

Они применимы в системе передачи и распространения электрической энергии; к установкам с преобразователем из переменного к постоянному току (выпрямитель) или же наоборот (инвертор); чтобы получить необходимое напряжение питания у электрических приемников. Силовые трансформаторы размещаются на электрических станциях, на ГПП (главные понижающие подстанции), в центре питания потребителя а также у самого объекта потребления электроэнергии.

В электросетях применяют 3-хфазные трансформаторы либо группу с трех однофазными трансформаторами. Силовые трансформаторы имеются 2х видов двухобмоточные и трехобмоточные. Различают таким образом трехобмоточные авто трансформаторы и двухобмоточные имеющие расщепленную вторичную обмотку.

Главные компоненты в силовом трансформаторе: магнитопровод, обмотка, изоляция, резервуар, расширитель и высоковольтные вводы. Другие части – это элементы системы охлаждения, устройства регулирования напряжения, а также защитные и измерительные устройства.

Магнитопровод представляет из себя магнитную систему в силовом трансформаторе и предназначен с целью конструктивного основания к установке и крепление обмоток, отвода от обмотки и иные части (рисунок 11). Он выполнен из электротехнического материала (сталь).

Обмотки – это часть электро цепи и в которые входят обмоточный провод (медный или алюминиевый) и изоляционные детали. К ним можно причислить вводный конец обмотки, ответвление с целью регулировки напряжения и регулирующую обмотку, емкостное кольцо и электростатический экран имеющий емкостную защиту от нагрузок высоких.

В обмотки входят последовательно соединенные катушки, наматывающие в постоянном режиме, а именно не имеющие паек. Меж катушек размещается прокладка выполненная из электроизоляционного картона. Фаза обмотки 1-го напряжения соединена меж собой по схеме звезда либо треугольник.

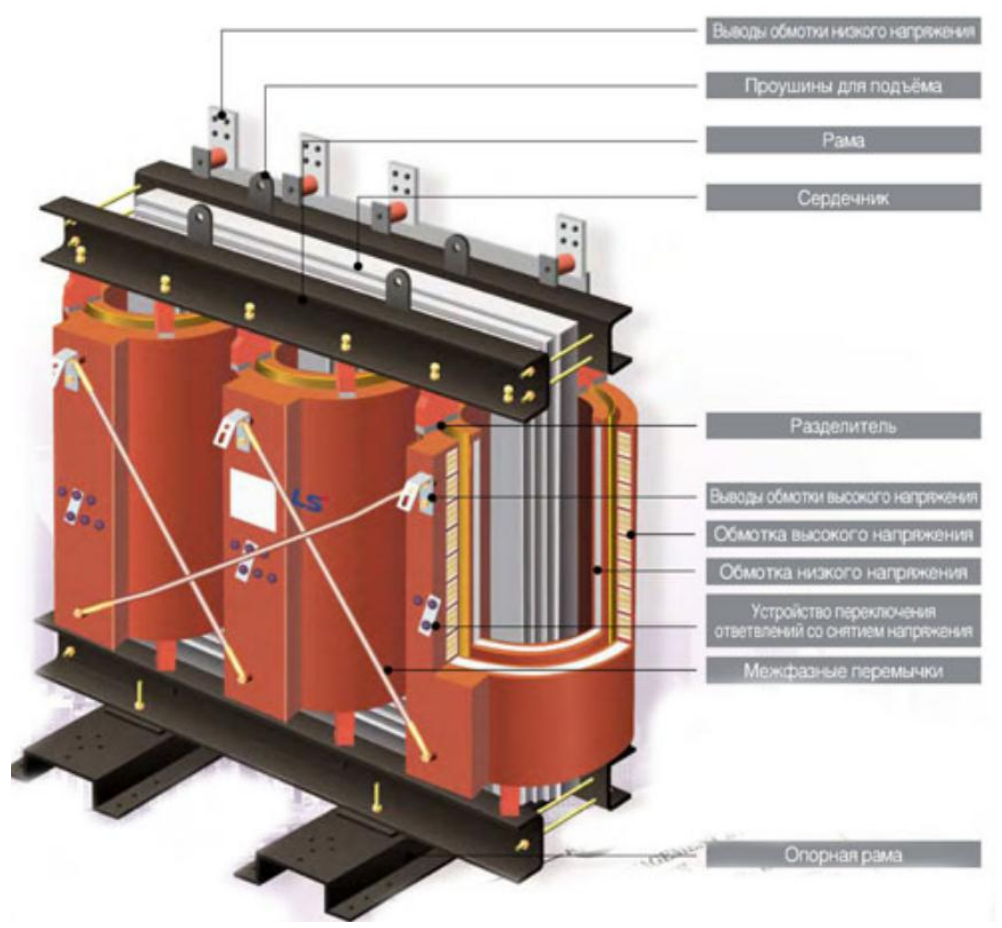

Рисунок 11 – Внешний вид силового трансформатора 10/0,4 кВ, с конструктивными элементами в виде магнитопровода и обмоток

В трансформаторе имеющий масляное охлаждение магнитопровод с обмотками размещают в резервуаре где находится трансформаторное масло (рисунок 12). При омывке обмоток и магнитопровода, трансформаторное масло забирает тепло имея при этом высокую теплопроводность, нежели у воздушного потока, по стенкам радиатора передает ее наружу.

Присутствуют кроме того сухие трансформаторы.

Ввод предназначен с целью соединения сборной шины РУ (распределительное устройство) станции и подстанции. В ввод входит токопроводящая часть, металлический фланц служащий для закрепа на крышке резервуара, и фарфоровый изолятор.

Чтобы компенсировать температурные модификации используют расширитель, размещенный на баке тра-ра либо перемещаемый резервуар (рисунок 12).

Работа силового трансформирующего устройства основана на эффекте электромагнитной индукции.

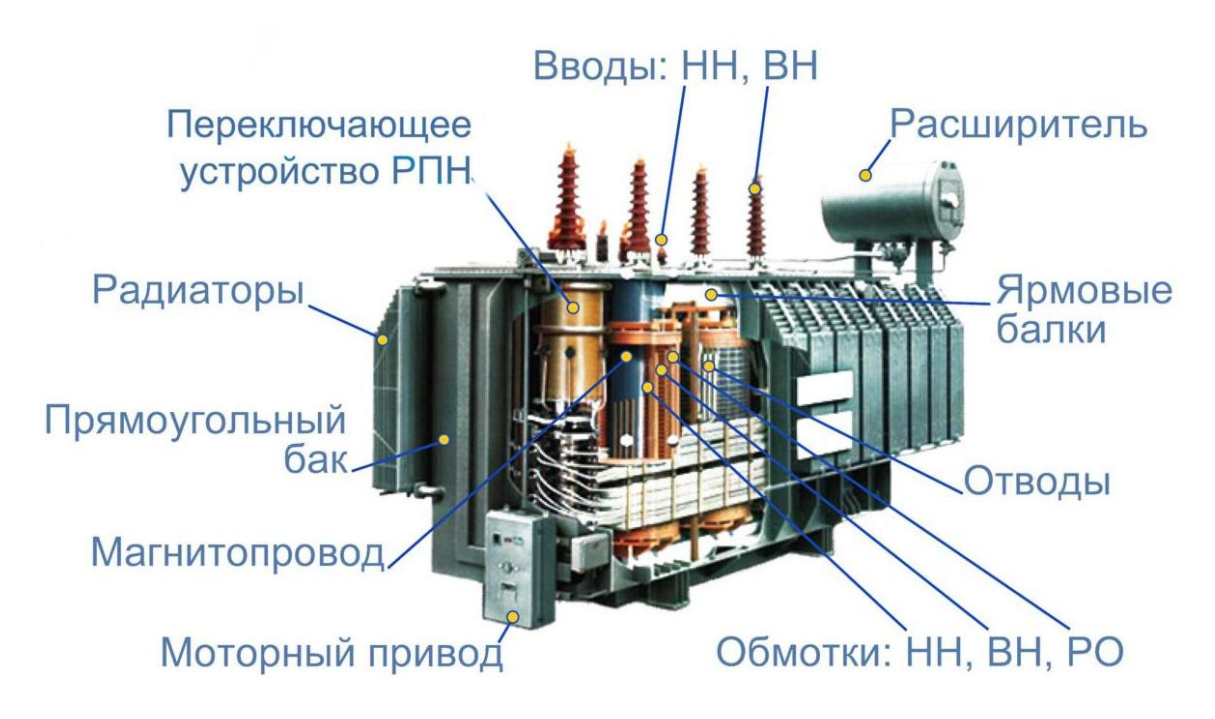

Рисунок 12 – Внешний вид силового трансформатора выше 110 кВ с РПН

Подключая первичную обмотку к устройству с переменным током с напряжением- $u_1$  в витке данной обмотки проходит переменный ток- $i_1$ , создающий магнитный поток-Ф. Замкнувшись на магнитопроводе, магнитный поток сопрягается с каждой из обмоток (первичная и вторичная) и вводит к ним электродвижущую силу:

$$
e_1 = -w_1 \frac{d\Phi}{dt},
$$
  
\n
$$
e_2 = -w_2 \frac{d\Phi}{dt},
$$
\n(51)

где  $w_1$  и  $w_2$  – является количеством витков (первичная и вторичная обмот- $\kappa a$ ).

Подключая нагрузку к каждому из выводов вторичной обмотки с электродвижущей силой  $e_2$  при этом появляется ток-  $i_2$ , а выводы принимают напряжение- и2.

По (51) выявлено то, что ЭДС  $e_1$  с  $e_2$  отличительны, касательно друг друга по количеству витков в обмотке, где проходит наведение. Следовательно, используя обмотки с надлежащим числом витков, есть возможность сформировать тра-тор с любым отношением напряжений.

Обмотка трансформатора, включенная в сеть имеющая высокое напряжение, носит название обмотка ВН (высшее напряжение); обмотка, присоединенная в сеть с меньшим напряжением – обмотка НН (низшее напряжение).

В трансформаторах имеется такая особенность как обратимость; тот же самый тра-тор применяется за счет как повышающего, так и понижающего.

Однако, как правило трансформатор содержит установленное предназначение: или он представляется повышающим, или понижающим.

Трансформатор по своей сути является аппаратом переменного тока. При подключении первичной обмотки к устройству с постоянным током, магнитный поток и магнитопровод являются постоянными, а именно, что касаемо величины и направления ( $d\Phi/dt=0$ ). Следовательно, обмотки тра-ра будут без индуцирования ЭДС.

Электрические магнитные свойства  $\mathbf{M}$ параметры  $\mathbf{M}$ силового трансформатора.

Ключевыми электрическими компонентами в силовом трансформаторе представлены обмотки, обладающие электрическим сопротивлением. Ток, проходя через эти обмотки, провоцирует их нагревание. Поток рассеивания обмоток характеризует индуктивность обмотки. Таким образом, в обмотках, где проходят токи, присутствует акт. а также индук. сопротивление.

При намагничивании активной стали в магнитопроводе все это описывается как кривая намагничивания  $B=f(H)$ . Данная регрессия представлена как нелинейная: кривая имеет область, при которой последующее увеличение напряженности поля не ведет к повышению индукции в материале. Данная область описана в качестве насыщениея электро технической стали. Соотношение индукции и напряженности не зависимо от место кривой намагничивания носит название магнитная проницаемость ( $\mu$ ). Она характеризует особенность стали к намагничиванию. Регрессия магнитной проницаемости материала и индукции -нелинейна.

По причине постоянного модифицирования значения и направленности намагничивающего тока, проходящего по первичной обмотке тра-ра. При этом в магнитопроводе формируется переменный магнитный поток, при его модифицировании происходит перемагничивание в электротехническом материале.

Электроэнергия, потраченная на перемагничивание, реорганизуется в теплоэнергию, которая ведет к нагреванию магнитопровода.

Издержки активной обалсти магнитопровода хараткеризуются множеством действий намагничивания ферро магнитных веществ в которые входят 3 влияния: издержки на гистерезис( $P_r$ ), издержки вихревых током ( $P_n$ ) и издержки магнитного последействия $(P_n)$ 

Издержки на сдвиг во время перемагничивания вызваны издержками энергии для пристраивания области доменов, и направленности намагничевания в материале исходят с структуры и данных магнитного поля.

Издержки в вихревых токах появляются в связи с расходом энергии на нагревание акт. стали от вихревого тока, вводимые с переменными магнитными потоками. Вихревые токи двигаются в листе на плоскости, перпендикулярно движению магнитного потока, а именно в плоскости с поперечным сечением магнитопровода.

Значение издержек в вихревых токах соразмерна квадрату толщины, а также наоборот соразмерна уд. электро сопротивлению в активном материале. следовательно с целью снижения издержек в них, сам магнитопровод состоит из тонкого, отделенного слоя, где размер обусловливается шириной электротехнического материала. Каждый слой в магнитопроводе выполнен из разделенных пластин.

Модифицированные издержки в стали выше, нежели в расчетной сумме издержек на запаздывание и вихревым токам, из-за издержек магнитного последействия либо, «дополнительных» издержек. Свойство данных издержек в настоящий период времени мало понятно, при том, что для них нельзя выполнить аналитический расчет. Повышение всех издержек в стали магнитопровода вызвано из-за механического воздействия при технологическом обрабатывании и дефектов в меж листовой изоляции. Помимо этого, поток рассеивания обмотки зачастую смыкаются через резервуар, как и остальные компоненты из стали в трансформаторе, данное приводит к дополнительным издержкам на пере магничивание, а также вихревые токи. Чтобы снизить данные издержки резервуар из стали защищают при помощи пакетов из электротехнической стали либо пластиной состоящих из немагнитного материала (медь, алюминий).

Ток намагничивания и ток приводящий к издержкам в материале, проходит через первичную обмотку. Из-за нелинейности данные намагничивания тока не синусоидальны – регрессия тока ко времени представляется периодичной функцией, а также удлиненной кривой. По причине того, что нагрузочный ток превышает намного ток намагничивания, в таком случае суммарный ток в первичной обмотке является -синусоидальным. Несинусоидальность тока тра-ра повышается с увеличением тока намагничивания, данное возникает с повышением напряжения, идущего на тра-р.

Математическая модель силового трансформатора.

Разберем математическую модель силового трансформатора, применимые при решении задач, связанные с вычислением надлежащего режима схем электросетей. Данные модели не учитывают емкостную связь меж витками в обмотках, и меж самой обмоткой и обмотка-земля. Помимо этого, рассмотрим только лишь симметричные режимы нагрузки тра-ра.

Примем мат. модель - однофазный двухобмоточный трансформатор. Изначально предлагает то, что данная модель идет без магнитопровода (воздушного трансформатора), следовательно, отображается последующим образом(рис. 3), где активное сопротивление обмоток представлены по отдельности. Полярность обмоток имеет вид звездочек.

Обходя каждый контур схемы рисунка 13 по установленным ориентирам согласно 3-му закону Кирхгофа приминаем выражение тра-ра имеющий дифференциальную форму:

$$
u_1 = R_1 i_1 + L_1 \frac{di_1}{dt} - M \frac{di_2}{dt},
$$
  
\n
$$
-u_2 = R_2 i_2 + L_2 \frac{di_2}{dt} - M \frac{di_1}{dt}.
$$
\n(52)

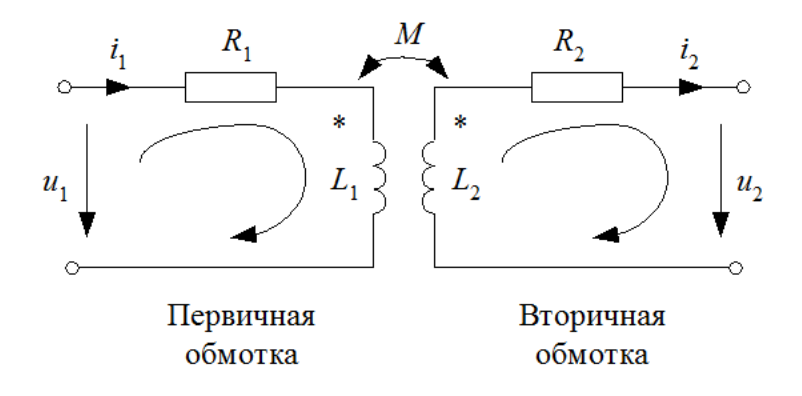

Рисунок 13 – Схема замещения трансформирующего устройства без магнитопровода

Вследствие того, что направления тока на схеме направлены разнородно согласно полярности, полярность при этом  $M \frac{di_1}{dt}$  не схожа с- $i_2$  и, противоположно, полярность- $M \frac{di_2}{dt}$  не схожа с- $i_1$ .

Синусоидальные токи и напряжение формулы (52) имеют следующий вид

$$
\underline{U}_1 = R_1 \underline{I}_1 + j \omega \underline{I}_1 \underline{I}_1 - j \omega M \underline{I}_2, \n-\underline{U}_2 = R_2 \underline{I}_2 + j \omega \underline{I}_2 \underline{I}_2 - j \omega M \underline{I}_1.
$$
\n(53)

Данные условия эквивалентны последующим выражениям:

$$
\underline{U}_1 = R_1 \underline{I}_1 + j\omega (L_1 - M) \underline{I}_1 + j\omega M (\underline{I}_1 - \underline{I}_2),
$$
  
\n
$$
-\underline{U}_2 = R_2 \underline{I}_2 + j\omega (L_2 - M) \underline{I}_2 - j\omega M (\underline{I}_1 - \underline{I}_2).
$$
\n(54)

Заключительным выражением отвечает схема замещения рисунке 14. Отличительными особенностями от рисунка 13 является то, что первичная со второстепенной цепью тра-ра объединены гальваническим способом, а не индуктив-НЫМ.

Входные разности в схеме на рисунке 14 это  $L_1$ —*М* с  $L_2$ —*М* содержат физическое значение лишь при равном количестве витков первичной- $w_1$  и вторичной- $w_2$  обмотки $(w_1=w_2)$ Данный случай представляется индуктивностью рассеяния- $L_{s1}$  и  $L_{s2}$ -первичной, вторичной обмоткой тра-ра.

Рельные трансформаторы для исследования издержек в материале в схему замещения тра-ра внедряют активную проводимость в виде параметра - $G_{\mu}$ . Чтобы исследовать эффект намагничивания в сердечнике внедряют реактивную проводимость- $B_{\mu}$ .

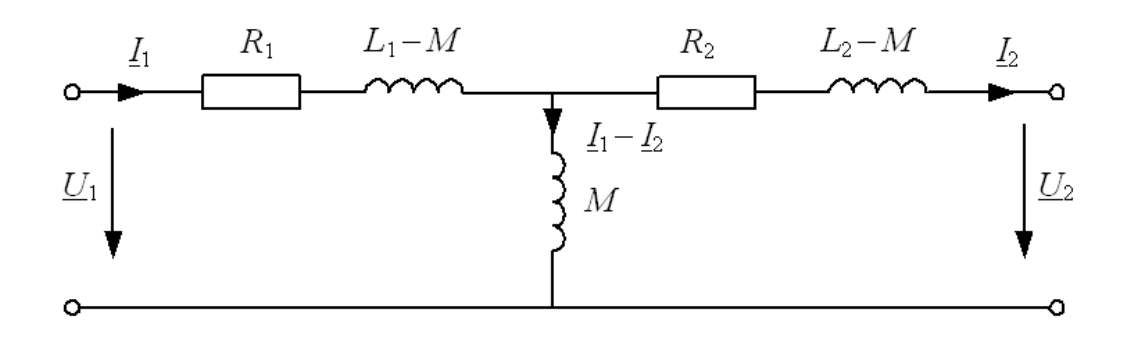

Рисунок 14 - Схема замещения трансформатора с магнитопроводом

Примем, к примеру математическую модель тра-ра, который носит название -идеальный трансформатор имеющий коэффициент трансформации- $n = \frac{w_1}{w_2}$ , где условная магнитная проницаемость равняется безграничности, а токи намагничивания составляют ноль, тогда добавляя компоненты, учитывающие главные побочные влияния, следовательно получаем целую схему тра-ра (рисунок 15).

Издержки энергии в обмотке тра-ра с прохождением тока, принимаются акт. сопротивлениями  $R_1$  с  $R_2$ , вместе подключена индуктивность рассеивания, учитывающая влияние запаса энергии.

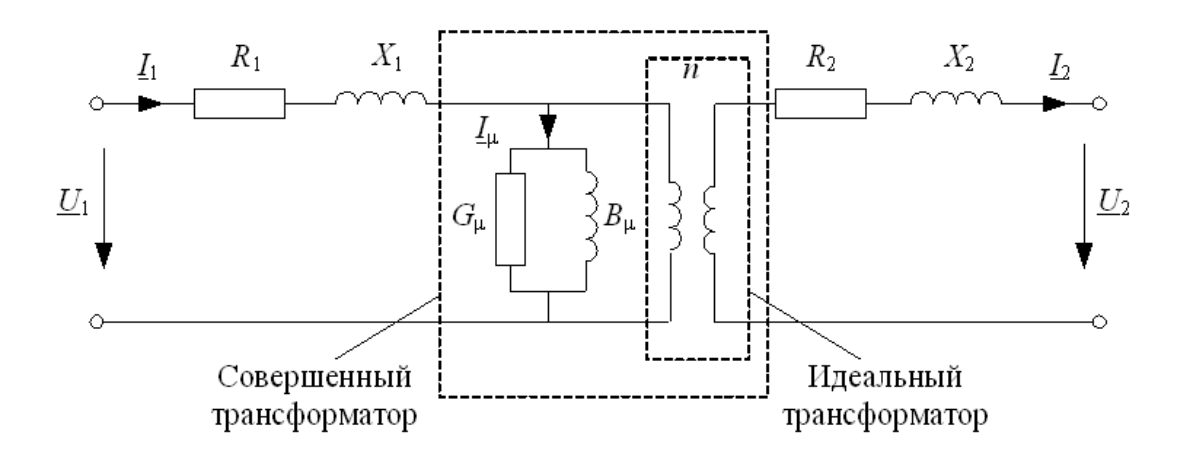

Рисунок 15 – Полная Т-образная схема замещения силового трансформатора с расстановкой параметров

Данным индуктивностям является соотношение с индуктивными сопротивлениями обмоток  $X_1$  с  $X_2$ . Ток намагничивания характеризует намагничивающее воздействие, создающее потоки индукции. Значение тока намагничивания- $I_{\mu}$  является пропорциональным напряжению. В параллель с индуктивной проводимостью  $B_{\mu}$  включена активная  $G_{\mu}$ , которая учитывает издержки в сердечнике.

Следовательно, идеальный трансформатор - это тот трансформатор при котором в любом условии  $\frac{U_1}{U_2} = \frac{I_2}{I_1} = n$ .

Трансформатор, при котором любая нагрузка  $\frac{U_1}{U_2} = n$ , носит название *со*вершенный трансформатор (рисунок 15).

Зачастую применяют представленную Т - образную схему замещения трара (рисунок 16). Следовательно, схема сопротивления на вторичной обмотке для напряжения в первичной обмотке согласно соотношению:

Рисунок 16 отображает ток и напряжение, из этого выходит следующее условие:

$$
\underline{U'}_2 = n\underline{U}_2, \quad \underline{I'}_2 = \frac{1}{n}\underline{I}_2. \tag{55}
$$

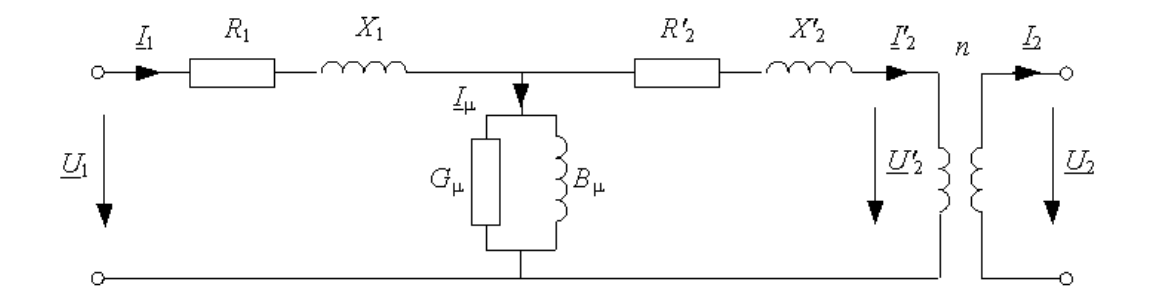

Рисунок 16 – Приведённая Т-образная схема замещения силового трансформатора с расстановкой параметров

Другие виды схем замещения трансформатора. Схема Г-образная и Побразная.

Зачастую к силовым трансформаторам наиболее целесообразно применять Г-образную схему замещения, ее компоненты с простым физическим смыслом вычисляются или замеряются. Выходит, она последующим способом.

Ветви намагничивания можно перенести на зажим в первичной обмотке и подключена на напряжение- $U_1$ . Данное ведет к погрешности в мат. модель, изза протекания тока намагничивания через первичную обмотку. Как правило ток при холостом ходе силового трансформатора меньше 1 % от номинального тока тра-ра, допустимо таким образом упрощать. Сопротивление на первичной обмотке подключены последовательно с представленными сопротивлениями на вторичной обмотке, складывая их получают сопротивление тра-ра  $R_{\rm r}$  с  $X_{\rm r}$  (рисунок 17):

$$
R_{\rm T} = R_1 + R_2', \quad X_{\rm T} = X_1 + X_2'.
$$

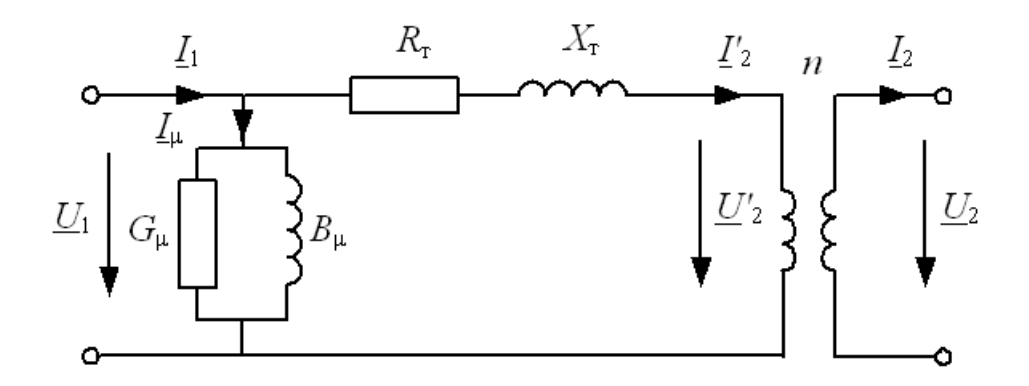

Рисунок 17 – Полная схема замещения трансформатора Г-образного типа с расстановкой параметров

Принятая схема называется Г - образной схемой замещения трансформатора применима для вычислений схемы электросетей, при этом выполняется упрощение при помощи подстановки ветвей холостого хода как постоянных величин потерь активной а также реактивной мощностей к холостого хода (рисунок 18).

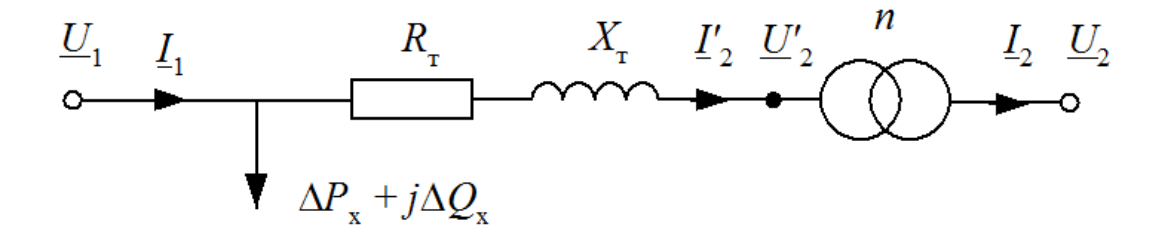

Рисунок 18 – Упрощенная схема замещения трансформатора Г-образного типа с расстановкой расчетных параметров

Данные принятые ранее к однофазным трансформаторам распространяем к каждой фазе 3-ф трансформатора.

Сопротивление и проводимость в Г - образной схеме замещения, подведенные к напряжению обмотки с первичным напряжением, рассчитываются согласно последующим выражениям:

$$
R_{\rm T} = \frac{P_{\rm K} U_{\rm HOM}^2}{S_{\rm HOM}^2}; \quad X_{\rm T} = \frac{U_{\rm K} U_{\rm HOM}^2}{100 S_{\rm HOM}};
$$
\n
$$
G_{\mu} = \frac{P_{\rm X}}{U_{\rm HOM}^2}; \quad B_{\mu} = \frac{I_{\rm X} S_{\rm HOM}}{100 U_{\rm HOM}^2} = \frac{Q_{\rm X}}{U_{\rm HOM}^2}.
$$
\n(56)

Изменение компонентов схемы электросетей с применением спец. программ чтобы рассчитать режимы функционирования желательно осуществлять согласно П - образным схеме замещения. Данную схему замещения предполагают к расчету также и к трансформатору.

Принимаем данные П - образной схеме замещения по Г - образной схеме 2хобмоточного ГПП с показателем  $n>1$  (рисунок 17).

Установим напряжение с током в первичной обмотке:

$$
\underline{U}_1 = n\underline{U}_2 + \Delta \underline{U}_T = n\underline{U}_2 + (R_r + jX_r)\frac{I_2}{n},\tag{57}
$$

$$
\underline{I}_1 = \underline{I}_{\mu} + \frac{\underline{I}_2}{n} = \left( G_{\mu} - jB_{\mu} \right) \underline{U}_1 + \frac{\underline{I}_2}{n} \,. \tag{58}
$$

Вслед за подстановкой (57) к (58) получаем:

$$
\underline{I}_1 = n \Big( G_{\mu} - j B_{\mu} \Big) \underline{U}_2 + \frac{1}{n} \Big( \big( R_{\tau} + j X_{\tau} \big) \big( G_{\mu} - j B_{\mu} \big) + 1 \Big) \underline{I}_2 \,. \tag{59}
$$

Сравнивая формулы (57) и (59) с выражениями четырехполюсника:

$$
\underline{U}_1 = \underline{A}\underline{U}_2 + \underline{B}\underline{I}_2, \n\underline{I}_1 = \underline{C}\underline{U}_2 + \underline{D}\underline{I}_2
$$
\n(60)

затем учесть соотношение меж показателями четырехполюсника со значениями в П - образной схеме замещения

$$
\underline{A} = 1 + \underline{ZY}_2,
$$
  
\n
$$
\underline{B} = \underline{Z},
$$
  
\n
$$
\underline{C} = \underline{Y}_1 + \underline{Y}_1 \underline{ZY}_2 + \underline{Y}_2,
$$
  
\n
$$
\underline{D} = 1 + \underline{ZY}_1,
$$
\n(61)

получаем:

$$
\underline{A} = 1 + \underline{ZY}_2 = n,
$$
  
\n
$$
\underline{B} = \underline{Z} = \frac{\underline{Z}_T}{n},
$$
  
\n
$$
\underline{C} = \underline{Y}_1 + \underline{Y}_1 \underline{ZY}_2 + \underline{Y}_2 = n\underline{Y}_\mu,
$$
  
\n
$$
\underline{D} = 1 + \underline{ZY}_1 = \frac{1}{n} (1 + \underline{Z}_T \underline{Y}_\mu).
$$
\n(62)

По полученным сравнениям следует установить значения П - образной схемы замещения трансформирующего устройства:

$$
\underline{Z} = \frac{1}{\underline{Z}_{T}},
$$
  
\n
$$
\underline{Y}_{1} = \frac{1}{\underline{Z}_{T}} (1-n) + \underline{Y}_{\mu},
$$
  
\n
$$
\underline{Y}_{2} = \frac{n}{\underline{Z}_{T}} (n-1).
$$
\n(63)

 $\Pi$  - образная схема отличается от  $\Pi$  - образной тем, что она несимметрична, а именно  $Y1 \neq Y2$ .

Формирование внешних параметров трансформатора.

Внешние параметры тра-ра носит название зависимость смены вторичного напряжения-U2 с током нагрузки-I2 с постоянным коэффициентом мощности coso=const и ном. напряжении- U1=Uном. Сравнивая данные параметры, принятые к различным мат. объектам тра-ра, с исследованными параметрами транра, следует проанализировать значения отклонений на разных моделях и установить среду применения.

Строим внешние параметры для силового тра-ра согласно мат. объекту с изменением тока на вторичной обмотке с 0- Іном к 3-м различным коэффициентам мощности: 0, 8, 0, 9, 1, 0.

Внешние параметры  $U_2 = f(I_2)$  выстраивается согласно условию:

$$
\underline{U}_1 = \underline{AU}_2 + \sqrt{3} \underline{B} \underline{I}_2 \,. \tag{64}
$$

Принимаем  $U_1 = U_1$ =const, в таком случае векторный график тока и напряжения тра-ра выглядит следующим образом (Рисунок 19).

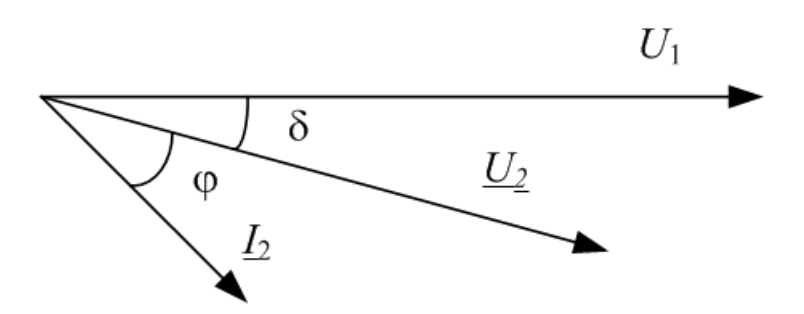

Рисунок 19 - Векторная диаграмма уровней токов и напряжений в узле 1

Выражаем из условия (64) напряжение- $U_2$  и получается выражение:

$$
\underline{U}_2 = \frac{U_1 - \sqrt{3} \underline{B} I_2}{\underline{A}} \,. \tag{65}
$$

Тут ток- $I_2$  находится с углом сдвига касательно вещественной оси - ( $\delta + \varphi$ ). Напряжение (вторичная обмотка) имеет общий вид: | U2| с  $\delta$ , где  $\delta$ - находится в левой части условия:  $\underline{U_2}=U_2e^{-j\delta}$ , а также в правой :  $\underline{I_2}=I_2e^{-j(\phi+\delta)}$ .

Для получения зависимости значения (модуля)  $U_2$  исходят от значения (модуля)  $I_2$ , следует учесть уравнение имеющее вещественные переменные. В целях более удобного способа принимаем сопряженный с действительной осью вектор- $U_2$ , в таком случае векторная схема тока с напряжением выглядит последующим образом (рисунок 20).

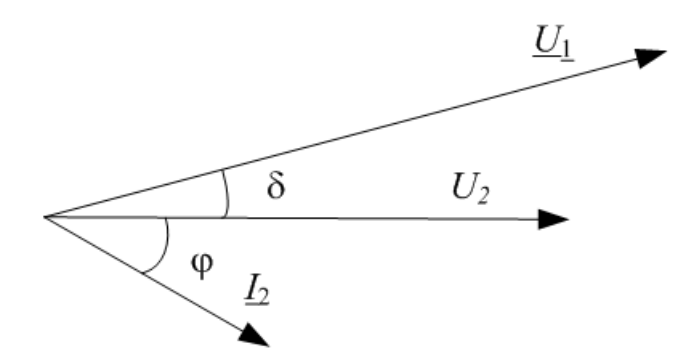

Рисунок 20 - Векторная диаграмма уровней токов и напряжений в узле 2

Уравнение для напряжения U<sub>2</sub> имеет вид:

$$
U_2 = \frac{U_1 - \sqrt{3}BL_2}{A},\tag{66}
$$

где  $U_1 = U_1 e^{j\delta}$ ;  $I_2 = I_2 e^{-j\phi}$ .

Поделим формулу (66) на 2 части с вещественными показателями. Учитывая А=А=п и В=В'+jВ" имеет следующие выражения:

$$
U_2 = \frac{1}{A} \Big[ U_1' - \sqrt{3} (B'I_2' + B''I_2') \Big],
$$
  

$$
0 = \frac{1}{A} \Big[ U_1'' - \sqrt{3} (B''I_2' - B'I_2'') \Big].
$$
 (67)

Следовательно,  $I'_2 = I_2 \cos \varphi$ ,  $I''_2 = I_2 \sin \varphi$  с  $U_1 = \sqrt{{U'_1}^2 + {U''_1}^2}$ , выходит система формул:

$$
U_2 = \frac{1}{A} \Big[ U_1' - \sqrt{3} (B'I_2 \cos \varphi + B'' I_2 \sin \varphi) \Big],
$$
  
\n
$$
0 = \frac{1}{A} \Big[ U_1'' - \sqrt{3} (B'' I_2 \cos \varphi - B' I_2 \sin \varphi) \Big],
$$
  
\n
$$
U_1^2 = U_1'^2 + U_1''^2
$$
\n(68)

с вычисленными  $U_2, U_1$ ' с  $U_1$ ".

При смене тока  $I_2$  в границах от 0 -  $I_{2\text{HOM}}$ , рассчитываем с системой уравнений (68) с каждым значением  $I_2$  и строим регрессию  $U_2 = f(I_2)$ .

В программе Mathcad можно определить функции в качестве решения по системе уравнений. С данным выражением в Find можно установить функции:  $f(x)$ :=Find (x) и затем в программе Mathcad  $f(x)$  находится решение и представлено в качестве функции аргумента-х.

Данный случай, в качестве аргумента выдает функцию с Find - U<sub>2</sub> (согласно выражению, где угол равен 0) и соѕф, он таким же образом может быть различен к разным выходным характеристикам.

Пример №1. Установим функцию в качестве решения по системе уравнений.

Для начала вводим вдобавок 2 переменные  $I'_2=I_2$  созф и  $I''_2=I_2$  sinq. Исходные значения для расчета:

$$
\begin{vmatrix} U_2 := \frac{U_1}{n} & U'_1 := U_1 & U''_1 := 0 & I'_2 := 0 & I''_2 := 0 \end{vmatrix}
$$

Блок решения в программе Mathcad:

 $Givon$  $U_2 = \frac{U'_1}{A} - \sqrt{3} \cdot \frac{(Re(B) \cdot T_2 + Im(B) \cdot T'_2)}{A}$  $0 = U''_1 - \sqrt{3} \cdot (Im(B) \cdot I'_2 - Re(B) \cdot I'_2)$  $U_1^2 = U'_1^2 + U''_1^2$  $I'_2 = I \cdot \cos f$ <br> $I''_2 = I \cdot \sqrt{1 - \cos f^2}$ 

Функция в качестве решения по системе уравнений:

 $F(I, cost) := Find(U_2, U'_1, U''_1, \Gamma'_2, \Gamma'_2)$ 

В данном случае функция-F представлена в качестве вектор - функции, а именно имеет 5 компонентов (согласно количеству неизвестных). В первом компоненте выходит функция  $U_2$ , во втором-  $U'_1$  и т. п. Интерес вызывает лишь 1 часть: функция  $U_2$  от  $I_2$  с со  $\varphi$ . При переменной ORIGIN в программе Mathcad с заданной величиной 0, тогда, в нашей функции применится как  $F(I_2)$ ,  $cos\varphi_0$ ). К примеру,  $cos\varphi=0.8$  выходная характеристика строится согласно функции- $F(I_2, 0, 8)_0$  с изменением тока  $0 - I_{\text{HOM}}$ .

Пример 2. Сформируем внешние данные силового тра-ра ТРДЦН - 63000 / 110 согласно мат. объекту –  $\Gamma$  - образной схеме замещения.

Вычисление и формирование характеристик выполняется по Mathcad. Напряжения описано в кВ, мощность (кВА-киловольт-амперы), ток (кА-килоампер), сопротивление (Ом - омы), проводимость (См- сименсы).

Данные трансформатора:

$$
U_{1\text{nom}} = 115
$$
  $U_{2\text{nom}} = 10.5$   $S_{\text{nom}} = 63000$   $P_x = 59.0$   $Q_x = 410$   
R = 0.8  $X = 22$ 

Условия номинального тока, коэффициента трансформации и параметров ветвей намагничивания следующие:

$$
I_{2\text{nom}} \coloneqq \frac{S_{\text{nom}}}{\sqrt{3} \cdot U_{2\text{nom}}} \cdot 10^{-3} \quad n \coloneqq \frac{U_{1\text{nom}}}{U_{2\text{nom}}} \qquad G_{\mu} \coloneqq \frac{P_x}{U_{1\text{nom}}^2} \cdot 10^{-3} \quad B_{\mu} \coloneqq \frac{Q_x}{U_{1\text{nom}}} \cdot 10^{-3}
$$
\n
$$
I_{2\text{nom}} = 3.464 \qquad n = 10.952 \qquad G_{\mu} = 4.461 \times 10^{-6} \qquad B_{\mu} = 3.1 \times 10^{-5}
$$

Коэффициент *А* с *В* четырехполюсника равны:

$$
A := n
$$
  $B := \frac{R + j \cdot X}{n}$   $B = 0.073 + 2.009i$ 

Условие формирования характеристик:

$$
U_1 := U_{1\text{nom}} \qquad I := 0, 0.1 \cdot I_{2\text{nom}} \cdot I_{2\text{nom}}
$$

Исходные приближения составляют:

$$
U_2 \coloneqq \frac{U_1}{n} \quad U_1 \coloneqq U_1 \quad \ \ U_{-1}^{\shortparallel} \coloneqq 0 \quad \ \ \Gamma_2 \coloneqq 0 \quad \ \ \Gamma_2 \coloneqq 0
$$

Блок решения в программе Mathcad:

Given  
\n
$$
U_2 = \frac{U_1}{A} - \sqrt{3} \cdot \frac{(Re(B) \cdot T_2 + Im(B) \cdot T_2)}{A}
$$
\n
$$
0 = U''_1 - \sqrt{3} \cdot (Im(B) \cdot T_2 - Re(B) \cdot T_2)
$$
\n
$$
U_1^2 = U'_1^2 + U''_1^2
$$
\n
$$
T_2 = I \cdot \cos f
$$
\n
$$
T_2 = I \cdot \sqrt{1 - \cos f^2}
$$
\n
$$
F(I, \cos f) := Find(U_2, U'_1, U''_1, T_2, T_2)
$$

Внешние параметры к 3-м значениям коэффициента мощности:1;0.9 и 0.8 :

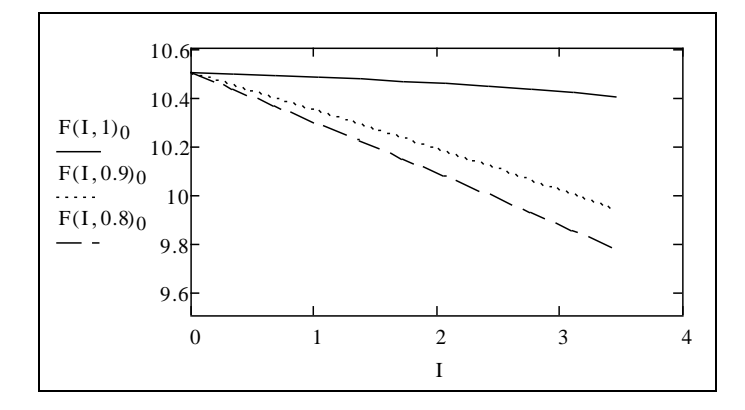

Уменьшение напряжения (вторичная обмотка) при росте тока нагрузки спровоцировано издержками напряжения в сопротивлении обмотки тра-ра. Чтобы избежать спад напряжения в потребителе электрической энергии, в силовом трансформаторе предусматривается спец. оборудование - это регулятор напряжения, с повышением тока регулирует показатель преобразования, для обеспечения нужного напряжение в шине во вторичном напряжении тра-ра.

Выходят внешние параметры тра-ра согласно упрощенной модели, без уета активных показателей:  $R_{\tau}=0$  и  $G_{\mu}=0$ , и сравниваем принятые данные с данными, принятыми согласно общей модели.

Коэффициент А с В четырех-полюсника в упрощенной модели равны:

$$
A := n \qquad B := \frac{j \cdot X}{n} \qquad B = 2.009i
$$

Исходные приближения равны:

$$
U_2 \coloneqq \frac{U_1}{n} \quad U_1' \coloneqq U_1 \quad \ U_{-1}'' \coloneqq 0 \quad \ \ \Gamma_2 \coloneqq 0 \quad \ \ \, \Gamma_2' \coloneqq 0
$$

Решающий блок Mathcad:

$$
U_2 = \frac{U'_1}{A} - \sqrt{3} \cdot \frac{(Re(B) \cdot T_2 + Im(B) \cdot T'_2)}{A}
$$
  
\n
$$
0 = U''_1 - \sqrt{3} \cdot (Im(B) \cdot T_2 - Re(B) \cdot T'_2)
$$
  
\n
$$
U_1^2 = U'_1^2 + U''_1^2
$$
  
\n
$$
T_2 = I \cdot cost
$$
  
\n
$$
T'_2 = I \cdot \sqrt{1 - cost^2}
$$
  
\n
$$
\Phi (I, cost) := Find(U_2, U'_1, U''_1, T_2, T'_2)
$$

Внешние параметры к 3-м значениям коэффициента мощности:1:0.9 и 0.8:

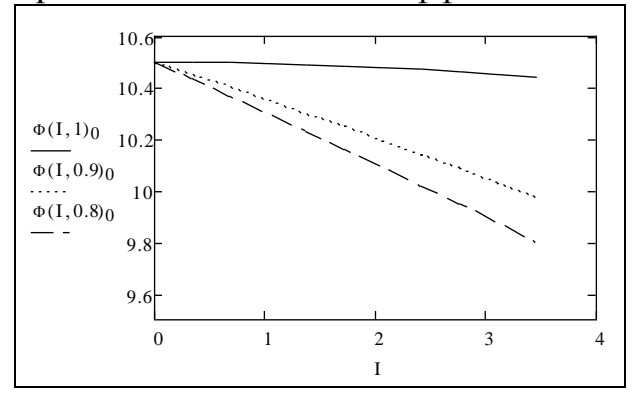

Определим и выстроим функции отклонений внешних показателей более простой модели:

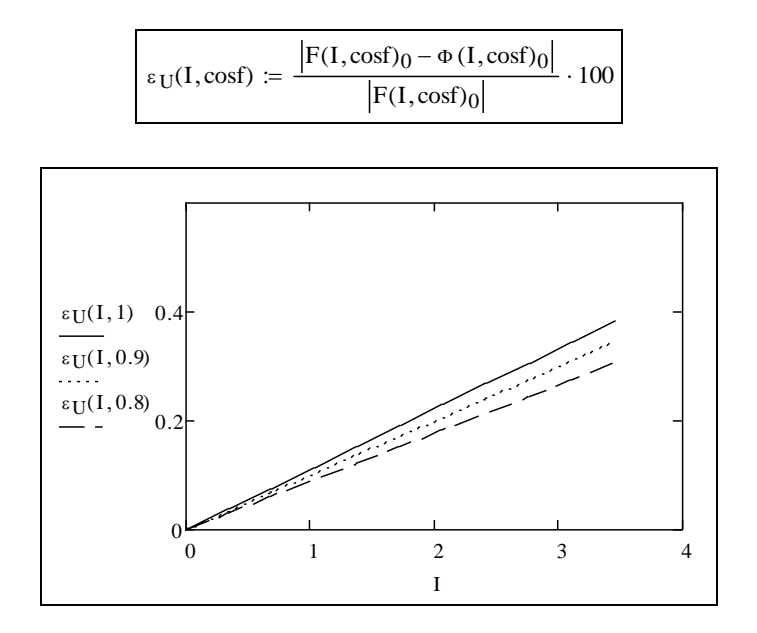

По последнему рисунку заметно то, что отклонения (погрешности) данных упрощенной модели менее 0,4%. Данная погрешность допускается в некоторых условиях при расчете установленных режимов, а также токов КЗ в электросистемах. Таким образом, вызвано пренебрежение в стали активного сопротивления в обмотках. Необходимо, знать то, что в трансформаторе с малой мощностью подобная картина не имеет сохранения, а с применением упрощенной схемы появляются много ограничений.

#### Проверочные вопросы.

Объясните физический смысл значений в схеме замещения.  $\mathbf{1}$ 

Распишите условие трансформатора, имеющий дифференциальную  $\mathcal{D}_{\alpha}$ форму записи.

3 Дайте описание понятию идеальный и совершенный трансформатор?

Изобразите вид Г - образной схемы замещения трансформатора.  $\overline{4}$ 

Перечислите методы определения параметров П - образной схемы за- $\overline{5}$ мешения?

Каким образом формируются внешние параметры трансформатора? 6

#### $3.3$ Моделирование режимов работы электрических **НАГРУЗОК** потребителей

# 3.3.1 Статические характеристики электрической нагрузки

Использование электроэнергии приравнивается с понятием электронагрузки, которая охарактеризована мощностью и энергией. Элетронагрузкой является одиночный электрический приемник, несколько электрических приемников одного типа или сочетание разных электрических приемников - смешанная нагрузка.

Главными электрическим приемникам в электросистеме являются:

• асинхронный двигатель,

• синхронный двигатель,

•лампа накаливания (существующие),

• люминесцентная лампа и ее энергосберегающие эквиваленты,

• печь сопротивления, термопечи,

•дуговая печь.

Есть устройства и бытовые приборы, в которых комбинируются разные типы электрических приемников и потребителей э.э..

Задачи исследования установившегося режима электросистем требуют величину активной и реактивной мощности электронагрузки. Основа энергопотребления электронагрузкой сводится к тому, что ее активная и реактивная мощность пропорциональны подведенному напряжению и частоте в электросистеме. Такая зависимость именуется статическими данными нагрузки по частоте и напряжению. У различных видов электронагрузок имеются разные статические данные. В сумме разных видов электрических приемников исследуются статические данные смешанных нагрузок.

Статические данные применяются для настройки частоты и напряжения в электроэнергетической системе. Обозначаются они следующим образом:  $P = \varphi(f, U), Q = \psi(f, U)$ .

Рассмотрим регрессию мощности нагрузки по напряжению - статические данные согласно напряжению- $P(U)$  и  $Q(U)$ . Частоту в электроэнергетической системе следует учитывать как неизменную величину. Согласно статическим данным, установленные в условных ном. единицах, при этом определяются регулирующие эффекты- в качестве производных  $\frac{\partial P}{\partial U}$ ,  $\frac{\partial Q}{\partial U}$  не зависимо от рабочей точки, к примеру с  $U=U_{\text{HOM}}$ .

С помощью регулирующего эффекта можно узнать величину понижения активной и реактивной нагрузки в связи с изменяющимся напряжением. При большем регулирующем эффекте больше меняется мощность, используемая нагрузкой во время напряжения или частоты.

Различные электроприемники со статическими характеристиками выходят разными и при этом зависят от установленного рабочего режима. В основном применяют статические характеристики, которые получены экспериментальным путем. Но бывают случаи получения их при помощи расчетного варианта.

Статические данные отображают координаты относительной величиныактивную и реактивную мощность от частоты с напряжением (рисунок 24).

Рисунок 24 показывает относительную величину напряжения  $U = U/U_{HOM}$ , а относительная мощность устанавливается при помощи номинального какоголибо иного подобранного показателя мощности:  $P_{*}=P/P_{\text{HOM}}, Q_{*}=Q/Q_{\text{HOM}}.$ 

Отметим то, что в электроэнергетической системе и у потребителей размещается авто-регулирующее оборудование, компенсирующее смену напряжения в каждом электроприемнике, данное позволяет снизить регулирующий эффект. Их называют стабилизаторы напряжения, на высоковольтной сети - это мощный регулируемый компенсирующий прибор, имеющий реактивную мощность, а также регулятор напряжения силового трансформатора.

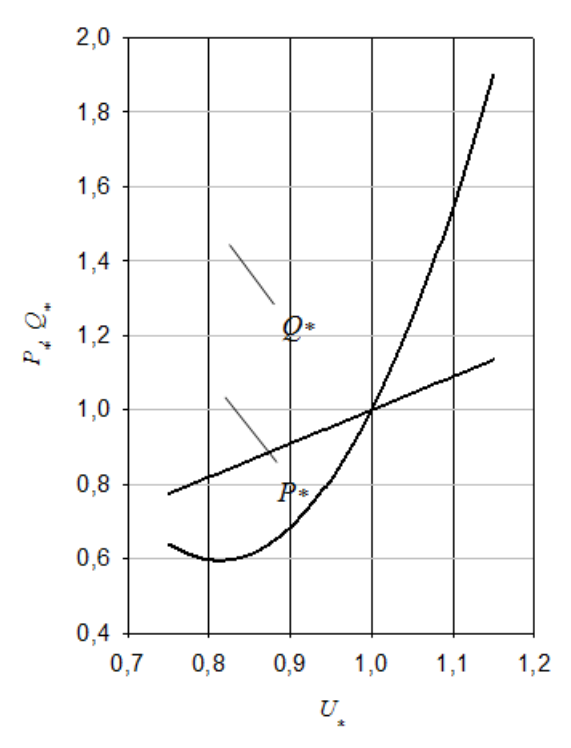

Рисунок 24 - Характер статических нагрузок потребителей по уровню приведенного напряжения для смешанной нагрузки.

Проанализируем статические данные каждого вида нагрузки. Асинхронные электродвигатели переменного тока.

Работа асинхронного двигателя основана на влиянии электромагнитной индукции. При неподвижной трехфазной обмотке статора электрического двигателя переменного тока идет подача переменного тока, формируемый в самом статоре -вращающееся магнитное поле. Магнитное поле проходит через проводники имеющие замкнутую обмотку ротора при этом наводя электродвижущую силу к ним, с их движением через обмотку проходит ток. Связь данного тока и поля в статоре формирует в проводниках электромагнитные силы– являющиеся вращающим моментом, чья направленность устанавливается согласно правилу ( левой руки ). Эта сила вовлекает ротор туда же, куда вращается магнитный поток. Быстрота оборота ротора неизменно более низкая чем быстрота оборота магнитного поля статора. В случае уравнивания частоты оборотов ротора и поля статора, проводник обмотки ротора не пересечет магнитное поле статора и ток в роторе не появится. Таким образом момент вращения приравняется к нулю и скорость оборота ротора будет снижаться до тех пор, пока не появится момент вращения, приравнивающий моменты нагрузки на электродвигателе и моменты силы трения в подшипнике.

В асинхронных двигателях имеются разные статические данные. Активная мощность исходит от показателей машин, функционирующих при движении двигателей. В реактивной мощности имеется разная регрессия от напряжения, обусловленная ном. мощностью в механизме. В маломощных двигателях имеются высокие показатели, если сравнивать с маломощными двигателями.

Снижая напряжение реактивная мощность возрастает, но при этом намагничивающая понижается. Сумма мощностей первоначально идет на спад, после вновь возрастает. При критическом напряжении, двигатель прекращает работу, т.е последующее функционирование невозможно.

Синхронные электродвигатели.

При вращении магнитного поля статора синхронного двигателя движет вместе с собой ротор, являющийся электромагнитным индуктором. Противоположные полюса в магнитном поле статора с ротором сопрягаются, затем ротор продолжает вращательные движения при постоянной скорости. При становлении ротора в качестве электромагнита, для этого следует подать к нему постоянный ток (ток возбуждения). Когда ротор вращается с данным током появляется поле в статоре– реакция якоря. В связи с величиной тока возбуждения синхронная машина функционирует с перевозбуждением либо недовозбуждением. Режим перевозбуждения– является нормальным режимом функционирования синхронного двигателя. При производстве мощных синхронных машин при перевозбуждении имеют номинальный показателем 0.9 с 0.8. При перевозбуждении синхронного двигателя выдается реактивная мощность, а именно имеется емкостный характер согласно самой сети. С недовозбуждением синхронного двигателя появляется реактивная мощность с индуктивным характером, при этом из-за лимитирования устойчивости в работе и перегрев лобовой доли в двигателе максимально-допустимая используемая реакт. мощность менее 30% при ном. мощности с перевозбуждением.

Синхронные двигатели применяются в качестве источника реакт. мощности электроэнергетической системы, применимы с целью управления напряжения. Ток возбуждения синхронного двигателя сменяется согласно закону регулирования напряжения, следовательно, статические данные синхронной машины соответствуют закону регулировки напряжения узла, в который подключен. В общем синхронные машины содержат положительное регулирующее воздействие как активной, так и реактивной мощности.

Электроосветительная нагрузка потребителей до 1000В.

Устройства электро освещения с ЛН, люминесцентные, дуговые, ртутные, натриевые, ксеноновые применимы в каждом предприятии как во внутреннем, так и наружнем освещении, включая также и бытовые потребители, городские нужды и т. п.

Лампа накаливания (ЛН) излучает свет из-за сияния нити накаливания с высокой температурой. При данном существенная доля использованной ЛН энергии затрачивается на преобразование в теплоэнергию. В случае принятия *R* устойчивым, при этом пренебрегая значением сопротивления, следовательно, акт. мощность ЛН является пропорциональной квадрату установленного напряжения:

$$
P(U) = \frac{U^2}{R}.\tag{69}
$$

Тем не менее при смене тока, проходящего через нить накаливания, температурный показатель ее с сопротивлением изменяются: при повышении тока температурный показатель возрастает, но при этом сопротивление так же повышается, и со снижением напряжения происходит остывание нити и снижение сопротивления. Экспериментальным путем было выявлено то, что используемая ЛН мощность является пропорциональной напряжению с 1.5 ....... 1.6. Реактивная мощность ЛН не используется.

Люминесцентные лампы (ЛЛ) являются мало чувствительными к флуктуациям напряжения. С увеличением напряжения используемая мощность со световым потоком повышаются, а со снижением - снижаются. Также со снижением напряжения на ЛЛ к значению  $0.9U_{\text{\tiny HOM}}$  появляется мерцание, а с величиной напряжения=0,8 $U_{\text{HOM}}$  перестают загораться. Регулирующий эффект ЛЛ согласно схеме имеющая расщепленную фазу составляет около 1.9 (к активной мощности), величина примерно 1.5 (к реактивной мощности).

Термические печи сопротивления.

Они подобны с лампами накаливания, имеют совокупные характеристики. Термодуговые печи.

Дуговые печи являются сложной и тяжелой нагрузкой к энергетической сети, представлялся крупным несимметричным и нестабильным потребителем соглансо реактивной мощности. Отклонение реактивной мощности, выражающиеся при расплаве, ведут к снижению напряжения, снижению активной мощности, поступающей к электрической печи и иным электро нагрузкам, присоединенные к шинам РУ.

Компенсирующие устройства электрической мощности.

Устройство типа индуктивности, а также емкости содержат квадратичную зависимость реакт мощности с напряжения, при постоянных реактивных сопротивлениях. У емкостной нагрузки имеется отрицательное регулирующее воздействие.

Большая часть возмещающих приборов в нынешний период производятся с регулирующими приборами, а именно с изменением напряжения в шинах, в месте подсоединяя компенсирующего аппарата, последние модифицируют собственную мощность в согласовании с законами о регулировании. Зачастую компенсирующие установки уравнивают напряжение, а именно удерживают в установленном режиме, что же равнозначно положительному стабилизирующему результату.

# 3.3.2 Принципы математического моделирования электрических нагрузок потребителей

Статические данные в любом типе электрических нагрузок, а также их совокупности получаются экспериментальным путем. Тем не менее в любом определенном случае данное проблемно, а также зачастую используют стандартные характеристики (данные). К примеру, выделяем статические данные асинхронных двигателей имеющие малую, среднюю и высокую мощность либо статические данные установленного значения со смешанными нагрузками. Принятые знаечния согласно подобным нагрузкам статические данные рассматривать детально и имеют вид математической модели. Таким образом статические данные нагрузки согласно напряжению, представлены последующим образом:

$$
P(U) = P_0 P_*(U) = P_0 \left[ a_P \left( \frac{U}{U_{\text{HOM}}} \right)^2 + b_P \left( \frac{U}{U_{\text{HOM}}} \right) + c_P \right];
$$
  
\n
$$
Q(U) = Q_0 Q_*(U) = Q_0 \left[ a_Q \left( \frac{U}{U_{\text{HOM}}} \right)^2 + b_Q \left( \frac{U}{U_{\text{HOM}}} \right) + c_Q \right].
$$
\n(70)

где  $P_0$  и  $Q_0$  – является активной и реактивной мощностью нагрузки с номинальным напряжением;  $P(U)$ ,  $Q(U)$  – является статическими характеристиками нагрузки в относительных единицах;  $U_{\text{HOM}}$  - является номинальным напряжением нагрузки либо сети;  $a_P, a_O, b_P, b_O, c_P, c_O$  – является коэффициентом (значением) модели, полученной в итоге обрабатывания экспериментальных показателей.

Усредненные статические особенности приблизительно отвечают последующему составу нагрузок, %:

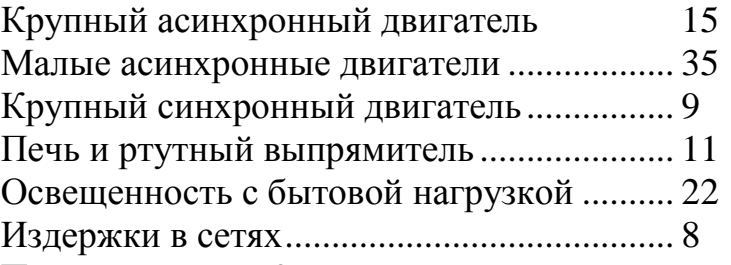

Принимаем  $a<sub>P</sub> = 0$ , а именно линейную регрессию акт. нагрузки с напряжения. Показатели bP с сР исходя от характеристик сети в нагрузке представлены в таблице 4.

Таблица 4 - Значения коэффициентов активной нагрузки bP и сР электрической сети

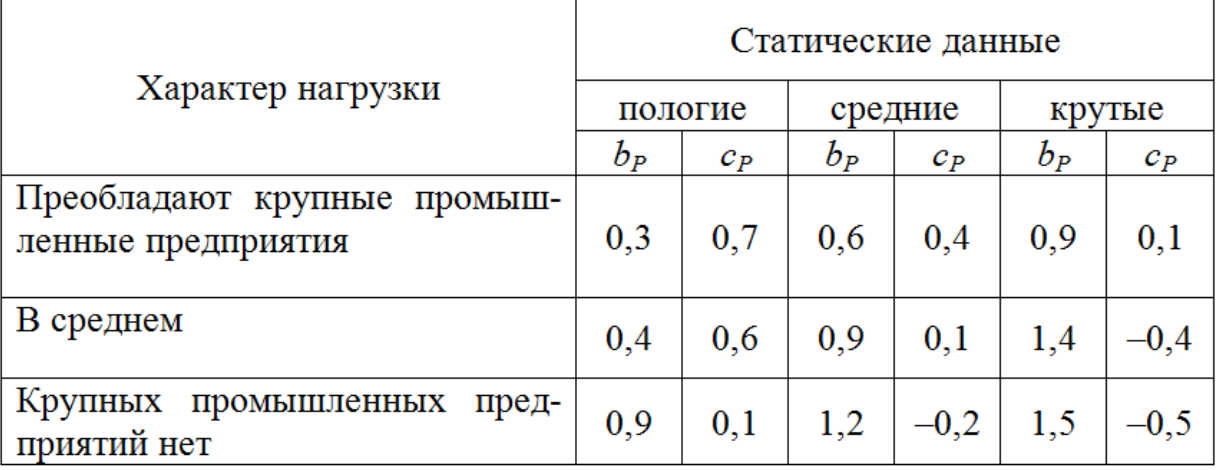

Показатели  $a_0$ ,  $b_0$  с  $c_0$  исходя от коэффициента мощности представлены в таблице 5.

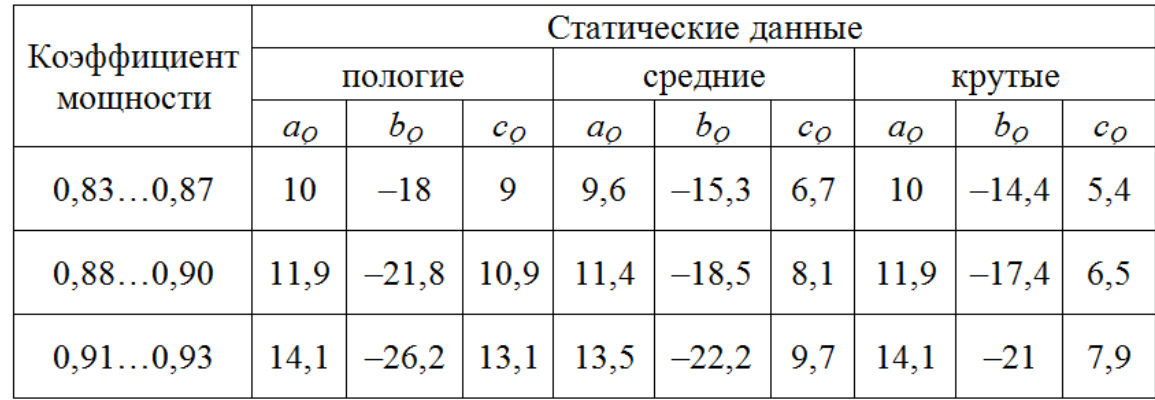

Таблица 5 - Значения коэффициентов реактивной нагрузки аQ, bQ и cQ электрической сети

Имитирование электро нагрузок постоянными данными согласно напряжению в расчете принятых систем является более четким методом учета потребленной мощности нагрузки. Тем не менее с целью извлечения реальных постоянных данных необходимы провести анализы, но с целью выбора стандартных статических данных должны иметь данные по нагрузке, что имеет возможность очень меняться со временем. Помимо этого, при расчете несомненно необходимо принимать во внимание регуляторы напряжения, что же существенно осложняет сбор данных, а также необходимо владеть законами регулировки.

Следовательно, в основной массе ситуации используют наиболее стандартную модель нагрузки - постоянными показателями, а именно активная и реактивная мощность:  $P = const$ ,  $Q = const$ .

Некоторые задачи, где рассчитываются установленные режимы, токи КЗ в электро сети либо вычисление устойчивости электроэнергетической системы, нагрузки приставлено в виде схемы замещения. Подобное понимание представляется четким тогда, когда с целью нагрузки установлены ее постоянные значения, а также значение приближенного напряжения. В прочих вариантах подобные модификации представлены форсированными.

Разберем электрическую цепь, со смешанной нагрузкой, представленной как сопротивление  $Z_{\text{H}}$ . Данное сопротивление это переменная величина – являющаяся нелинейной электрической цепью. При учете мощности, потребляемой нагрузкой, как постоянная, сопротивление сменяется в связи от напряжения согласно выражению:

$$
\underline{Z}_{\rm H} = \frac{U_{\rm H}^2}{\underline{S}_{\rm H}^*} \,. \tag{71}
$$

Помимо данного, мощность исходит от напряжения согласно статическим характеристикам и следовательно:

$$
\underline{Z}_{\rm H} = \frac{U_{\rm H}^2}{P_{\rm H}(U_{\rm H}) - jQ_{\rm H}(U_{\rm H})}.
$$
\n(72)

Нагрузка представляется в качестве 2-х схем замещения: последовательное и параллельное соединение компонентов (рисунок 25).

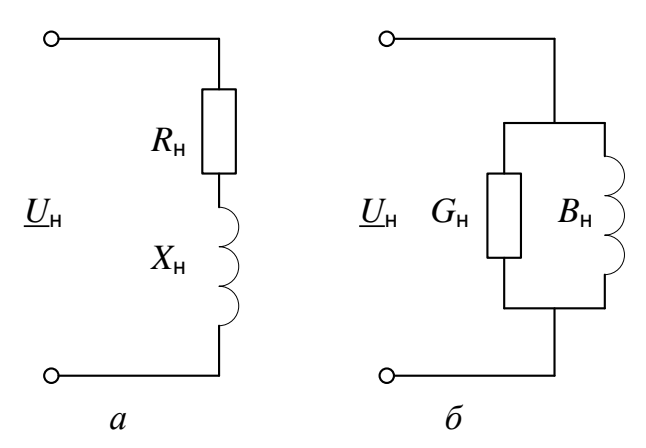

Рисунок 25 – Схемы замещения электронагрузок различным присоединением (последовательно а и параллельно б)

Условие для последовательного соединения:

$$
\underline{Z}_{\rm H} = \frac{U_{\rm H}^2}{\underline{S}_{\rm H}^*} = \frac{U_{\rm H}^2}{S_{\rm H}} \left( \cos \varphi + j \sin \varphi \right) = R_{\rm H} + jX_{\rm H},\tag{73}
$$

Условие для параллельного соединения:

$$
\underline{Y}_{\rm H} = \frac{\underline{S}_{\rm H}^*}{U_{\rm H}^2} = \frac{S_{\rm H}}{U_{\rm H}^2} \left( \cos \varphi - j \sin \varphi \right) = G_{\rm H} - jB_{\rm H}.
$$
 (74)

С постоянной величиной установленного сопротивления либо проводимостью исследование при помощи формул (73) и (74) характеризует:

$$
P_{\rm H}(U_{\rm H}) = \frac{S_{\rm H}^2}{U_{\rm H}^2} R_{\rm H}, \quad Q_{\rm H}(U_{\rm H}) = \frac{S_{\rm H}^2}{U_{\rm H}^2} X_{\rm H},
$$

$$
P_{\rm H}(U_{\rm H}) = U_{\rm H}^2 G_{\rm H}, \quad Q_{\rm H}(U_{\rm H}) = U_{\rm H}^2 B_{\rm H}.
$$
(75)

Исследование постоянного сопротивления вызывает обратную квадратичную регрессию от напряжения, а постоянная проводимость - регрессию противоположную  $U^2$ . Во второй модели идет согласование с объектом статической хар-ки реакт. мощности (75), следовательно, является приемлемой. Что касается активной мощности применяем линейную модель, и записываем:

$$
P_{\rm H}(U_{\rm H}) = U_{\rm H} U_{\rm HOM} G_{\rm H}, \quad Q_{\rm H}(U_{\rm H}) = U_{\rm H}^2 B_{\rm H}, \tag{76}
$$

где  $G_{\text{H}}$  и  $B_{\text{H}}$  – представляются вычисленными с номинальным напряжением нагрузки.

Рисунок 26 отображает действительные статические характеристики активной и реактивной нагрузки и их данные, взятые из условия (76) - является пунктирными линиями.

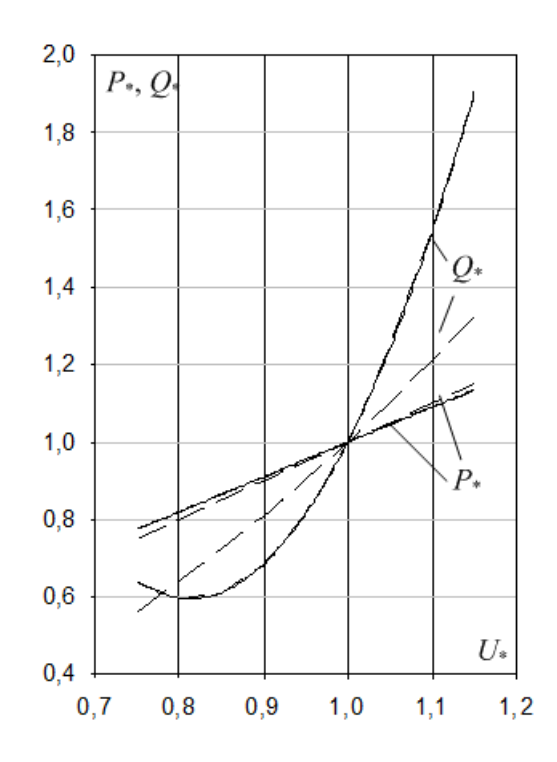

Рисунок 26 – Статические характеристики нагрузок потребителей при моделировании параметров схем замещения

Порой в качестве сведений по нагрузке уже измерены токи. Получая тот или иной показатель коэффициента мощности, ее допускается исследовать данными о токах  $I_{\text{H}}$ :

$$
P_{\rm H}(U_{\rm H}) = \sqrt{3} \cdot U_{\rm H} I_{\rm H} \cos \varphi;
$$
  

$$
Q_{\rm H}(U_{\rm H}) = \sqrt{3} \cdot U_{\rm H} I_{\rm H} \sin \varphi,
$$
 (77)

Данное предоставляет линейные статические хар-ки, а именно активная и реактивная мощность.

Данные модели нагрузки применяют на низковольтные сети и сети со средним напряжением.

Каждая математическая модель электро нагрузки, рассмотрена ранее, данные занесены в таблицу 6.

Таблица 6 - Математические модели и расчетные параметры нагрузок потребителей электроэнергии

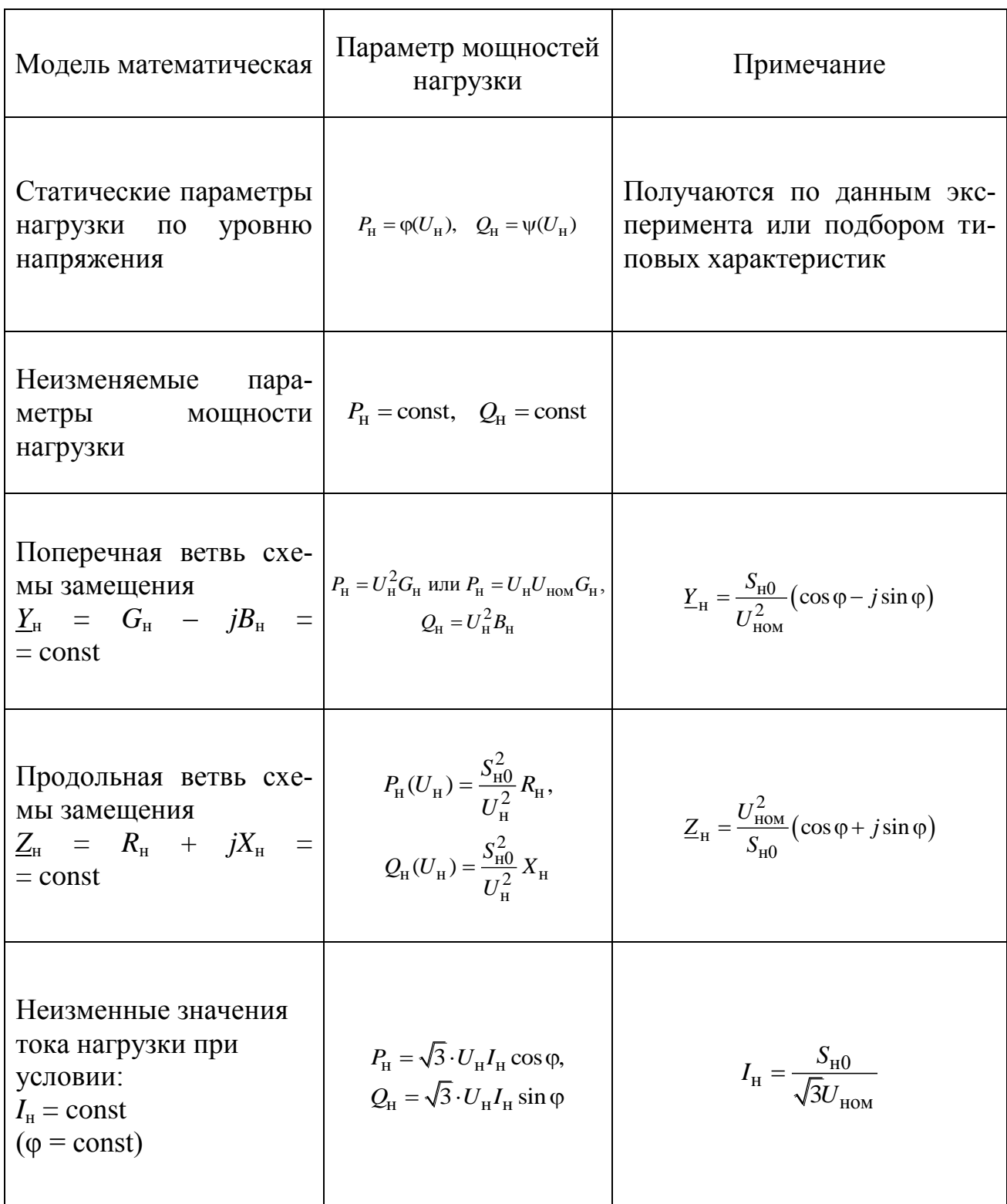

Примечание. В каждой формуле S<sub>н0</sub>-является полной мощностью нагрузки, принимаемая равной ном. либо макс мощности, или же мощность в начальном режиме потребителей.

К примеру, установить показатели статической хар-ки согласно исследованию значений (активная и реактивная мощность) и установить их регулирующий эффект.

Применяем линейную модель (активная мощность) и параболу (реактивная мощность). Формирование расчетных характеристик осуществим в приложении Mathcad.

Все данные представлены в условных единицах.

Первоначальные значения (итоги исследования):

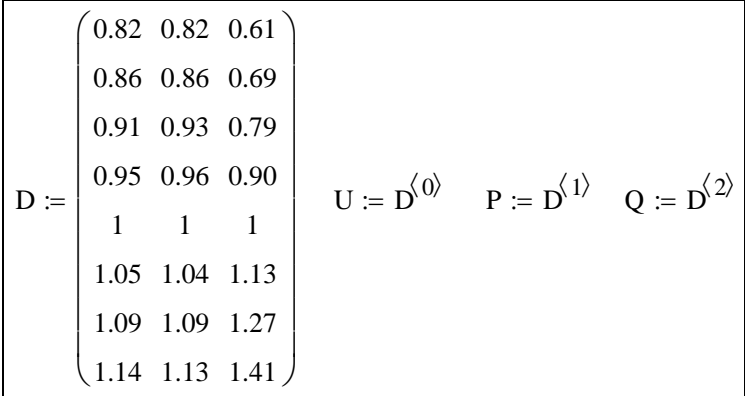

Показатели функции полиномиальной зависимости следующие:

$$
vsp := \text{regress}(U, P, 1) \quad vsp = \begin{pmatrix} 3 \\ 3 \\ 1 \\ 0.045 \\ 0.955 \end{pmatrix} \quad \text{vsq} := \text{regress}(U, Q, 2) \quad \text{vsq} = \begin{pmatrix} 3 \\ 3 \\ 2 \\ 0.539 \\ -1.643 \\ 2.112 \end{pmatrix}
$$

Установление функций статических хар-к и утверждений:

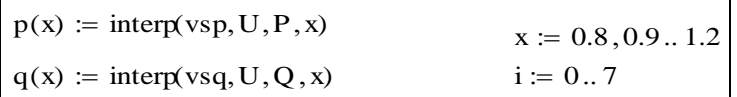

График статической характеристики (график представляет отметки маркерами, где отображены анализируемые показатели):

Регулирующий эффект имеет следующие данные:

$$
dp(x) := \frac{d}{dx}p(x)
$$
  $dp(1) = 0.955$   $dq(x) := \frac{d}{dx}q(x)$   $dq(1) = 2.582$
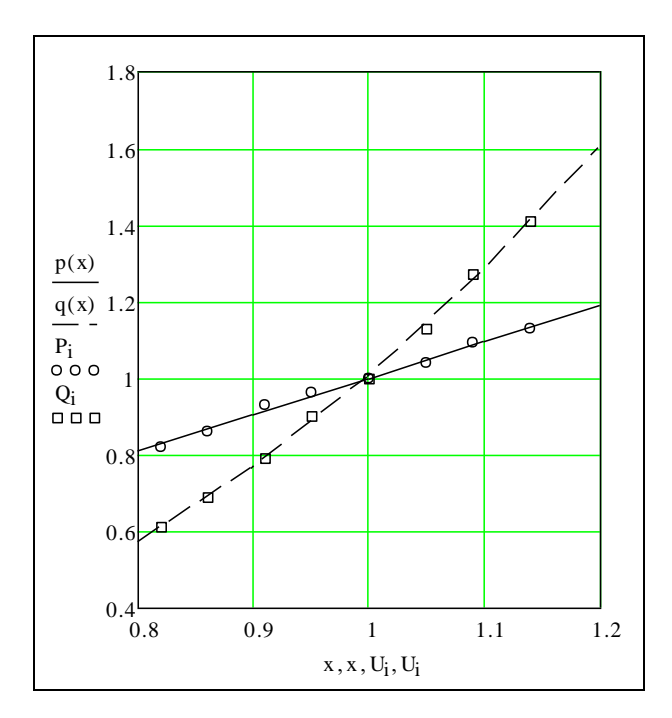

Модификация регулирующего эффекта:

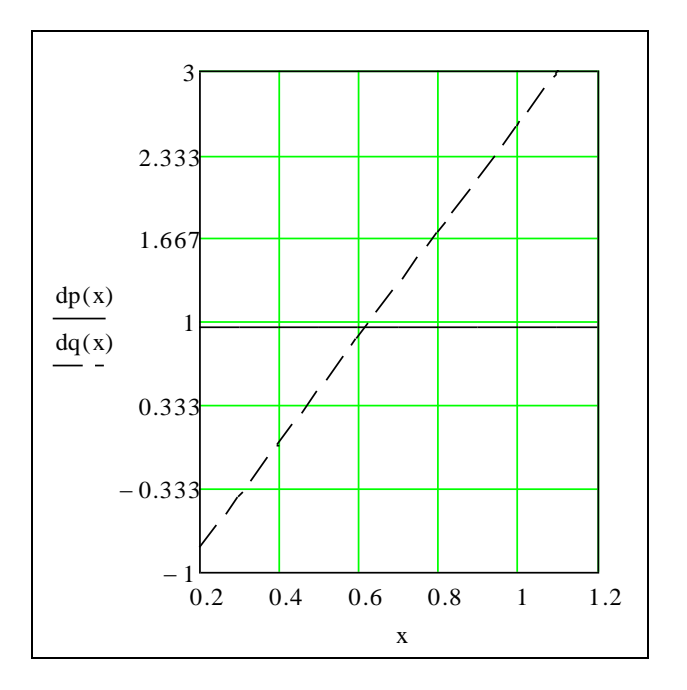

Регулирующий эффект акт мощности остается прежним, из-за того, что объект стат. хар-ки является -линейной.

## Проверочные вопросы.

- $\overline{1}$ Дайте объяснение понятию статические характеристики нагрузки?
- Охарактеризуйте название регулирующий эффект нагрузки?  $\overline{2}$
- $\overline{3}$ Перечислите классификацию электро нагрузок?
- $\overline{4}$ Перечислите нагрузки не потребляющие реактивную мощность?

5 В каком регулирующим эффекте имеется печь сопротивления и лампа накаливания?

6 Как изменяется регулирующий эффект по реактивной мощности асинхронного двигателя при снижении напряжения?

7 Опишите математическую модель, применяемую при моделировании электрической нагрузки в установившемся режиме?

8 Дайте описание типовым статическим характеристикам?

9 Перечислите схемы замещения применяемые при моделировании нагрузки?

## **ЗАКЛЮЧЕНИЕ**

В учебном пособии рассматривались общие вопросы лекционного модуля образовательной программы докторантуры 8D07101 – Электроэнергетика, при изучении дисциплины «Моделирование электроэнергетических комплексов и систем».

В данном учебном пособии изложены материалы, необходимые для освоения первого лекционного модуля программы дисциплины, изложены проблемы точного математического моделирования объектов как предметов и объектов исследований, а также различные действия при решении технических вопросов, актуальных в сфере электроэнергетики.

## **СПИСОК ИСПОЛЬЗОВАННЫХ ИСТОЧНИКОВ**

1 Липай, Б.Р. Электромеханические системы : учебн. пособие для вузов / Б.Р. Липай, А.Н. Соломин, П.А. Тыричев; под редакцией С.И. Маслова. – М. : Издательский дом МЭИ, 2011. – 351 с.

2 Абакумов, М.В. Лекции по численным методам математической физики: Учебное пособие / М.В. Абакумов, А.В. Гулин; МГУ им. М.В. Ломоносова − М.: НИЦ ИНФРА-М, 2013. − 158 с. [http://znanium.com/bookread2.php?book=](http://znanium.com/bookread2.php?book) 364601

3 Черных, И.В. Моделирование электротехнических устройств в Matlab, Simpowersystems и Simulink [Электронный ресурс] / И.В. Черных – М. : ДМК Пресс, 2014. – 288 с.

4 Шаталов, А.Ф. Моделирование в электроэнергетике [Электронный ресурс] : учебное пособие / А.Ф. Шаталов, И.Н. Воротников, М.А. Мастепаненко и др. – Ставрополь: АГРУС, 2014. – 140 с. [http://znanium.com/bookread2.php?](http://znanium.com/%20bookread2.php?book)  [book=](http://znanium.com/%20bookread2.php?book)514263

5 Копылов, И.П. Математическое моделирование электрических машин / И.П. Копылов. − М.: Высшая школа, 1994. – 318 с.

6 Размыслов, В.А. Расчет переходных процессов в электрических машинах численными методами: Учебн. пособие / В.А. Размыслов, А.А. Скрипилев. − Комсомольск-на-Амуре: Комсомольский-на-Амуре гос. техн. ун-т, 1997. – 99 с.

7 Сипайлов, Г.А. Электрические машины (специальный курс) / Г.А. Сипайлов, Е.В. Кононенко, Г.А. Хорьков. − М.: Высшая школа, 1987.

8 Крючков, И.П. Переходные процессы в электроэнергетических системах / Крючков И.П., Старшинов В.А., Гусев Ю.В., Пираторов М.В. – М: Изд. дом МЭИ, 2009. – 414 с.

9 Справочник по электрическим машинам: в 2 т. / Под общ.ред. И.П. Копылова и Б.К. Клокова. – М.: Энергоатомиздат, 1988, 1989. 1 т. – 456 с.; 2 т. – 688 с.

10 Журналы «Электричество», «Электротехника», «Изв. вузов. Электромеханика», «Реферативный журнал. Энергетика и электротехника».

11 Герасименко, А. А. Электроэнергетические системы и сети. Расчѐты параметров и режимов работы электрических сетей. Ч. 1, Ч. 2 / А. А. Герасименко, Т. М. Чупак. – Красноярск : КГТУ, 2004. 222 с. –172 с.

12 Герасименко, А. А. Сборник задач по электроэнергетическим дисциплинам / А. А. Герасименко, Ю. А. Ершов, В. Б. Зорин. – Красноярск : КГТУ, 2004. –144 с.

13 Бочаров Н. В. Технологии и техника параллельного программирования Казань: Институт механики и машиностроения Казанского научного центра Российской Академии наук, 2003. – 340 с.

14 ГОСТ 30804.3.2-2013. Совместимость технических средств электромагнитная. Эмиссия гармонических составляющих тока техническими средствами с потребляемым током не более 16 А (в одной фазе). Нормы и методы испытаний – Москва: Стандартинформ, 2014. – 32 с.

15 ГОСТ 32144-2013. Электрическая энергия. Совместимость технических средств электромагнитная. Нормы качества электрической энергии в системах электроснабжения общего назначения. – Москва: Стандартинформ,  $2014. - 20$  c.